الجمهورية الجزائرية الديمقراطية الشعبية وزارة التعليم العالي و البحث العلمي

جامعة باجي مختار -عنابة مستار - بالمسابق بالجي مختار -عنابة الـ UNIVERSITE BADJI MOKHTAR- ANNABA

FACULTE : **Sciences de l'Ingéniorat** DEPARTEMENT : **Électrotechnique**

### **MEMOIRE DE MASTER**

**DOMAINE : Sciences et Technologies**

**FILIERE : Électrotechnique**

**OPTION :** commande electrique

## Thème

**Etude d'un système photovoltaïque adapté par une commande MPPT**

**Présenté par: Dirigé par:** Oualbani oualid

Boulakrouche lakhdar prof. OMEIRI AMAR

#### **Jury de soutenance:**

- OURICI AMAL Président MCA. Université d'Annaba
	- OMEIRI AMAR Rapporteur prof. Université d'Annaba

- KELAIAIA M SAMIRA Examinateur MCA. Université d'Annaba

**Promotion : Juin 2019**

## **Remerciement**

Nous remercie vivement Monsieur Dr. OMEIRI AMAR, pour L'honneur qu'il nous fait en encadrement, et son entière disponibilité durant toutes les étapes de notre projet.

Nous tiens à remercier aussi Madame kelaiaia qui nous fait l'honneur de présider et d'examiner ce travail. Pour toute sa générosité, sa présence morale et physique, sans oublier sa qualité humaine, et son aide dans l'élaboration de ce travail.

Nous expriment nos remerciements au Madame OURICI AMAL de nous avoir fait l'honneur de présider les jurys de ce mémoire.

Nos remerciements vont également à tous les enseignants du département d'électrotechnique pour leurs conseils.

Nous n'oublieront pas de remercier aussi Nos pères, Nos mères et nos sœurs et tout les amis pour leurs soutiens.

*Oualbani oualid* 

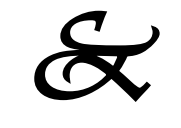

 *Boulakrouche lakhdar* 

#### Tables des matières

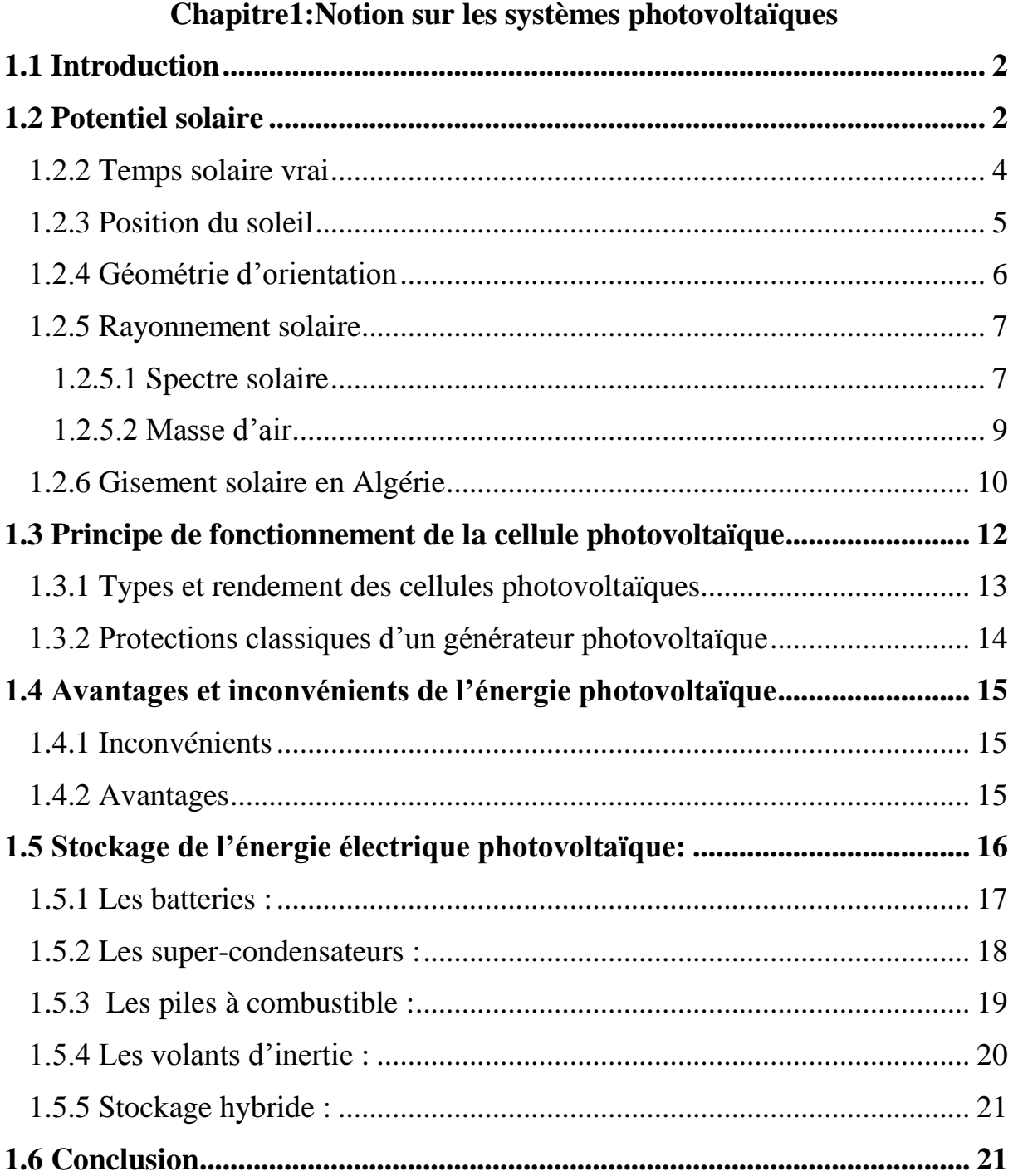

#### **Chapitre 2 Modélisation d'un système PV**

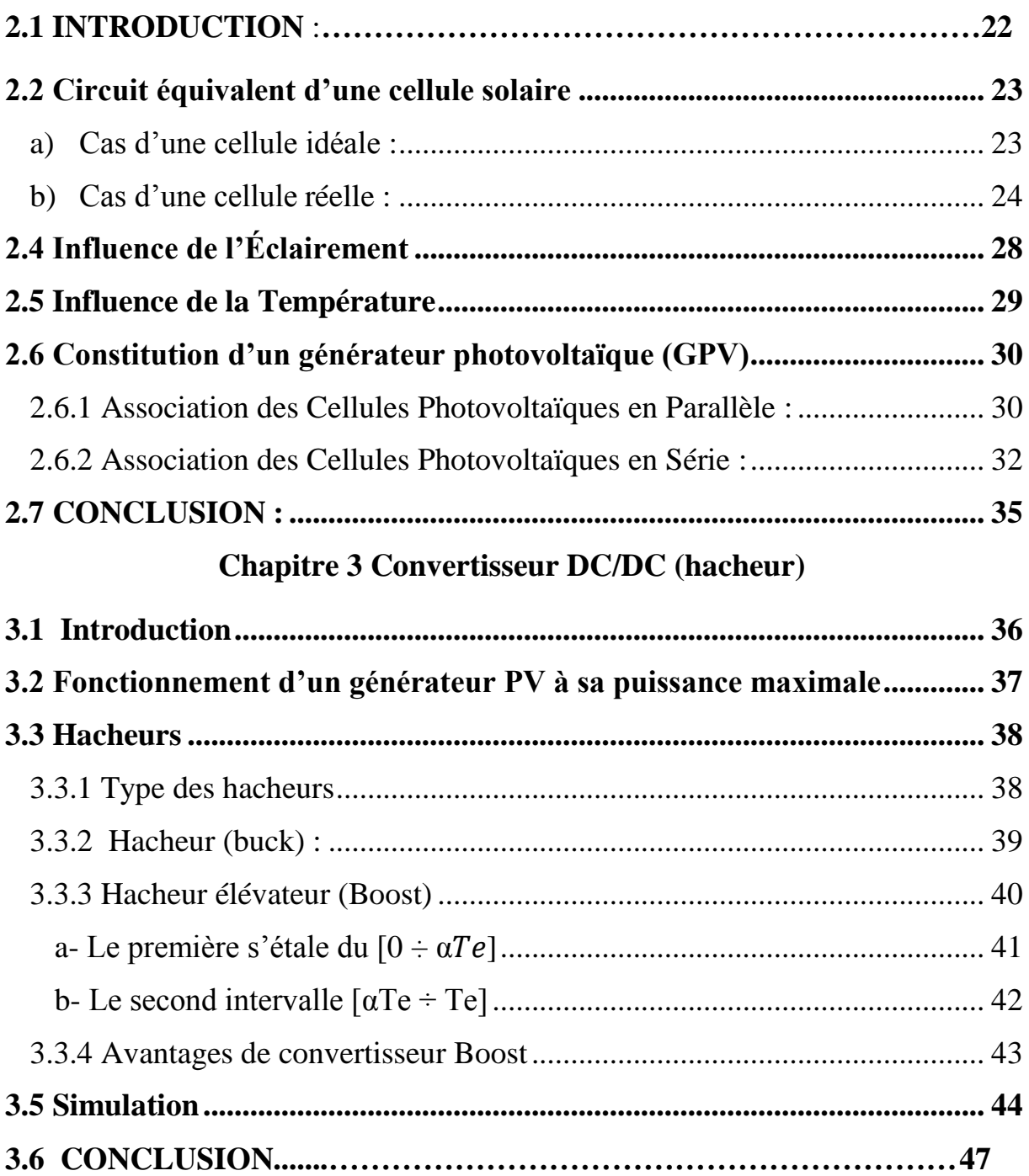

#### **Chapitre 4 Commande d'hacheur avec MPPT (maximum power point tracking)**

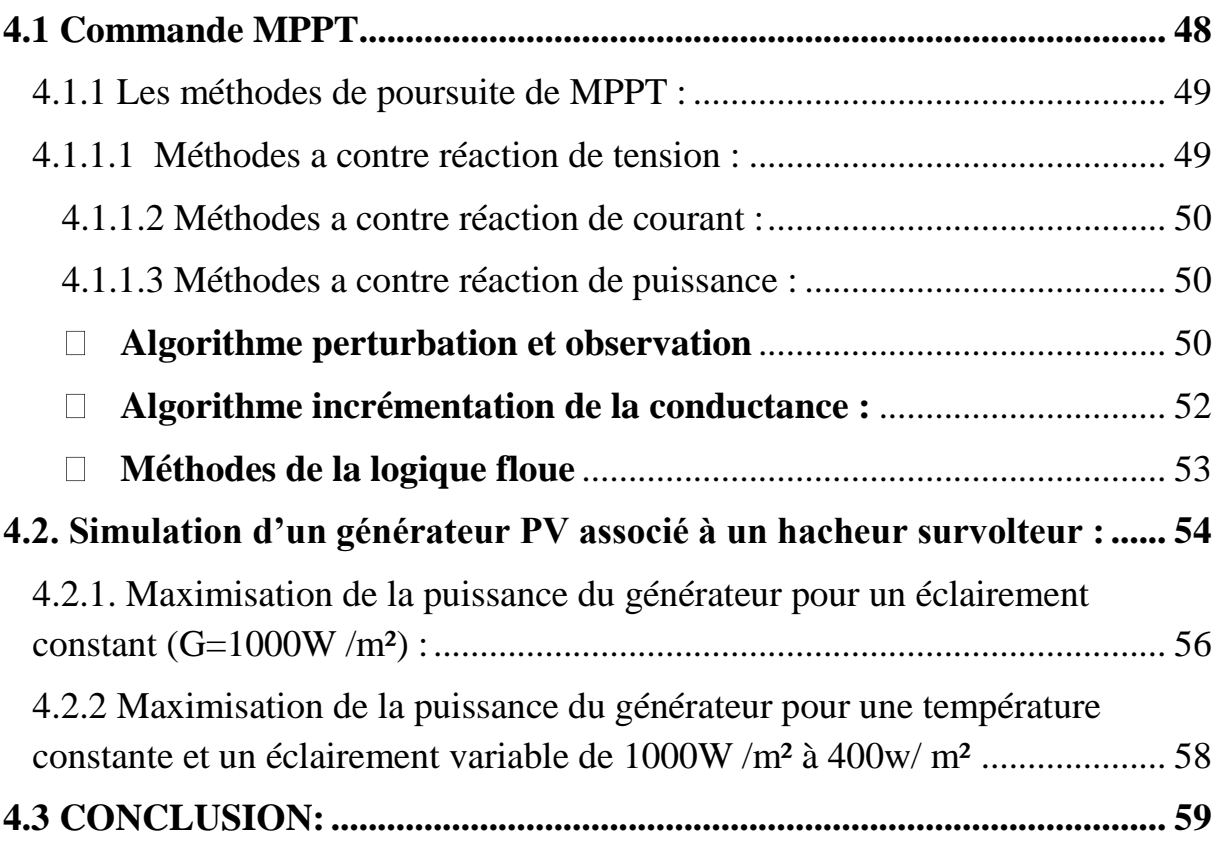

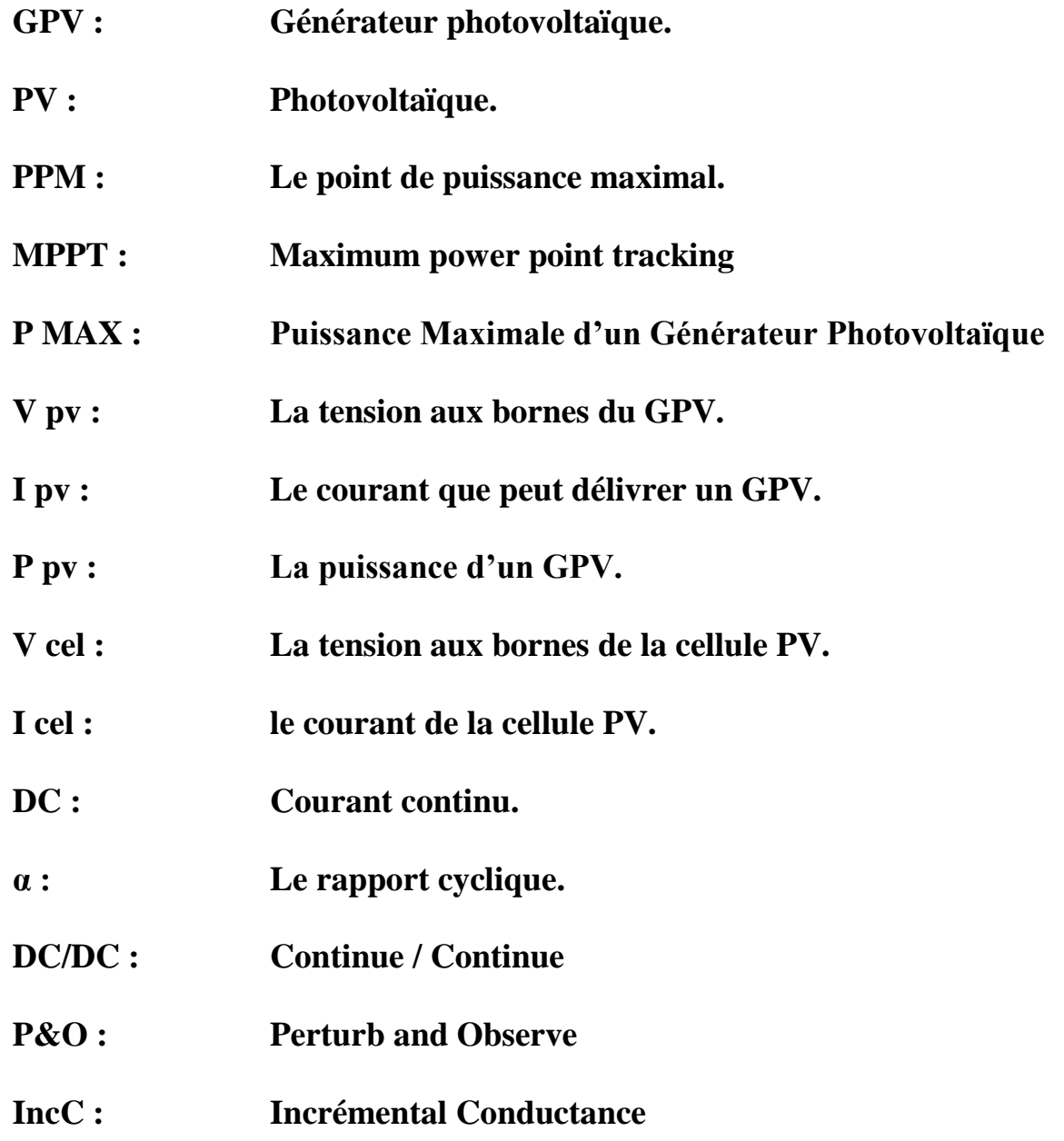

#### **Chapitre 1 Notion sur les systèmes photovoltaïques**

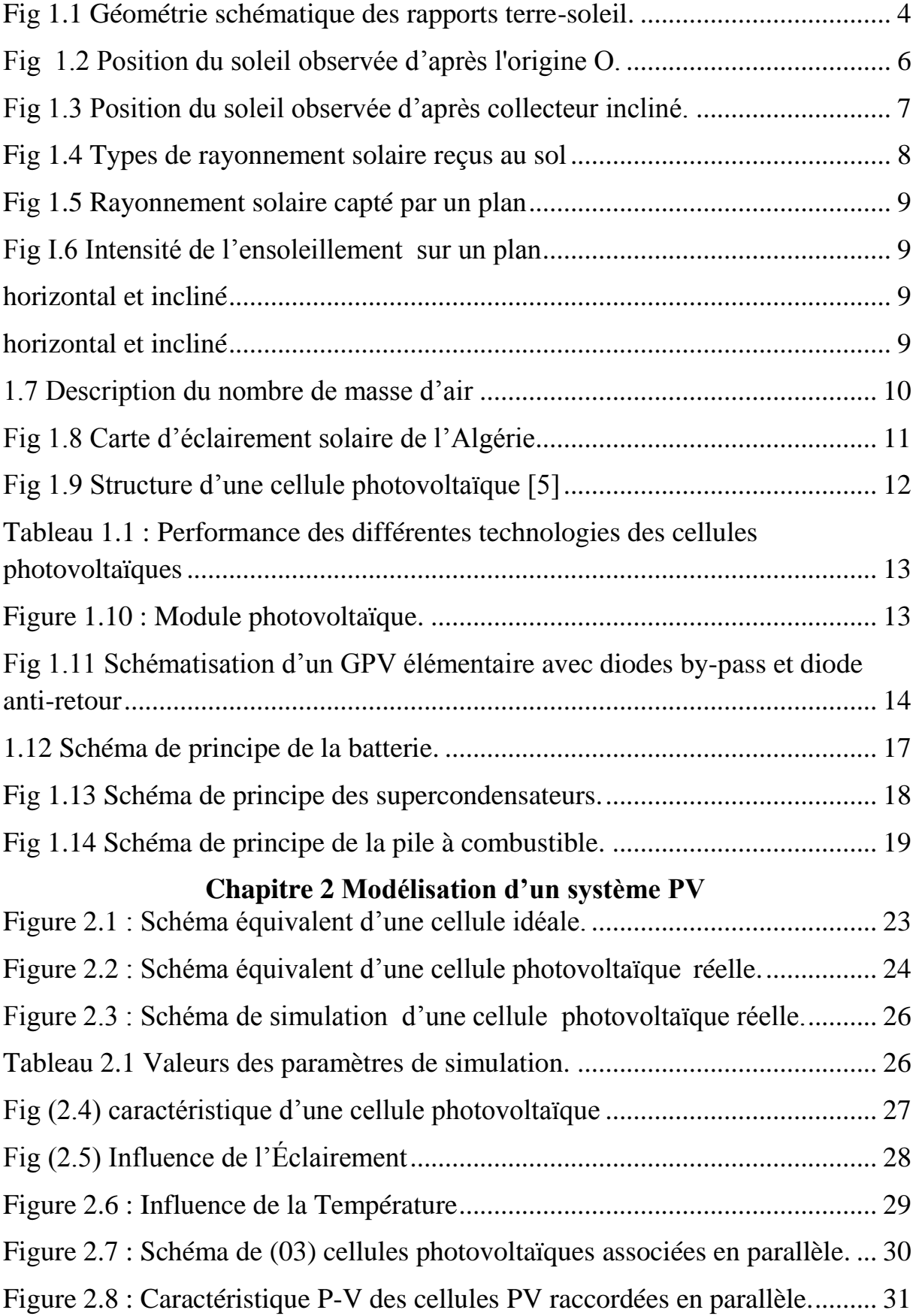

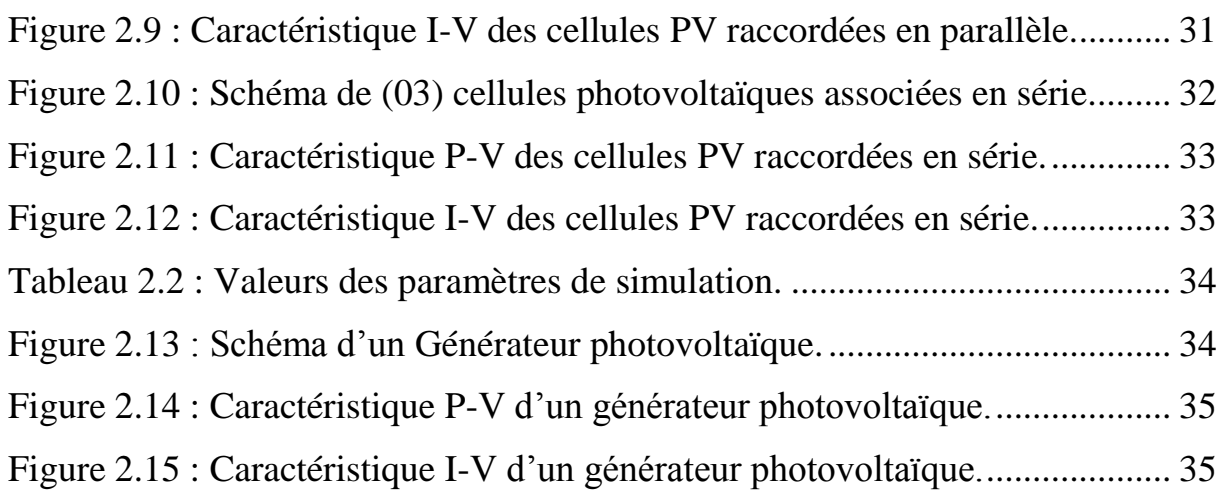

#### **Chapitre 3 Convertisseur DC/DC (hacheur)**

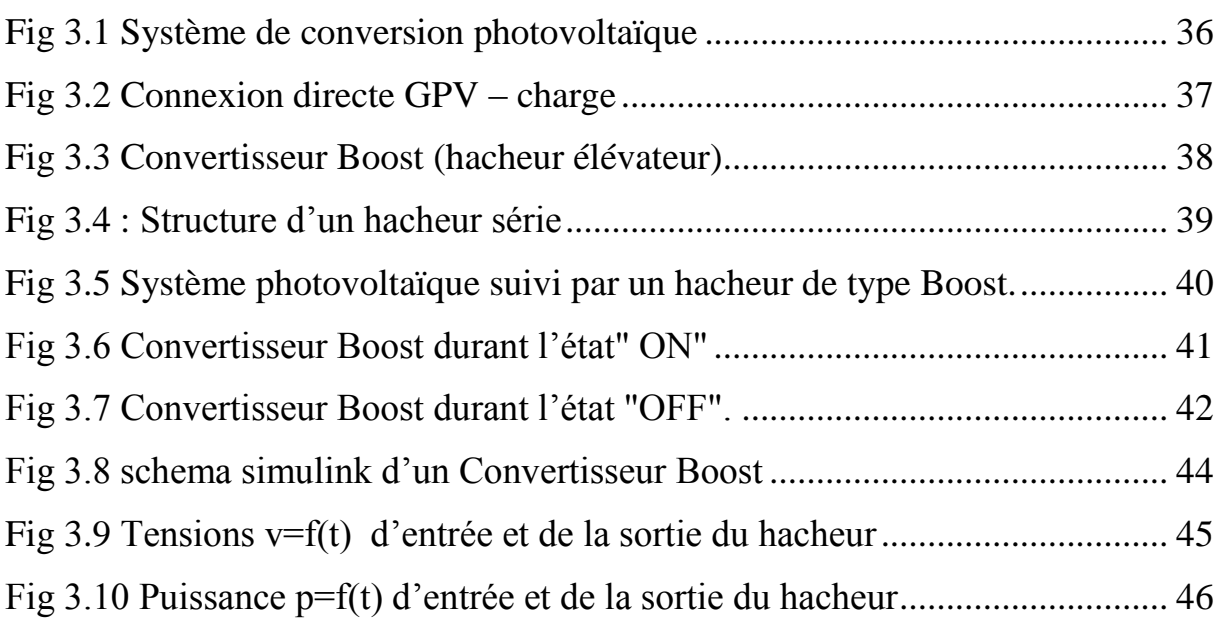

#### **Chapitre 4 Commande d'hacheur avec MPPT (maximum power point tracking)**

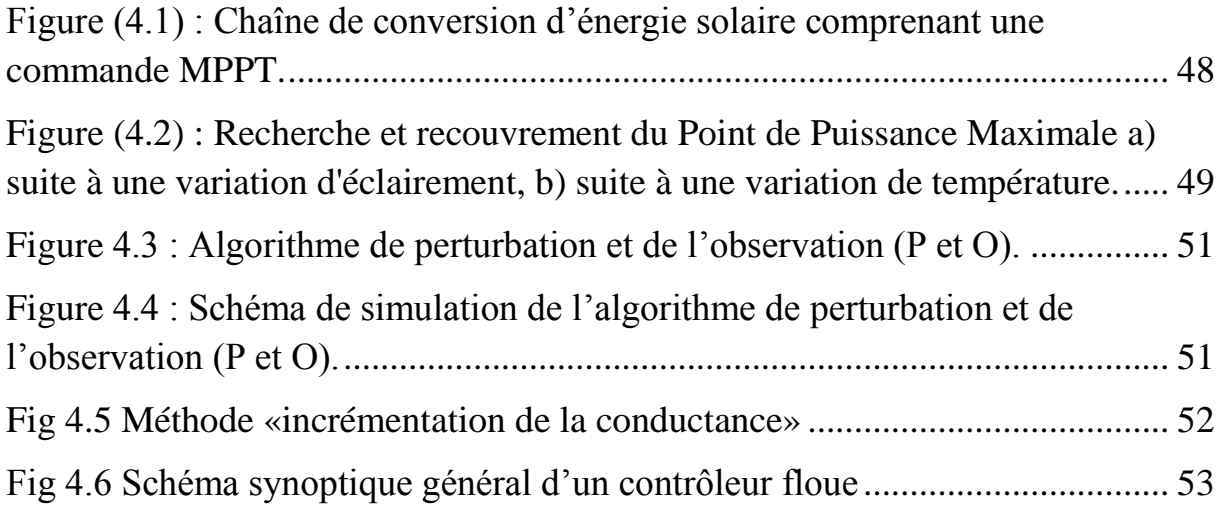

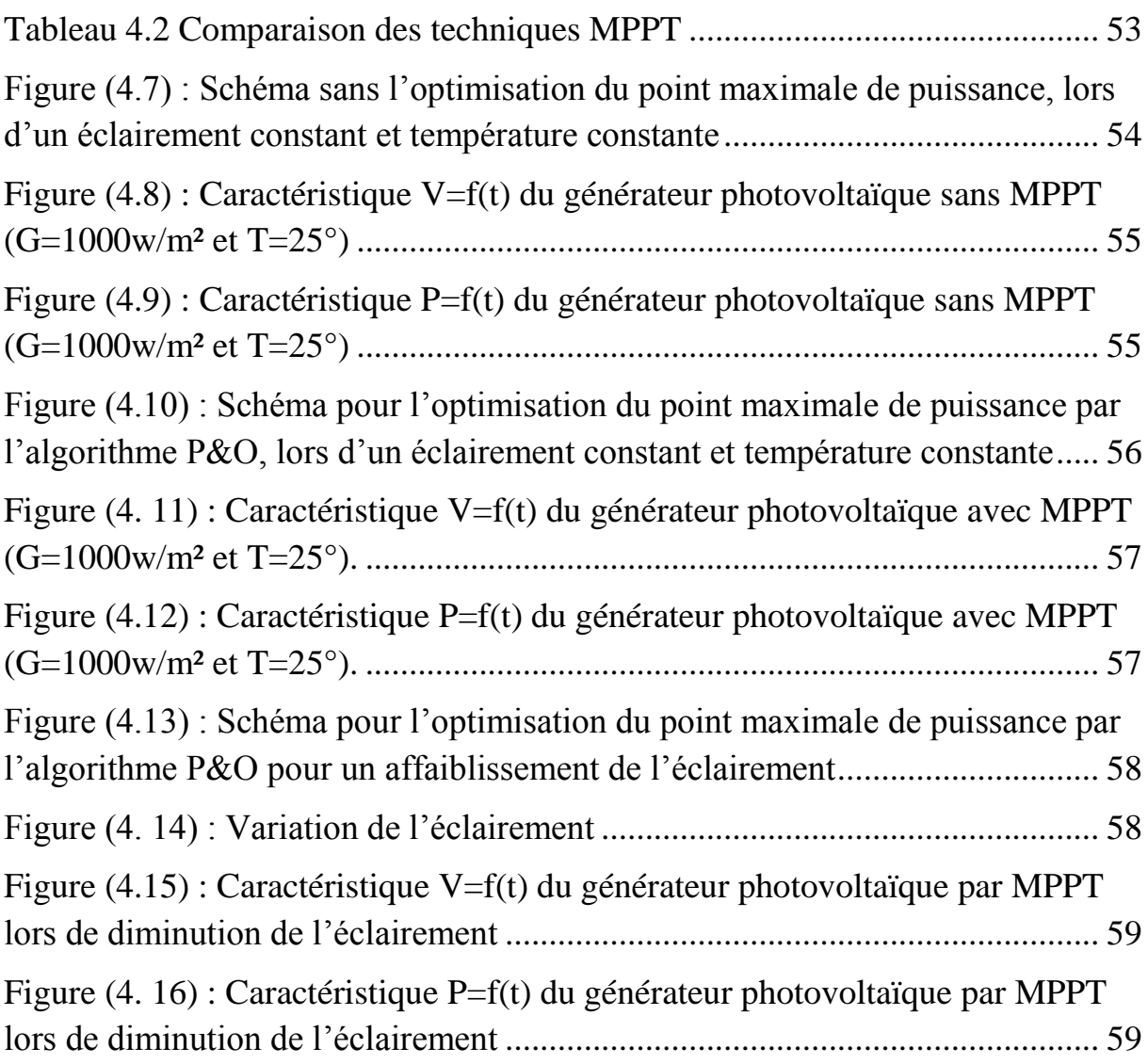

### **Liste des tableaux**

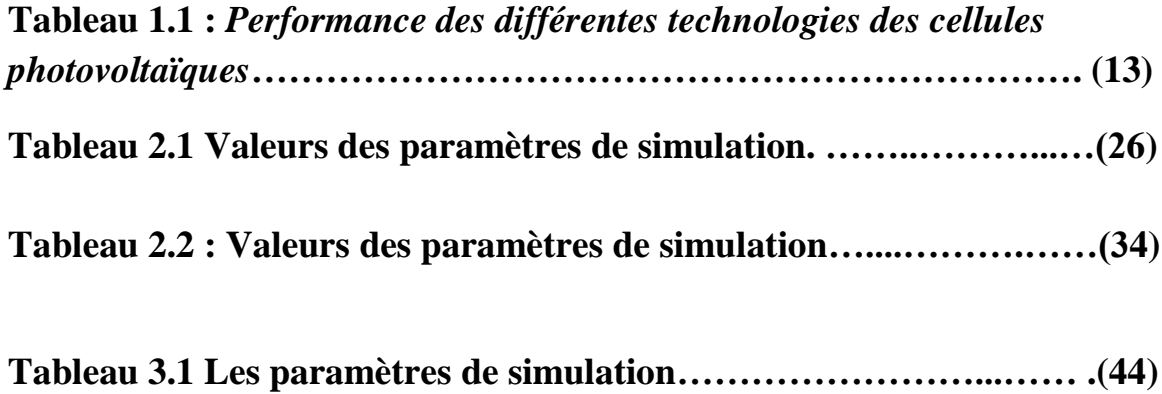

#### **Introduction générale**

L'augmentation du Coût des énergies classiques d'une part, et la limitation de leurs ressources d'autre part, font que l'énergie renouvelable devient de plus en plus une solution parmi les options énergétiques prometteuses avec des avantages comme l'abondance, l'absence de toute pollution et la disponibilité en plus ou moins grandes quantités en tout point du globe terrestre.

Les énergies renouvelables sont des énergies issues du soleil, du vent, de la géothermie, des chutes d'eau, des marées ou de la biomasse. Leur exploitation n'engendre pas ou peu de déchets et d'émissions polluantes ; ce sont les énergies de l'avenir. Ces énergies regroupent un certain nombre de filières technologiques selon la source d'énergie valorisée et l'énergie utile obtenue.

La filière étudiée dans ce mémoire est l'énergie photovoltaïque. Cependant les inconvénients majeurs de cette énergie sont le prix du générateur qui reste encore élevé ainsi que le rendement énergétique relativement bas. Pour surmonter ces problèmes, deux voies sont souvent suivies:

a-Augmente le rendement énergétique en adoptant des technologies de très haut niveau lors de la fabrication des cellules photovoltaïques.

b-Maximise la puissance délivrée par le générateur.

#### **Objectif du travail**

Le présent travail est basé sur l'étude et la comparaison entre trois techniques de Maximisation de la puissance délivrée par le panneau photovoltaïque (Perturbation et Observation, Incrémentation de Conductance et logique floue), pour atteindre cet objectif, nous avons scindé notre mémoire en quatre chapitres.

#### **Structure de la mémoire**

Le premier chapitre présente d'une manière générale les systèmes photovoltaïques et leurs composants, et leurs avantages et leurs inconvénients puis le stockage de l'énergie électrique photovoltaïque.

Ensuite, nous passerons au deuxième chapitre consacré à la modélisation du panneau photovoltaïque, ainsi le principe de la conversion photovoltaïque puis nous donnerons les principales caractéristiques d'un PV

Le troisième chapitre est consacré à une modélisation de convertisseurs DC\_DC à savoir, le convertisseur Boost.

En fin dans le quatrième chapitre, on a fait quelques techniques de poursuite du point de puissance maximale (MPPT), et nous nous intéresserons à l'étude de la méthode "Perturbation- Observation" .

Un modèle de recherche de point de puissance maximal d'un panneau photovoltaïque basé sur un hacheur élévateur est présenté dans l'environnement MATLAB/ SIMULINK. La simulation du modèle avec l'algorithmes de perturbations et observation (P&O).

# **Chapitre 1**

# **Notion sur les systèmes photovoltaïques**

#### **1.1 Introduction**

Le soleil est une source d'énergie inépuisable pouvant satisfaire nos besoins en consommation énergétique. Alors, il est possible de mettre au profit de la population sa diffusion sur l'ensemble de la planète, en extrayant son énergie importante grâce à l'utilisation des cellules photovoltaïques. Le nom Photovoltaïque vient du Grec, il est composé de deux parties : *Photos* : Lumière ; *Volt* : Unité de tension électrique, du nom Alessandro Volta [1].

La première cellule photovoltaïque fut développée au début de l'année 1954 par le physicien Alexandre Edmond Becquerel. Toutefois, ce n'est qu'au début des années 70 que les premiers, du photovoltaïque fut utiliser pour l'alimentation en énergie d'habitations en sites isolés et d'équipements de télécommunications [2]. Par la suite, l'avance génieuse de la recherche dans le domaine des énergies renouvelables a permis l'amélioration de la fiabilité et de mettre en place des concepts respectueux de l'environnement des systèmes photovoltaïques ce qui leurs a accordé une considération

prépondérante dans les systèmes de production d'énergie électrique. Pour expliquer le principe de fonctionnement de la cellule photovoltaïque en passant au système photovoltaïque complet et à ses trois types à savoir [3] :

- a- Les systèmes autonomes ;
- b- Les systèmes connectés au réseau ;
- c- Les systèmes fonctionnant au fil du soleil

#### **1.2 Potentiel solaire**

#### **1.2.1 Potentiel et rayonnement solaire extraterrestre**

Le corps noir est à la fois un absorbeur et un émetteur de rayonnement électromagnétique avec 100 % d'efficacité à toutes les longueurs d'ondes. Sa distribution théorique des longueurs d'ondes du rayonnement est décrite par l'équation de Planck [4].

$$
E_{\lambda} = \frac{A\lambda^{-5}}{exp(\frac{\beta}{\lambda T}) - 1}
$$
 (1.1)

Avec :

 $A = 3.74 \times 10^{-16}$  W/m<sup>2</sup>;

 $β = 14.39x 10-3 m.K;$ 

λ : longueur d'onde en mètre ;

T : température absolue en °K du corps noir.

L'ensoleillement est donné par la loi de Stefan-Boltzmann qui représente le flux d'énergie émis par unité de temps et par unité de surface du soleil [5] :

$$
E_s = \sigma T^4 \tag{1.2}
$$

Où :  $\sigma$  =5.67x 10<sup>-8</sup> W/m<sup>2</sup>.*K*<sup>4</sup> est la constante de Stefan-Boltzmann;

T est la température absolue du corps noir.

Si on suppose que le soleil est un corps noir l'ensoleillement reçu en dehors de l'atmosphèreterrestre, nommée la constante solaire, peut être exprimé par la relation suivante :

$$
E_0 = \frac{E_S A_S}{A_{0t}}\tag{1.3}
$$

Avec :

 $E_s$ : éclairement de la surface du soleil;

 $E_0$ : éclairement en dehors de l'atmosphère terrestre, appelé constante solaire ;

 $A_s$ : surface du soleil;

 $A_{0t}$  : surface de la sphère dont le rayon est l'orbite de la terre/soleil ;

La figure (1.1) présente la géométrie schématique des rapports terre-soleil. En substituant par  $E_s$  l'équation (1.2) et T par 5762°K, on obtient :  $E_0 = 1360$ W/m². Puisque l'orbite de la terre ROT n'est pas entièrement constant,  $E_0$  change légèrement tout au long de l'année, on peut déduire que

1300 W/m<sup>2</sup> < $E_0$  < 1390 W/m<sup>2</sup>.

Les mesures, par satellite, indiquent que la valeur moyenne de l'année  $E_0$  est de 1367W/m² ; qui est dans la gamme précédente.

En raison de l'orbite elliptique de la terre, l'ensoleillement extraterrestre  $E_0$  sur une surfaceperpendiculaire au faisceau du soleil dans le jour « n » de l'année est donné (n variant de 1 à 365 et ce du 01/01 au 31/12 de l'année) par l'équation suivante [6] :

$$
E_0(n)=(1+0.033\frac{2\pi n}{365})\,E_0\tag{1.4}
$$

3

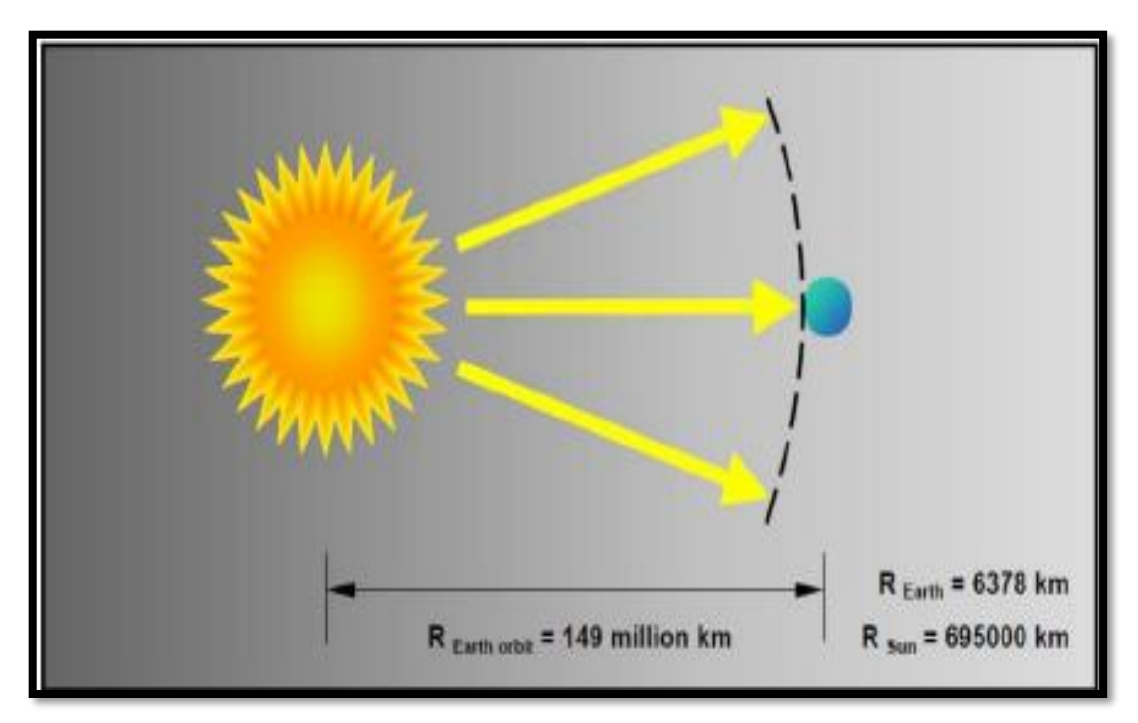

**Fig 1.1** *Géométrie schématique des rapports terre-soleil.*

#### **1.2.2 Temps solaire vrai**

C'est le temps (en heures) appliqué par le calcul d'énergie solaire, quand le soleil croise le méridien de l'observateur à 12:00, la conversion du temps standard local

(TSL) au TSV est :

$$
T_{TSV} = T_{TSL} + \frac{12h}{\pi} (\Lambda_{ref} - \Lambda) + B_{t(n)}
$$
 (1.5)

Avec :

Λ : longitude géographique du site ;

Λ*ref* : longitude de référence du TSL ;

 $B_{t(n)}$ : en heures, est un facteur additionnel qui compte pour les perturbations de rotation de la terre, (on peut ajouter jusqu'à 1H) ; il est donné par l'équation  $(1.6)$  [7] :

$$
B_t(n) = 0.1645 \sin\left(\frac{2\pi(n-81)}{364}\right) - 1255 \cos\left(\frac{2\pi(n-81)}{364}\right) - 0.025 \sin\left(\frac{2\pi(n-81)}{364}\right) \tag{1.6}
$$

4

#### **1.2.3 Position du soleil**

La position du soleil sur la sphère céleste est donnée par l'angle d'altitude (γ) et l'angle d'azimut (ψ) (voir la figure 1.2) dépend de la date, la période du jour, et de la position géographique de l'observateur [7].

La date, en nombre de jours « n », détermine l'angle solaire de déclinaison (δ) de la terre, qui est au point O en radian. Elle est exprimée par l'équation suivante :

$$
\delta = 23.45 \frac{\pi}{180} \sin \left( 2\pi \frac{284 + n}{365} \right) \tag{1.7}
$$

Le temps de la journée, en heures, est le reflet d'un angle nommé angle horaire du soleil, en radian équivalant à l'heure, qui est donné par l'équation suivante :

$$
\omega = (T_{SV} - 12h)\frac{\pi}{12h} \tag{1.8}
$$

l'azimut ψ à un certain temps et date, à longitude Λ et à latitude φ, sont alors calculés à partir des équations I.9 et I.10 [6] :

$$
\sin(\gamma) = \sin(\varphi)\sin(\delta) + \cos(\varphi)\cos(\delta)\cos(\omega) \tag{1.9}
$$

$$
\cos(\psi) = \frac{\sin(\varphi)\sin(\gamma) - \sin(\delta)}{\cos(\varphi)\cos(\gamma)}
$$
(1.10)

On note que l'azimut solaire ψ est négatif le matin et positif l'après-midi. Pour des positions sur l'hémisphère nordique, l'angle d'altitude γ est positif entre le lever et le coucher du soleil ; Tandis que sur l'hémisphère méridional, il est négatif. L'angle de déclinaison δ est défini positif pendant l'été sur l'hémisphère nordique. L'angle de latitude géographique φ est positif sur l'hémisphère nord et négatif sur l'hémisphère sud.

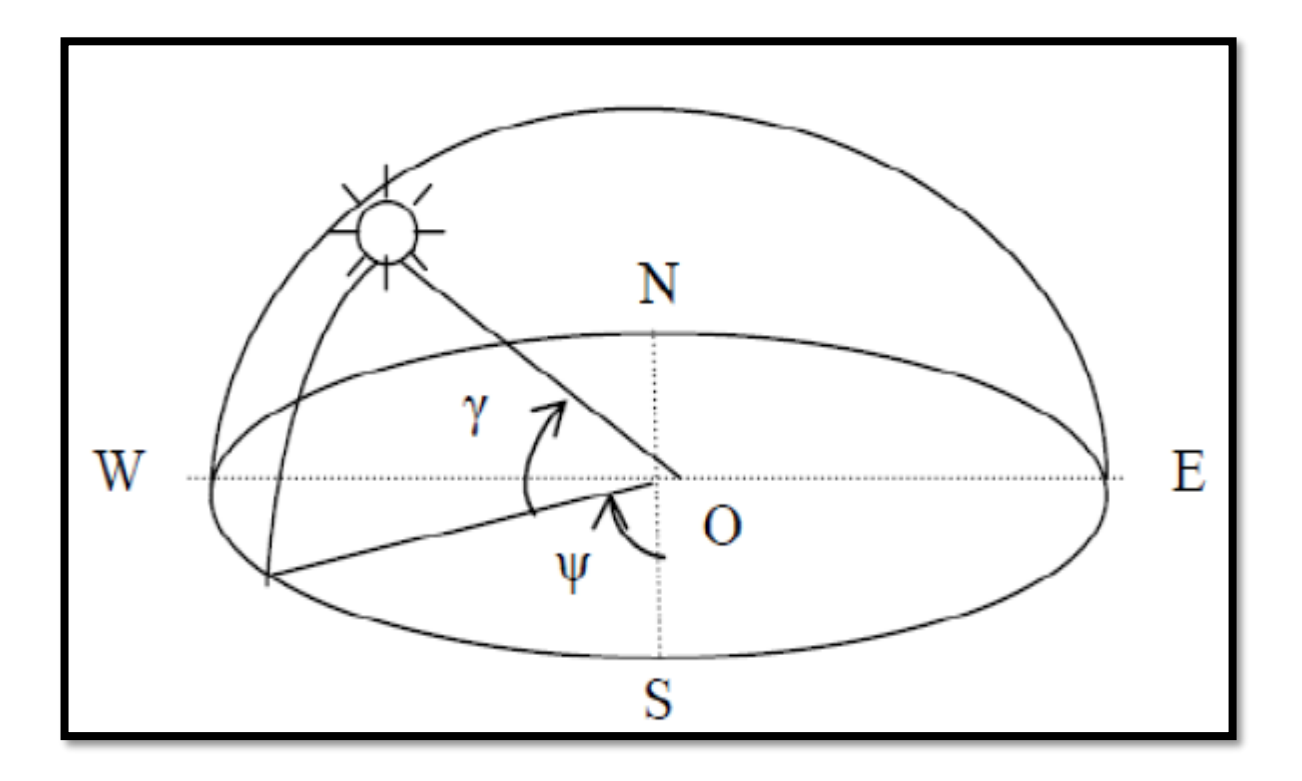

**Fig 1.2** *Position du soleil observée d'après l'origine O.*

#### **1.2.4 Géométrie d'orientation**

La position du soleil vis-à-vis d'un collecteur orienté arbitrairement est déterminée par l'angle d'incidence du rayon du soleil (Figure 1.3). Pour le plan d'horizon, l'angle d'incidence θi est égal à l'angle zénith, équation (1.11) :

$$
\cos\theta i = \sin(y) \tag{1.11}
$$

Pour un collecteur incliné avec l'angle β et l'azimut α, l'angle d'incidence est θi calculé à partir de :

$$
\cos(\theta_i) = \sin(y)\cos(\beta) + \cos(y)\sin(\beta)\cos(\alpha - \psi)
$$
 (1.12)

Là où l'angle d'azimut α erre d'est-ouest et zéro pour l'orientation sud. L'ensoleillement

Extraterrestre E0 reçu par un collecteur arbitrairement orienté est donnée par l'équation (I.13):

$$
E_{0\alpha\beta} = E_0 \cos(\theta \mathbf{i}) \tag{1.13}
$$

6

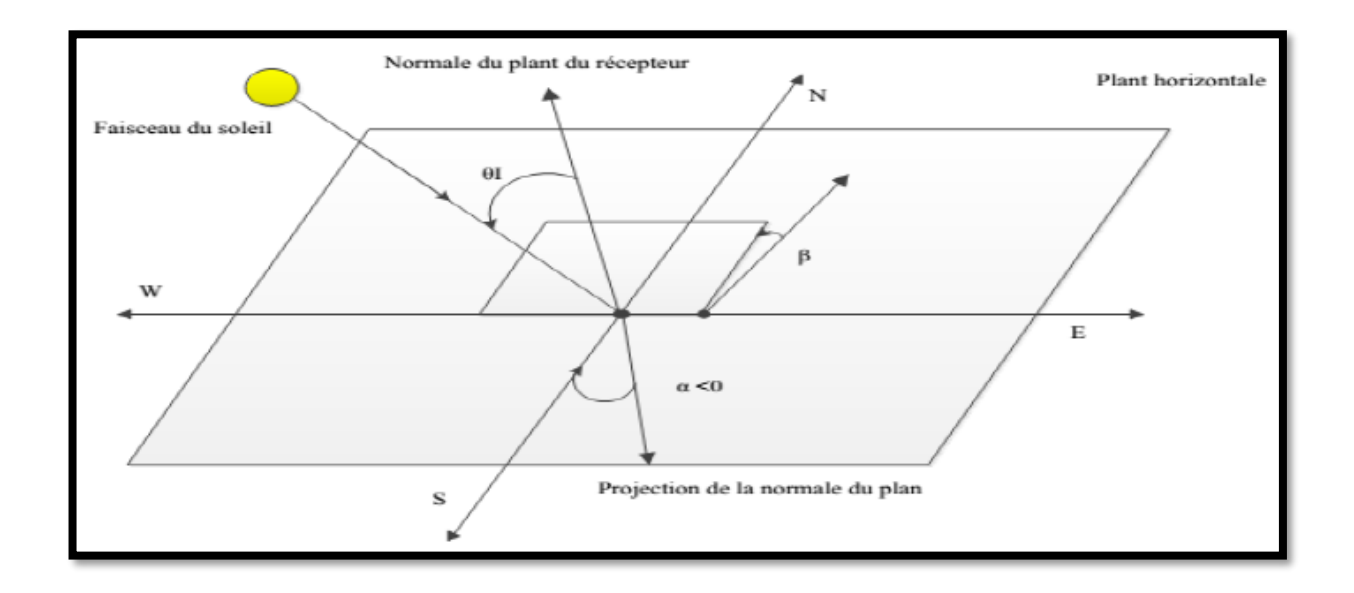

**Fig 1.3** *Position du soleil observée d'après collecteur incliné.*

#### **1.2.5 Rayonnement solaire**

#### **1.2.5.1 Spectre solaire**

Afin de quantifier l'énergie développée par le générateur photovoltaïque dans uneapplication donnée, il est nécessaire de connaître le spectre du rayonnement solaire reçu sur sol.

En effet, quatre types de rayonnement ont été répertoriés dans la littérature [8] :

*a- Le rayonnement direct :* la conversion du rayonnement direct *D E* est une question trigonométrique. Le rayonnement direct, sur le plan horizontal, est la différence entre le rayonnement global et le rayonnement diffus.

Le rayonnement direct est converti pour un plan avec un angle d'azimut (α) et d'inclinaison (β) selon l'équation suivante :

$$
E_{D\alpha\beta} = E_D x = \frac{\cos(\theta i)}{\sin(\gamma)}\tag{1.14}
$$

Avec :

 $\gamma$  et  $\theta$ *i* sont donnés selon les équations (1.9) et (1.12).

7

On note que le paramètre  $E_{D\alpha\beta}$  peut être mesuré par un instrument nommé (Pyroheliometre) qui doit être monté sur la monture du générateur PV [8].

- *b- Le rayonnement diffus* : c'est dû à l'absorption et à la diffusion d'une partie du rayonnement solaire global par l'atmosphère et à sa réflexion par les nuages et les aérosols.
- *c- Le rayonnement réfléchi ou l'albédo du sol* : c'est le rayonnement qui est réfléchi par le sol ou par des objets se trouvant à sa surface. Cet albédo peut être important lorsque le sol est particulièrement réfléchissant (eau, neige, etc.…).
- *d- Le rayonnement global* : le rayonnement global est subdivisé en rayonnements directs, diffus et reflété par le sol) [6]. Dans la figure 1.4 est représenté l'ensemble des rayonnements solaires reçu sur la surface terrestre.

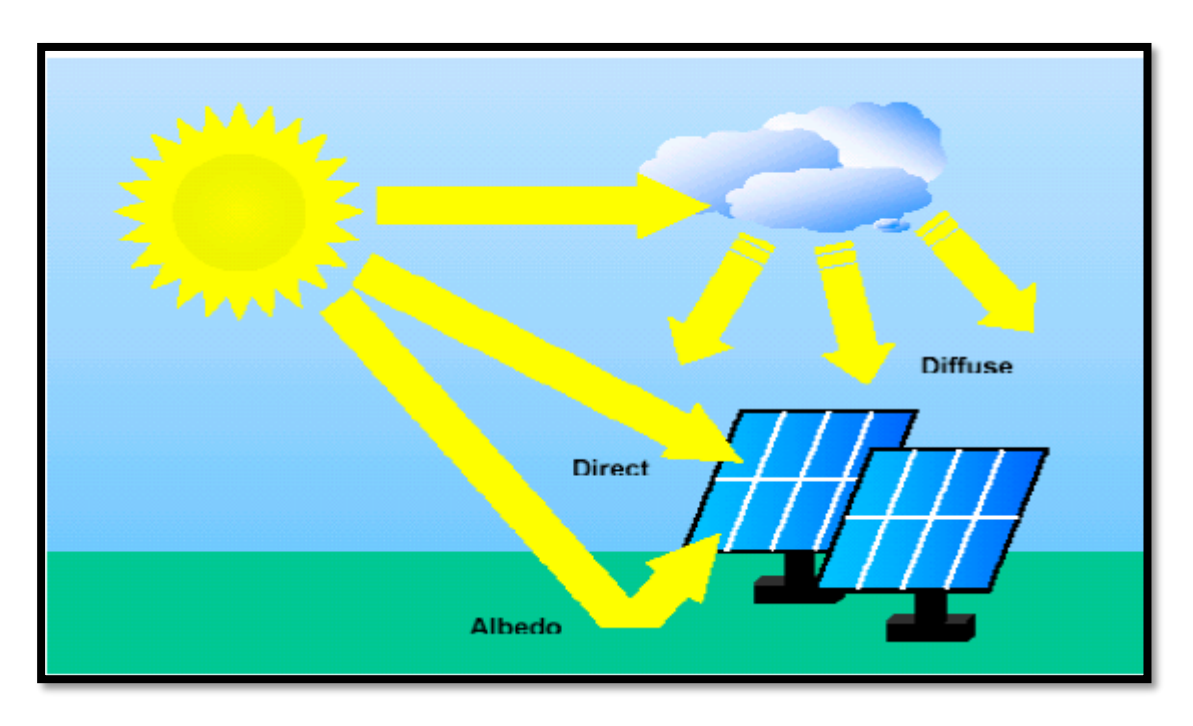

**Fig 1.4** *Types de rayonnement solaire reçus au sol*

L'intensité du rayonnement solaire reçu sur un plan quelconque à un moment donné est appelée irradiation ou éclairement (noté généralement par la lettre G)**,**  il s'exprime en watts par mètre carré (W/m²).

La valeur du rayonnement reçu par la surface du module photovoltaïque varie selon la position de ce dernier. Le rayonnement solaire atteint son intensité maximale lorsque le plan du module photovoltaïque est perpendiculaire aux rayons [3].

Dans la figure 1.5 et la figure 1.6 est montré l'effet de l'inclinaison des modules photovoltaïques sur l'intensité de l'éclairement reçu sur leurs surfaces depuis le levé au coucher du soleil.

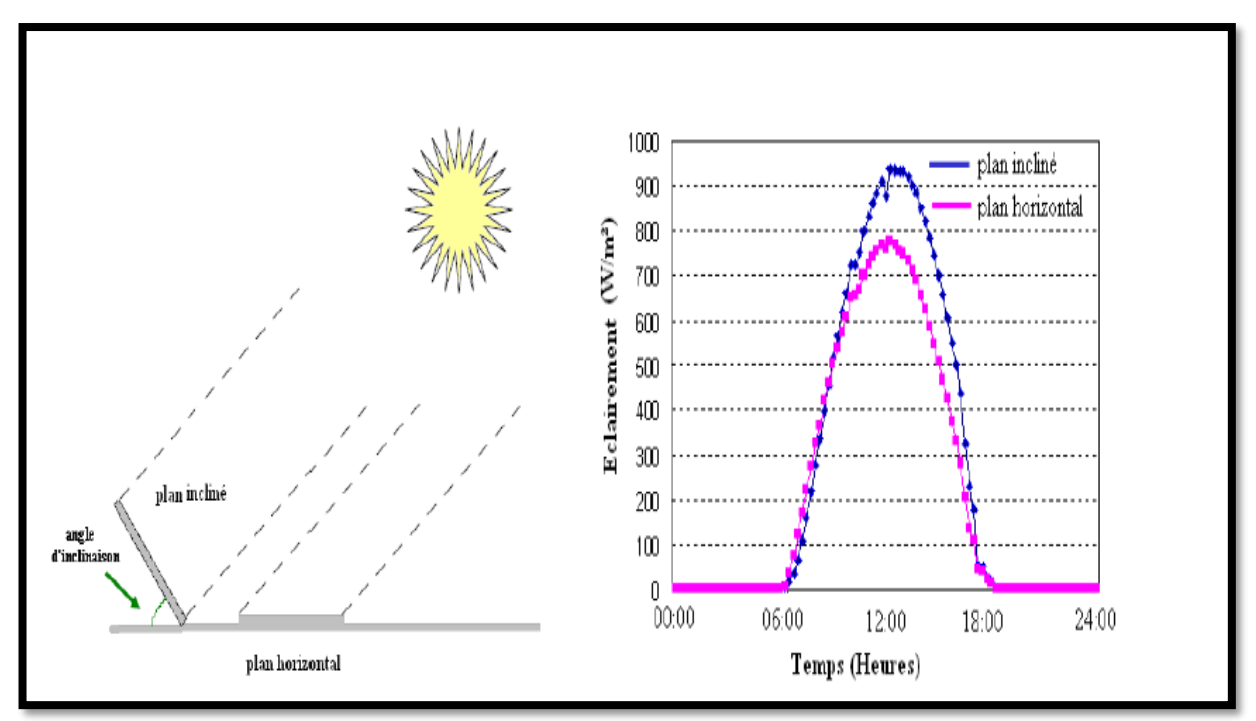

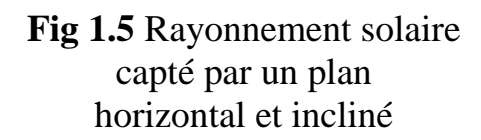

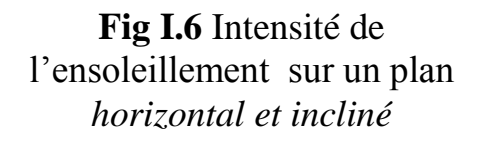

#### **1.2.5.2 Masse d'air**

On appelle masse d'air MA, la perte de l'énergie solaire par l'absorption atmosphérique. Ellen est donnée en fonction de l'angle entre le soleil et le zénith [8].

$$
MA \approx \frac{1}{\sin \theta} \tag{1.15}
$$

Ou,

 $\theta$ : L'angle entre la position du soleil et le zénith exprimée en (Degré).

Le spectre solaire *AM*0 correspond à une masse d'air nulle pour un rayonnement arrivant audessus de la couche atmosphérique à incidence normale, MA1 pour un soleil vertical à la terre (le soleil est au zénith), et MA1.5 pour un rayonnement solaire correspondant à une inclinaison du soleil de 45° par rapport au zénith. Le nombre "1.5" indique que le parcours de la lumière dans l'atmosphère est 1.5 fois supérieur au parcours le plus court du soleil, c'est-à-dire lorsqu'il est au zénith [6].

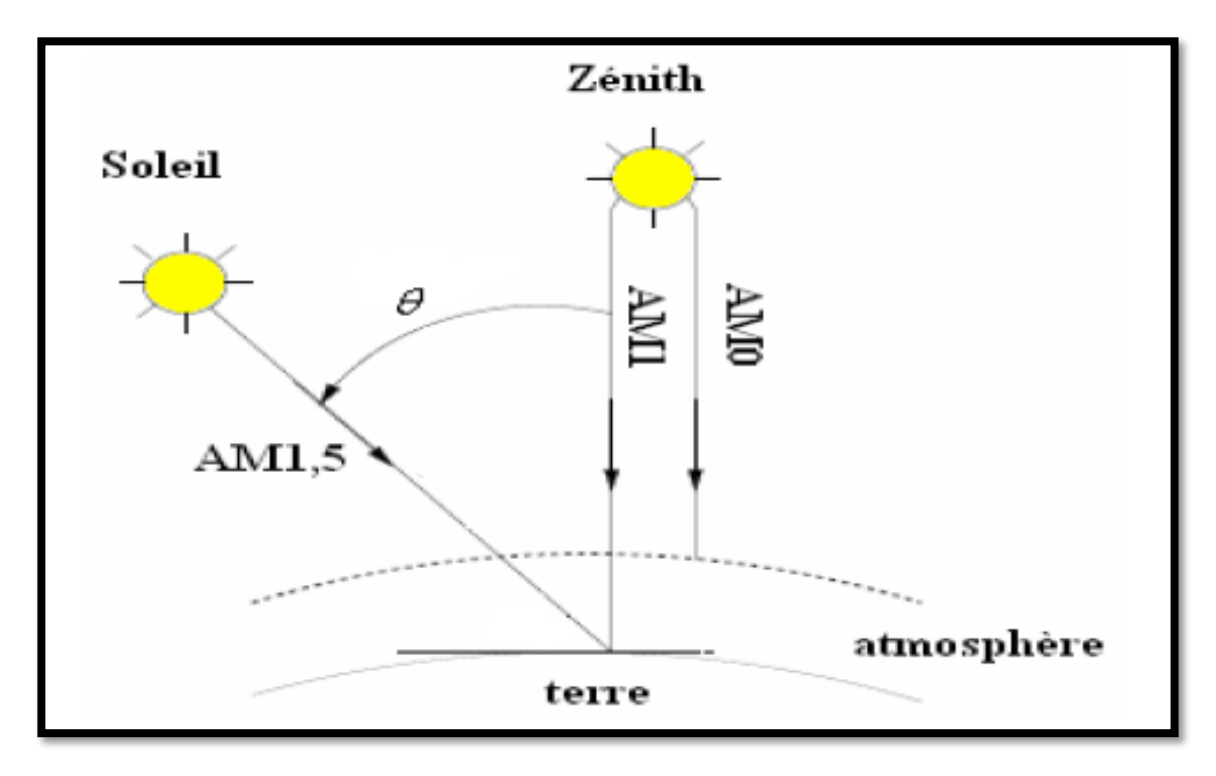

**1.7** *Description du nombre de masse d'air*

#### **1.2.6 Gisement solaire en Algérie**

Pour saisir la portée des énergies renouvelables en Algérie et les enjeux considérables et inépuisables existant de ces énergies non encore exploitées à savoir le gisement solaire exceptionnel qui couvre une superficie de 2381745 Km² [9].

L'Algérie est l'un des pays qui ont une diversité de sites grace à son grand secteur, où le rayonnement de la région près de la mer est influencé par les saisons. Les zones du nord de l'Algérie sont à ciel - couvert plus que ceux du sud. Les régions Sahariens reçoivent une quantité plus grande d'énergie mais sont caractérisées par une température de l'air plus élevée. En raison de cette diversité dans le climat, l'ensoleillement moyen global au plan horizontal reçu varie entre 4,5 et 7.5 kWh/m². En tenant compte de cette diversité, l'Algérie peut être divisée en 8 zones climatiques qui ont approximativement un ensoleillement homogène comme indiqué sur la figure (1.8).

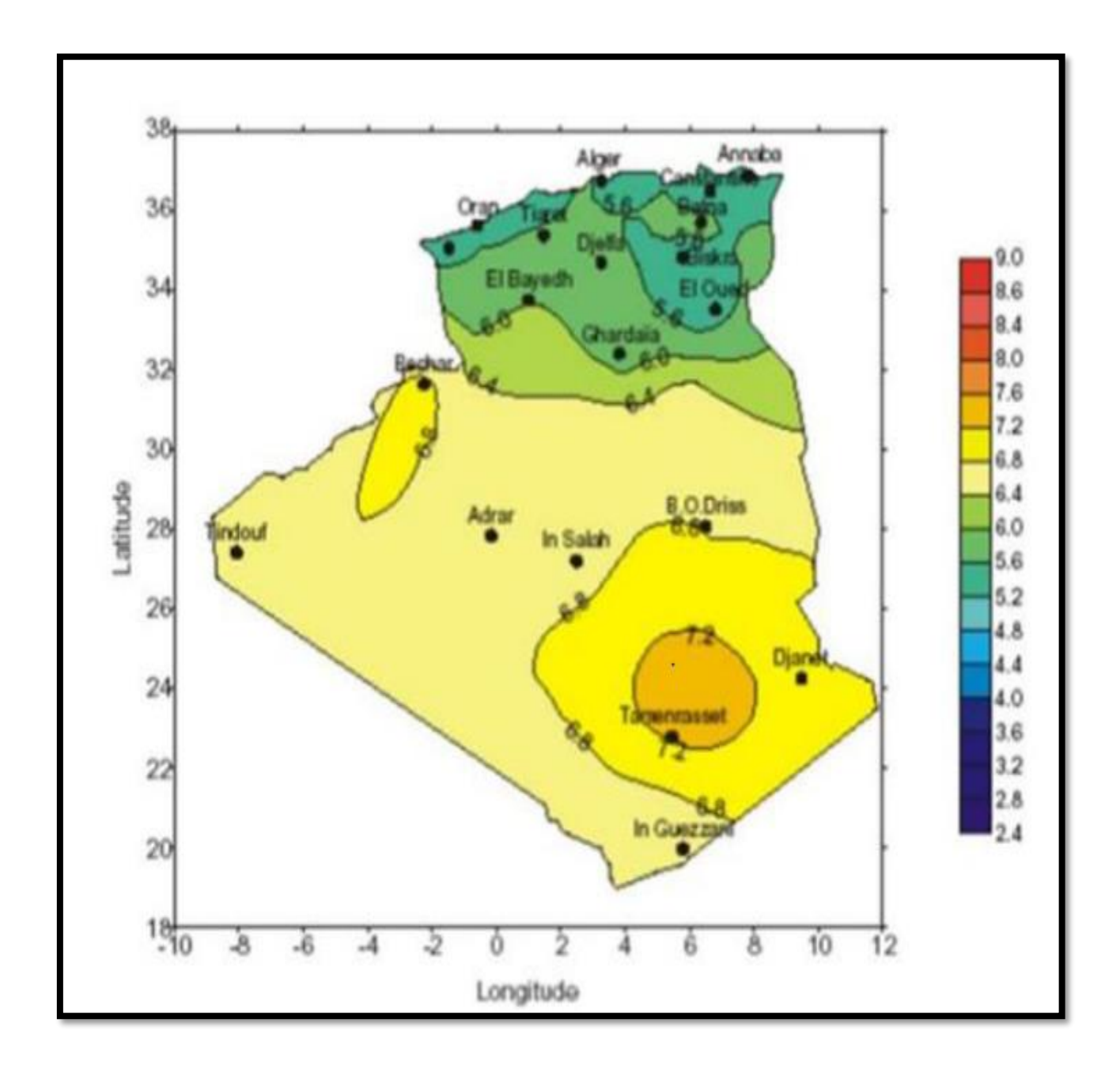

**Fig 1.8** Carte d'éclairement solaire de l'Algérie

Donc, Part sa situation privilégiée, l'Algérie dispose du plus grand gisement solaire du bassin méditerranéen. La durée moyenne d'ensoleillement du territoire algérien dépasse les 2000 heures annuelles, peut atteindre près de 3500 heures d'ensoleillement dans le désert du Sahara. Le total d'énergie reçu est estimé à 169 400 TWh/an, soit 5000 fois la consommation d'électricité annuelle du pays [9].

#### **1.3 Principe de fonctionnement de la cellule photovoltaïque**

Une cellule photovoltaïque est un dispositif semi-conducteur généralement a base silicium. Elle est réalisée à partir de deux couches, une dopée Positive et l'autre dopée Négative créant ainsi une jonction PN avec une barrière de potentiel.

Lorsque les photons sont absorbés par le semi-conducteur, ils transmettent leur énergie aux atomes de la jonction PN de telle sorte que les électrons de ces atomes se libèrent et créent des électrons (charges N) et des trous (charges P). Ceci crée alors une différence de potentiel entre les deux couches. Cette différence de potentiel est mesurable entre les connexions des bornes positives et négatives de la cellule [3].

La structure d'une cellule photovoltaïque est illustrée dans la figure suivante :

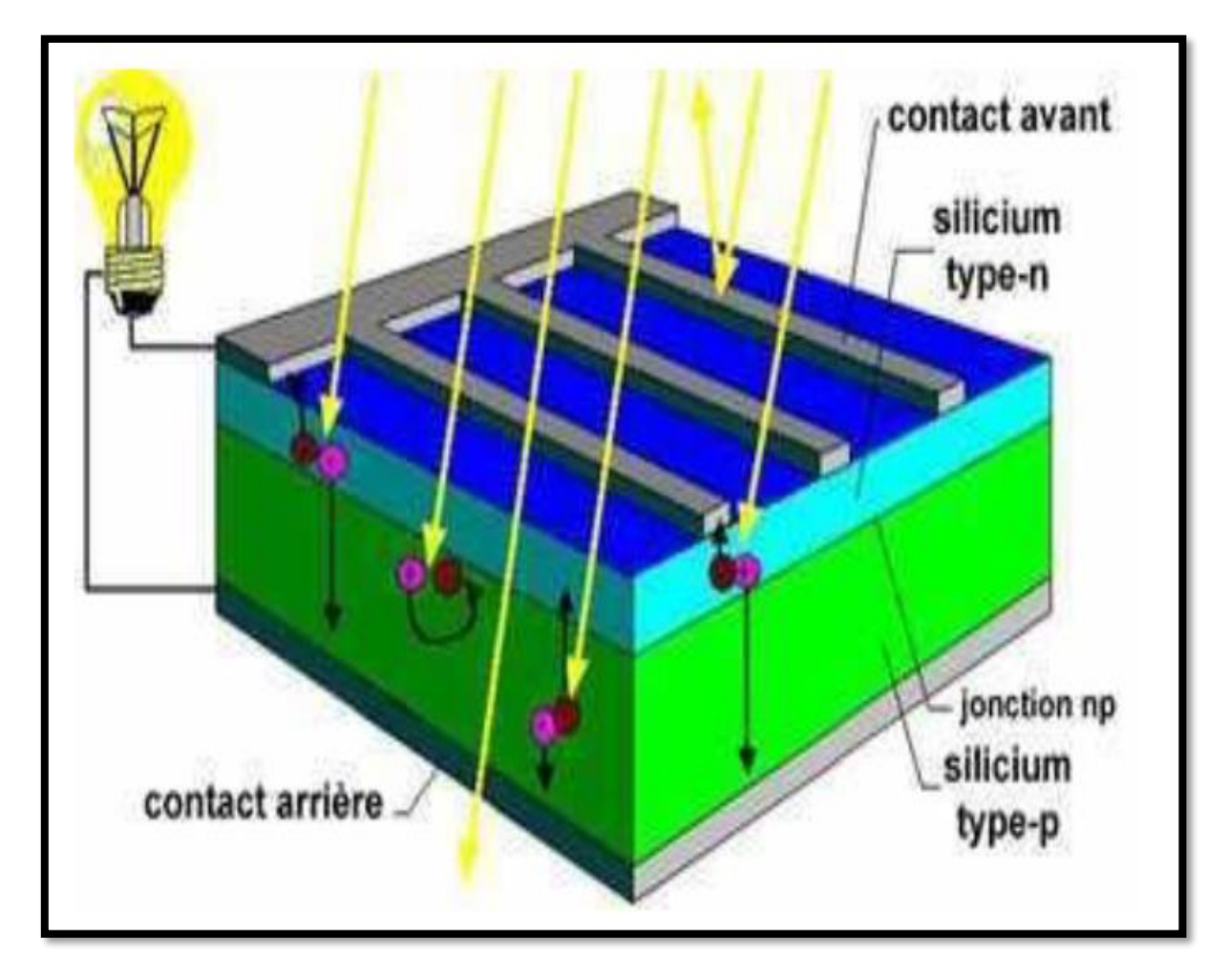

**Fig 1.9** *Structure d'une cellule photovoltaïque* [5]

#### **1.3.1 Types et rendement des cellules photovoltaïques**

Il existe différents types de cellules solaires (ou cellules photovoltaïques), et chaque type de cellules a un rendement et un coût qui lui est propre. Cependant, quel que soit leur type, leur rendement reste assez faible : de 8 à 23% de l'énergie qu'elles reçoivent. Le tableau 1.1 présente les trois principaux types de cellules [6].

| Type de cellule                    | <b>Rendement</b> | <b>Avantage</b>                         | Inconvénient                                                                    |
|------------------------------------|------------------|-----------------------------------------|---------------------------------------------------------------------------------|
| <b>Silicium</b><br>monocristalline | $13 - 17%$       | Bon<br>rendement<br>pour une<br>cellule | Cout de<br>fabrication<br>élevé, perte de<br>matière en cours<br>de fabrication |
| <b>Silicium</b><br>poly-cristallin | $11 - 15%$       | Bon<br>rendement<br>pour un<br>module   | Cout de<br>fabrication<br>élevé, perte de<br>matière en cours<br>de fabrication |
| <b>Silicium</b><br>amorphe         | $5 - 9\%$        | Facile à<br>fabriquer                   | Mauvais<br>rendement                                                            |

**Tableau 1.1 :** *Performance des différentes technologies des cellules photovoltaïques*

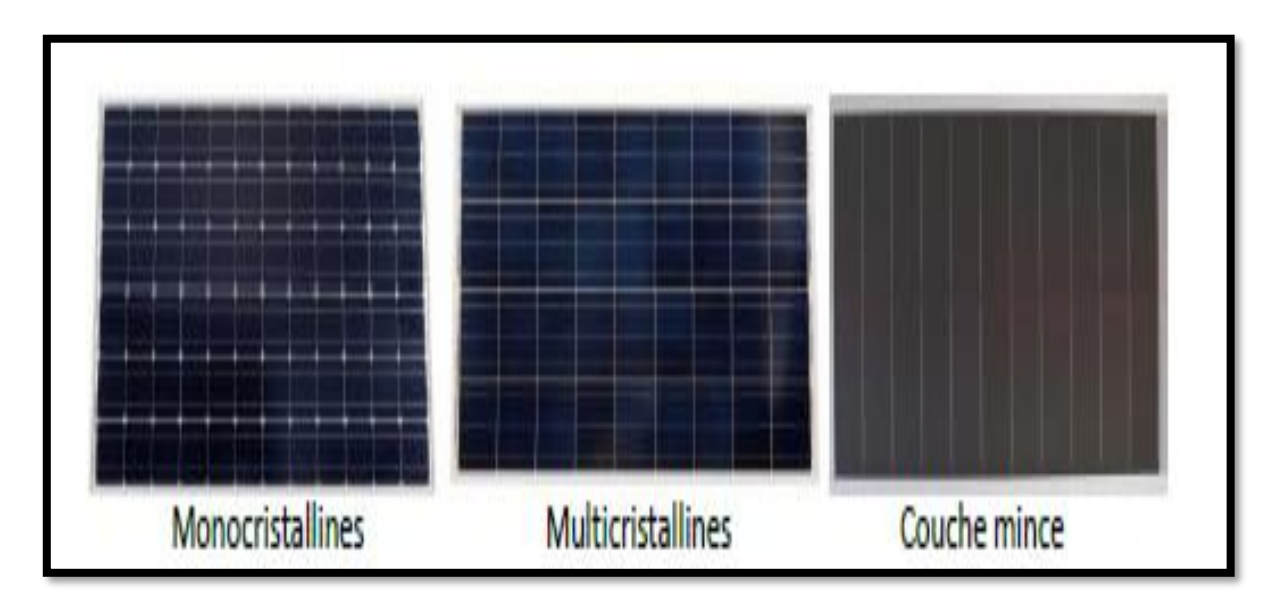

**Figure 1.10 :** *Module photovoltaïque*.

#### **1.3.2 Protections classiques d'un générateur photovoltaïque**

Deux types de protections contre les pannes destructrices liées à l'association des cellules et de leur fonctionnement en cas d'ombrage sont classiquement utilisés [11] :

- a- la protection en cas de connexion en parallèle de modules PV pour éviter les courants négatifs dans les GPV (diode anti-retour).
- b- la protection lors de la mise en série de modules PV permettant de ne pas perdre la totalité de la chaîne (diode by-pass) et éviter les points chauds.

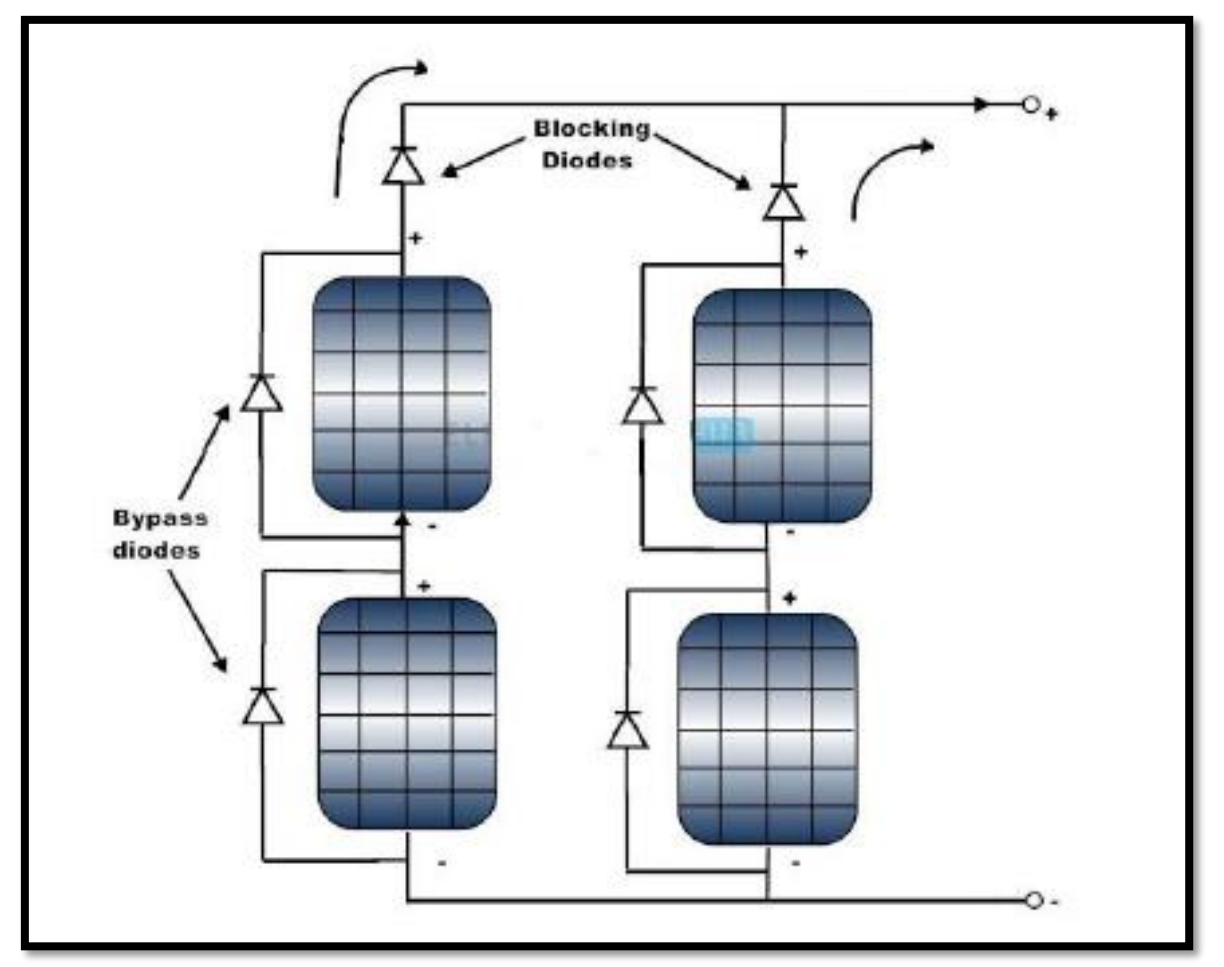

**Fig 1.11** *Schématisation d'un GPV élémentaire avec diodes by-pass et diode anti-retour*

#### **1.4 Avantages et inconvénients de l'énergie photovoltaïque**

On peut citer les inconvénients et les avantages suivants [9]

#### **14.1 Inconvénients**

- La fabrication du module photovoltaïque relève de la haute technologie et requiert des investissements d'un coût élevé ;
- Le rendement réel de conversion d'un module est faible, de l'ordre de 10- 15 % avec une limite théorique pour une cellule de 28% ;
- Les générateurs photovoltaïques ne sont compétitifs par rapport aux générateurs diesel que pour des faibles demandes d'énergie en régions isolées.
- Lorsque le stockage de l'énergie électrique sous forme chimique (batterie) est nécessaire, le coût du générateur est accru.
- Le stockage de l'énergie électrique pose encore de nombreux problèmes.

#### **1.4.2 Avantages**

- D'abord une haute fiabilité. L'installation ne comporte pas de pièces mobiles qui la rendent particulièrement appropriée aux régions isolées. C'est la raison de son utilisation sur les engins spatiaux.
- Ensuite le caractère modulaire des panneaux photovoltaïques permet un montage simple et adaptable à des besoins énergétiques divers. Les systèmes peuvent être dimensionnés pour des applications de puissances allant du milliwatt au Mégawatt.
- Le coût de fonctionnement est très faible vu les entretiens réduits et il ne nécessite ni combustible, ni son transport, ni personnel hautement spécialisé.
- La technologie photovoltaïque présente des qualités sur le plan écologique car le produit fini est non polluant, silencieux et n'entraîne aucune perturbation du milieu, si ce n'est par l'occupation de l'espace pour les installations de grandes dimensions

#### **1.5 Stockage de l'énergie électrique photovoltaïque:**

L'un des principaux inconvénients de l'énergie solaire est sa nature intermittente. Pour une utilisation permanente, il est nécessaire de stocker l'énergie produite. Pour ce faire, il existe de nombreuses méthodes de stockage: sous forme d'eau, d'hydrogène, dans le volant d'inertie, dans la batterie électrochimique (plomb, lithium) ou dans le super-condensateur [10].

Ces unités de stockage sont des éléments indispensables dans les systèmes en site isolé. Correctement dimensionnées, elles participent en effet à garantir l'autonomie du site, en constituant une réserve d'énergie lorsque les sources produisent en excédent, et en la restituant lorsqu'elles ne produisent momentanément plus assez[11].

Le stockage contribue à stabiliser l'offre et la demande, à améliorer les conditions d'utilisation des réseaux de transport et de distribution, ainsi qu'à accroître le rendement de certaines unités de production à puissance nominale, tout en réduisant les émissions polluantes.

#### **1.5.1 Les batteries :**

Les batteries sont la solution la plus utilisée pour le stockage électrochimique de petites dimensions. Offrant des technologies matures et abordables, ils effectuent des réactions d'oxydation selon le principe de la pille pour stocker de l'énergie électrique a la charge, qui peut être renvoyée à décharger avec un bon rendement, environ 85% selon les types d'accumulateurs.

Elles consistent en deux électrodes, l'anode et la cathode, plongées chacune dans une solution ionique, comme représentées figure 1.12. Sous l'effet d'un courant de charge, une oxydation se produit au niveau des molécules de la cathode, qui perdent alors des électrons. Ceux-ci sont envoyés dans le circuit électrique, créant ainsi le courant en question. À l'anode, les électrons arrivent ensuite pour générer une réduction sur les molécules qui la composent. Les ions

qui résultent de ces deux demi-équations se retrouvent ainsi dans les solutions ioniques respectives des électrodes. Celles-ci sont séparées par un électrolyte, une solution ionique non réactive. Selon les besoins, ces ions positifs et négatifs migrent respectivement vers la solution de l'anode et de la cathode, permettant de rendre les deux solutions électroniquement neutres. À la décharge, les réactions d'oxydation et de réduction inverses se produisent sous l'effet du courant inverse qui fait cette fois migrer les électrons de l'anode à la cathode. Les concentrations d'ions diminuent dans les solutions au fur et à mesure que les électrodes se reconstruisent, et l'électrolyte se reconstitue en conséquence. Plusieurs technologies ont au cours du dernier siècle été développées selon ce principe : accumulateurs au plomb, nickel-cadmium, nickel-hydrure métallique et au lithium.

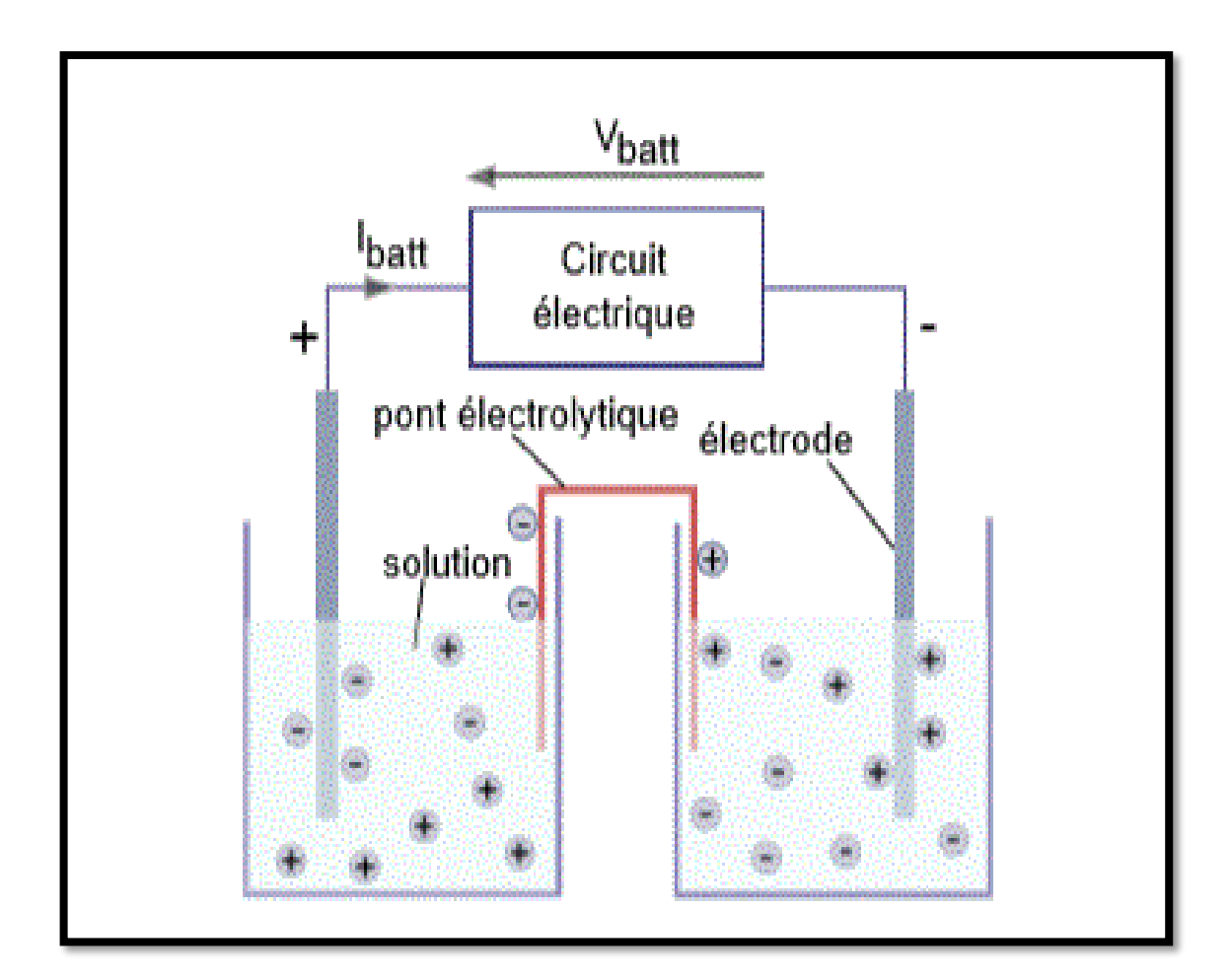

**Fig 1.12** Schéma de principe de la batterie.

17

#### **1.5.2 Les super-condensateurs :**

Solutions alternatives ou complémentaires pour batteries actuelles Depuis 20 ans, les supraconducteurs sont des condensateurs tels que des condensateurs de très grande capacité. Selon le même principe que les batteries, le supraconducteur consiste en un électrolyte qui sépare deux électrodes conçues dans un matériau poreux, tel que du charbon actif, pour doubler la surface spécifiée. Chacun est connecté à un collecteur électronique chargé de le faire passer de l'un à l'autre dans le circuit, en fonction du courant de charge ou de décharge**.** Face au déficit d'électrons dans une des électrodes et de l'excédent dans l'autre, les ions respectivement négatifs et positifs de l'électrolyte viennent s'agglomérer contre l'électrode de charge complémentaire, formant ainsi une double couche en équilibre statique à chaque électrode, mais avec une différence de potentiel au sein de l'électrolyte. La charge est complète quand l'électrolyte a atteint son potentiel de dissociation ; la surface des électrodes doit donc être suffisamment vaste pour accueillir suffisamment d'ions pour atteindre cet état, et ainsi maximiser la capacité du composant. Ce principe est récapitulé figure 1.13.

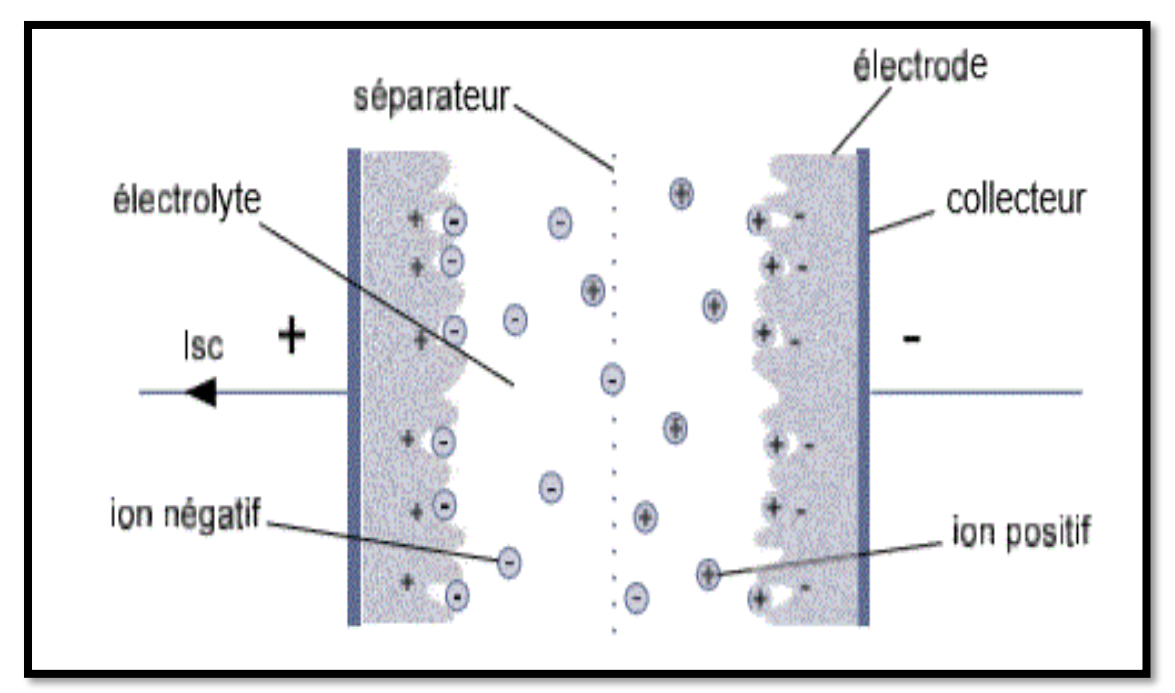

**Fig 1.13** Schéma de principe des supercondensateurs.

#### **1.5.3 Les piles à combustible :**

La pile à combustible est annoncée comme étant une solution de stockage pour le futur. Elle permet de stocker un combustible, et de le faire réagir comme réducteur avec du dihydrogène dans une oxydoréduction, suivant le même mécanisme que la batterie. Notamment, le dihydrogène peut être utilisé comme réducteur, produisant en réaction avec le dioxygène de l'eau. Il peut être produit à partir du méthane, ou par électrolyse de l'eau en rejetant du dioxygène, ce qui en fait dans ce cas une source d'énergie parfaitement propre.

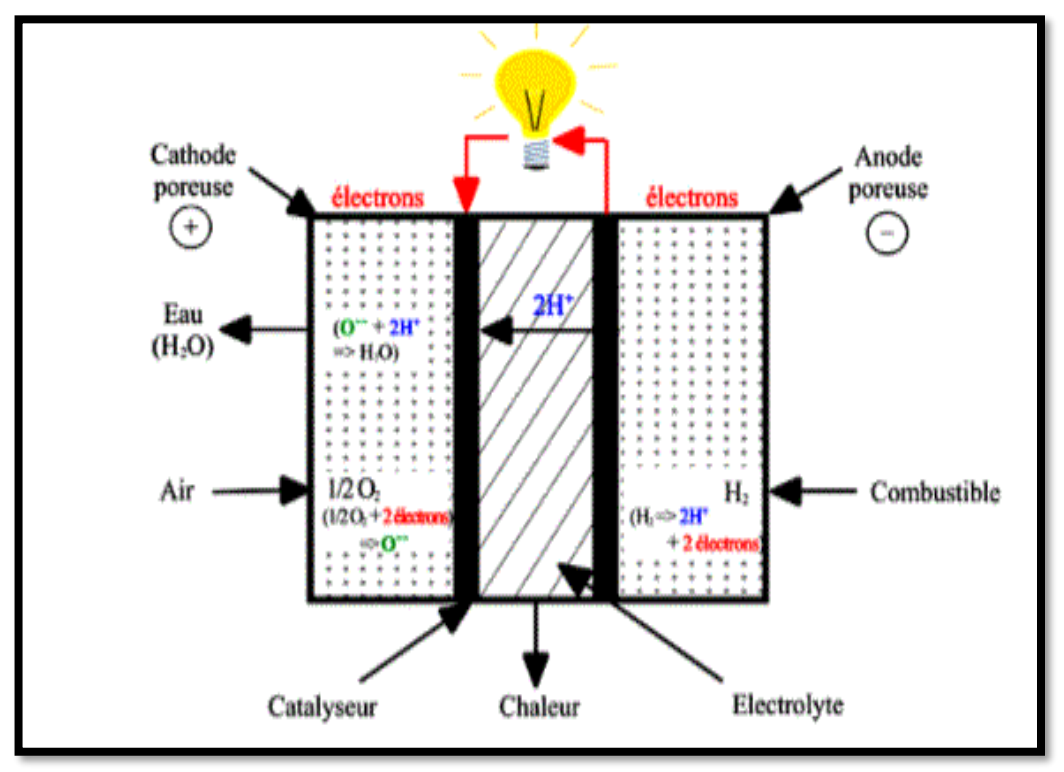

**Fig 1.14** Schéma de principe de la pile à combustible.

Une pile à combustible utilisant du dihydrogène contient des cathodes poreuses, souvent en graphite, imprégnés de platine, catalyseur nécessaire à l'oxydation de celui-ci. Utilisables dans des systèmes de petite et moyenne puissance, allant des alimentations en site isolé aux véhicules électriques, les piles à combustibles ont selon la technologie utilisée un rendement allant de 30 à 60%, et une énergie spécifique autour de 30 kWh/kg.

#### **1.5.4 Les volants d'inertie :**

Le dernier type de stockage considéré est le volant d'inertie, dont le principe existe depuis plusieurs milliers d'années. Un volant d'inertie est un cylindre massif monté à l'extrémité d'une machine tournante. Lorsque de l'énergie provenant du circuit électrique doit être stockée, la machine en mode moteur fait tourner le volant, l'emmagasinant ainsi sous forme d'énergie cinétique. Si de l'énergie doit être restituée, la machine se met en mode génératrice pour produire un courant générateur en freinant le volant. Ce dernier peut être de différents rayons et épaisseurs, selon l'inertie Jvi, et donc l'énergie et la puissance maximales souhaitées.

Propre, d'une bonne puissance spécifique et d'un rendement de l'ordre de 80%, cette solution possède une énergie spécifique de seulement quelques dizaines de Wh/kg pour une puissance spécifique de plusieurs kW/kg, ce qui la rend adaptée aux mêmes usages que les supercondensateurs. L'inconvénient de cette technologie réside dans la dangerosité d'un volant tournant à pleine vitesse. Bien que réclamant peu d'entretien, il nécessite une conception adaptée à la protection des personnes et est encombrant, ce qui n'est pas forcément viable dans le cas un système de puissance destiné à un particulier [11,12].

#### **1.5.5 Stockage hybride :**

L'hybridation implique la connexion de nombreuses sources d'énergie et unités de stockage au sein du même système pour améliorer la production et la gestion de l'énergie. La notion de stockage hybride a pris de l'ampleur avec l'arrivée des voitures électriques dans le secteur de l'automobile. En effet, les variations brutales d'énergie (puissances crêtes importantes par rapport à la puissance moyenne) conduisent à des pertes accrues et à des surdimensionnements coûteux des systèmes de conversion et au final à un mauvais bilan énergétique. Un dispositif de stockage intermédiaire permet de mieux gérer l'énergie et de réduire les effets néfastes des pics de consommation ou de production.

#### **1.6 Conclusion**

Le contenu de ce chapitre a été consacré aux notions de base du développement de l'énergie solaire. En effet, on y trouve les principales notions sur potentiel solaire, le principe de la conversion PV et les cellules photovoltaïques et le stockage utiliser dans ce domaine et les types de stockage utiliser dans ce domaine.

# **Chapitre 2**

# **Modélisation d'un système PV**

#### **2.1 INTRODUCTION :**

 Les solutions analytiques donnent une compréhension intuitive des cellules solaires et de leurs performances. Elles sont limitées dans leurs précisions en raison des nombreuses hypothèses simplificatrices effectuées. Il est plus direct de résoudre les équations sans la nécessité de faire autant d'hypothèses simplificatrices avec des codes de calcul utilisant la méthode des différences ou éléments finis pour résoudre les équations concernant des matériaux semi-conducteurs constitutifs des cellules solaires. La simulation numérique permet une analyse de la configuration et des conditions de fonctionnement pour laquelle des expressions analytiques simples ne sont pas adaptées.

 Une cellule photovoltaïque est un dispositif qui transforme l'énergie lumineuse en courant électrique. La première photopile a été développée aux États-Unis en 1954 par les chercheurs de laboratoire Bell [13], qui ont découvert que la photosensibilité du silicium pouvait être augmentée en ajoutant des "impuretés". C'est une technique appelée le "dopage" qui est utilisée pour tous les semi-conducteurs. Mais en dépit de l'intérêt des scientifiques au cours des quelques années, ce n'est que lors de la course vers l'espace que les cellules ont quittés les laboratoires. En effet, les photopiles représentent la solution idéale pour satisfaire les besoins en électricité à bord des satellites, ainsi que dans tout site isolé. Actuellement, l'objectif essentiel est devenu la production de l'électricité, sans pollution, pour l'alimentation des réseaux de distribution.
#### **2.2 Circuit équivalent d'une cellule solaire**

#### **a) Cas d'une cellule idéale :**

 Dans le cas idéal, la cellule d'une jonction PN soumise à l'éclairement photovoltaïque connecté à une charge peut être schématisée par un générateur de courant  $I_{\nu}$  en parallèle avec une diode délivrant un courant selon (la figure 2.1), qui représente le circuit équivalent d'une cellule solaire idéale :

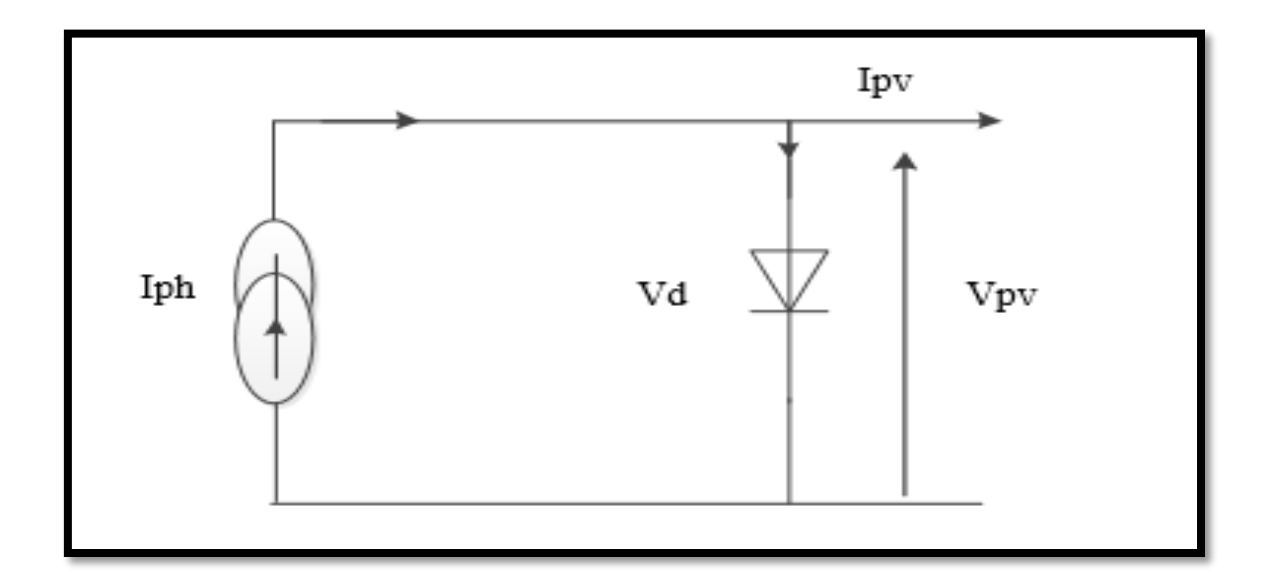

**Figure 2.1 :** Schéma équivalent d'une cellule idéale.

$$
I = I_{pv} - I_d \tag{2.1}
$$

Le courant  $I_{pv}$  est assimilé au courant *Isc* avec  $Vpv = 0$ , courant de courtcircuit obtenu en court-circuitant la charge.

#### **b) Cas d'une cellule réelle :**

Le schéma équivalent de la cellule photovoltaïque réelle tient compte d'effets résistifs parasites dues à la fabrication et représenté sur (la figure 2.2).

Ce schéma équivalent est constitué d'une diode (d) caractérisant la jonction, une source de courant  $I_{pv}$  caractérisant le photo-courant, une résistance série (*Rs*) représentant les pertes par effet Joule, et une résistance parallèle (*Rp*) Résistance shunt représente les fuites autour de la jonction p-n dues aux impuretés ;

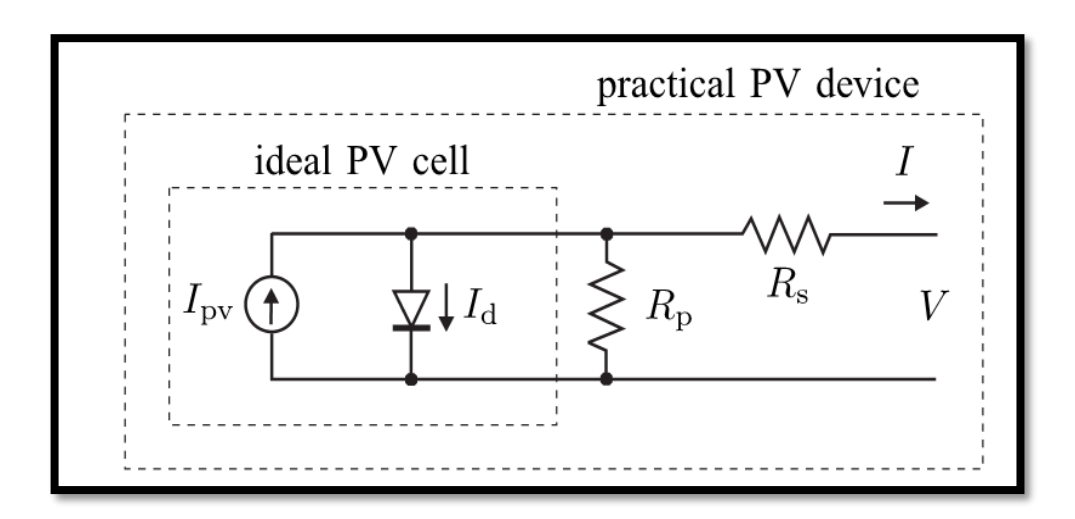

**Figure 2.2 :** Schéma équivalent d'une cellule photovoltaïque réelle*.*

Dans notre travail, nous avons utilisé le modèle mathématique du module solaire à exponentiel simple.

Le courant de sortie d'une cellule photovoltaïque se met sous la forme mathématique suivante:

$$
I = I_{pv} - I_d - I_p \tag{2.2}
$$

*I*: Courant générer par la cellule photovoltaïque ;

*Ipv* : Photo courant créé par la cellule (proportionnel au rayonnement incident)

$$
I_{pv} = (I_{pv,n} + K_1 \Delta T) \frac{G}{G_n}
$$
  
\n: Le courant circulant dans la diode.  
\n
$$
I_d = I_{0,cell} \left[ exp \left( \frac{qV}{eKT} \right) - 1 \right]
$$
\n(2.4)

 $d_{d}$  : Le courant circulant dans la diode.

$$
I_d = I_{0,cell} \left[ exp\left(\frac{qV}{aKT}\right) - 1 \right]
$$
 (2.4)

$$
I_0 = I_{0,n} \left(\frac{T_n}{T}\right)^3 \exp\left[\frac{qE_g}{aK} \left(\frac{1}{T_n} - \frac{1}{T}\right)\right]
$$
(2.5)

$$
I_{0,n} = \frac{I_{sc,n}}{\exp\left(\frac{V_{oc,n}}{aV_{t,n}}\right) - 1}
$$
 (2.6)

$$
R_{P} = V_{mp} \left( V_{mp} + I_{mp} R_{s} \right) / \left\{ V_{mp} I_{pv} - V_{mp} I_{0} \exp \left[ \frac{\left( V_{mp} + I_{mp} R_{s} \right)}{N_{s} a} \cdot \frac{q}{kT} \right] + V_{mp} I_{0} - P_{\text{max},e} \right\}
$$
(2.7)

$$
V_{mp}\left(V_{mp} + I_{mp}R_s\right) / \left\{V_{mp}I_{pv} - V_{mp}I_0 \exp\left[\frac{\left(V_{mp} + I_{mp}X_s\right)}{N_s a} \cdot \frac{q}{kT}\right] + V_{mp}I_0 - P\right\}
$$
  

$$
I_{pv,n} = \frac{R_p + R_s}{R_p} I_{sc,n}
$$
  

$$
R_{p,min} = \frac{V_{mp}}{I_{sc,n} - I_{mp}} - \frac{V_{oc,n} - V_{mp}}{I_{mp}}
$$
 (2.8)

*Ior* : est le courant de court-circuit de la cellule à la température de référence *Tn* et l'éclairement de référence ;

*T* : Température de la jonction des cellules PV [°K] ; *Tn* : Température de référence des cellules PV [°K] ; *a :* facteur d'idéalité de la jonction ;

*Eg* : Énergie de gap [ev] ;

*RS* : résistance série symbolise la résistance de masse du matériau semiconducteur, ainsi les résistances ohmiques et de contact au niveau des connexions des cellules ;

*V*: La tension de sortie ;

*I p* : Le courant circulant dans la résistance *RP* ;

*RP* : Résistance shunt représente les fuites autour de la jonction p-n dues aux impuretés

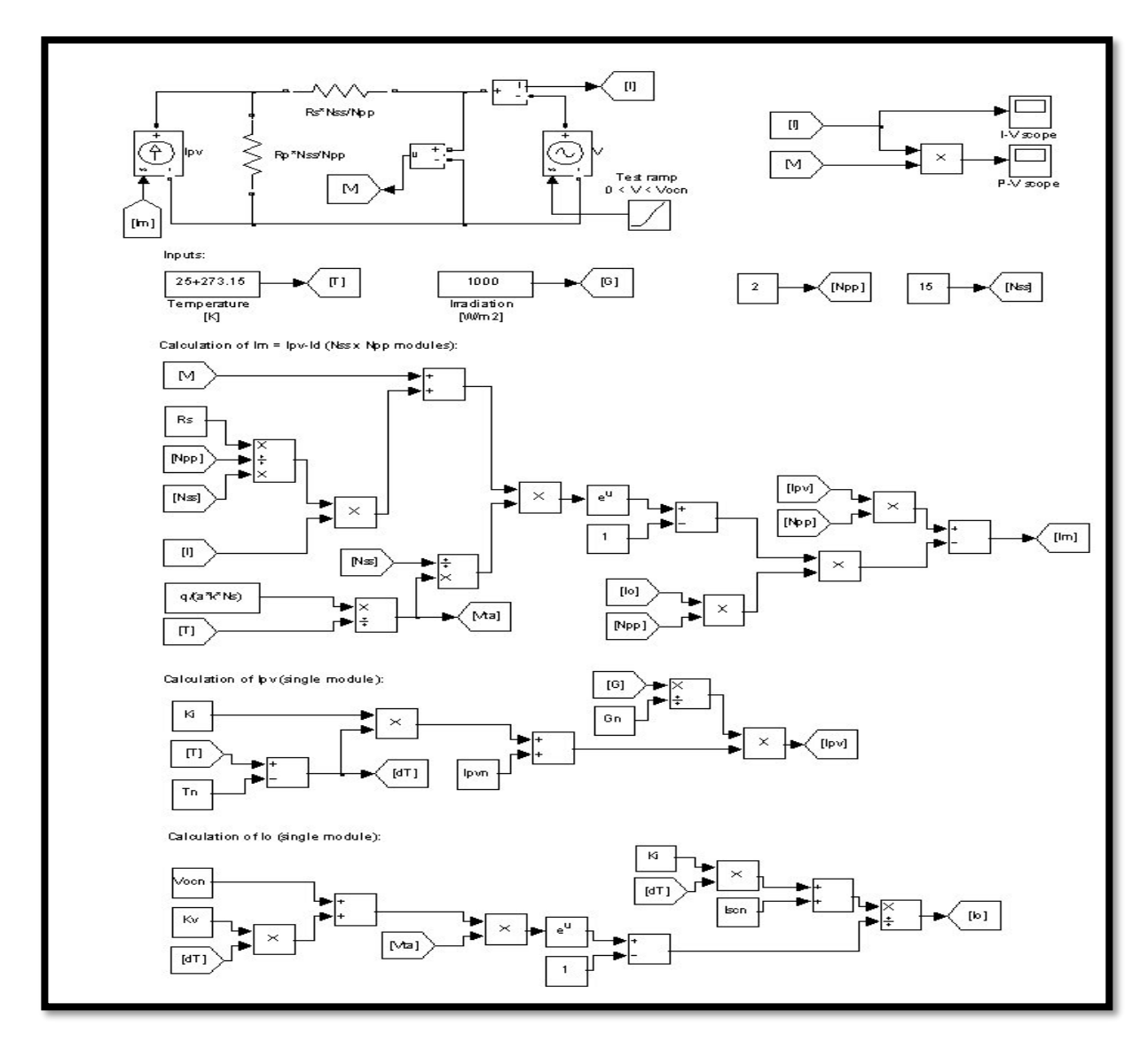

**Figure 2.3 :** Schéma de simulation d'une cellule photovoltaïque réelle.

#### Présentation du module **KYOCERA KC200GT**:

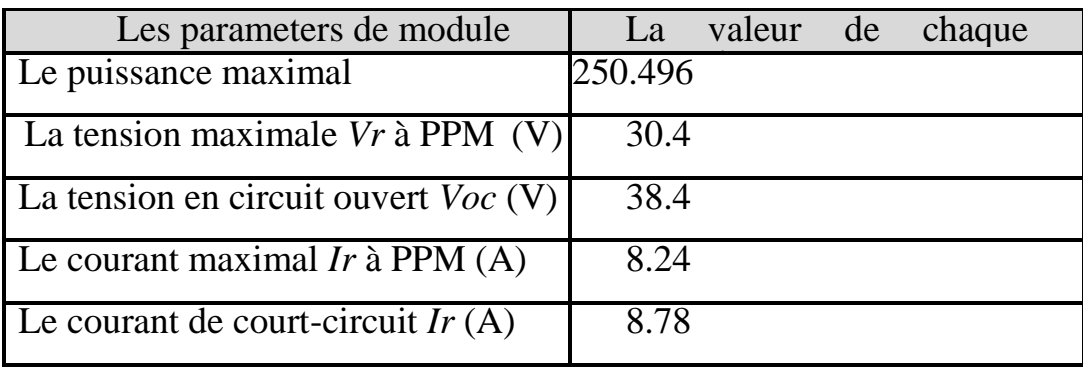

**Tableau 2.1** Valeurs des paramètres de simulation.

#### **2.3 Caractéristique d'une cellule photovoltaïque :**

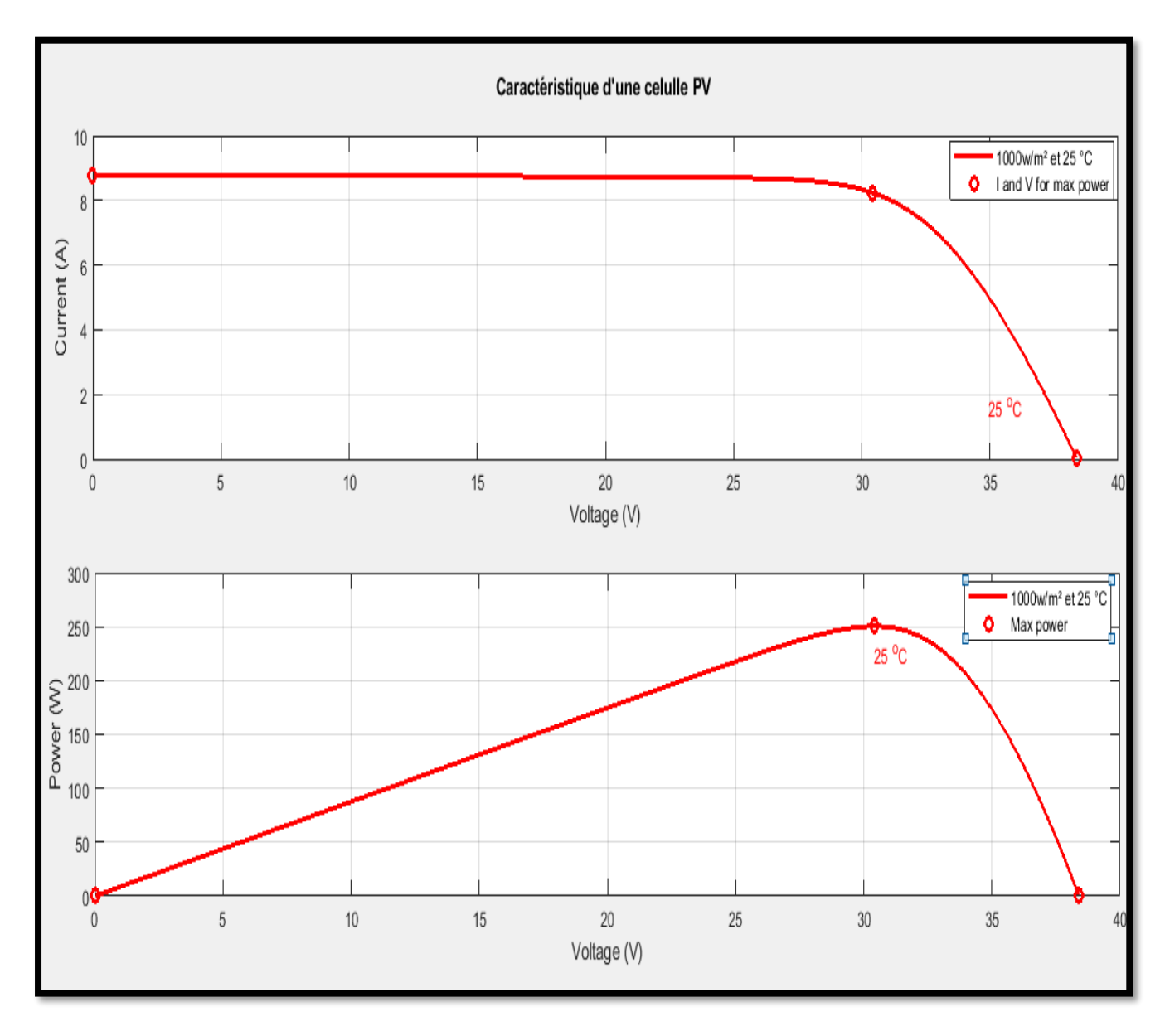

**Fig (2.4)** caractéristique d'une cellule photovoltaïque

#### **2.4 Influence de l'Éclairement**

En faisant varier l'éclairement entre 400 w/m² et 1000 w/m² avec un pas de 200, la caractéristique (Ipv=f(Vpv)) est donnée par les figures (2.5). On remarque que la valeur du courant de court-circuit est directement proportionnelle à l'intensité du rayonnement. Par contre, la tension en circuit ouvert ne varie pas dans les mêmes proportions, elle reste quasiment identique même à faible éclairement.

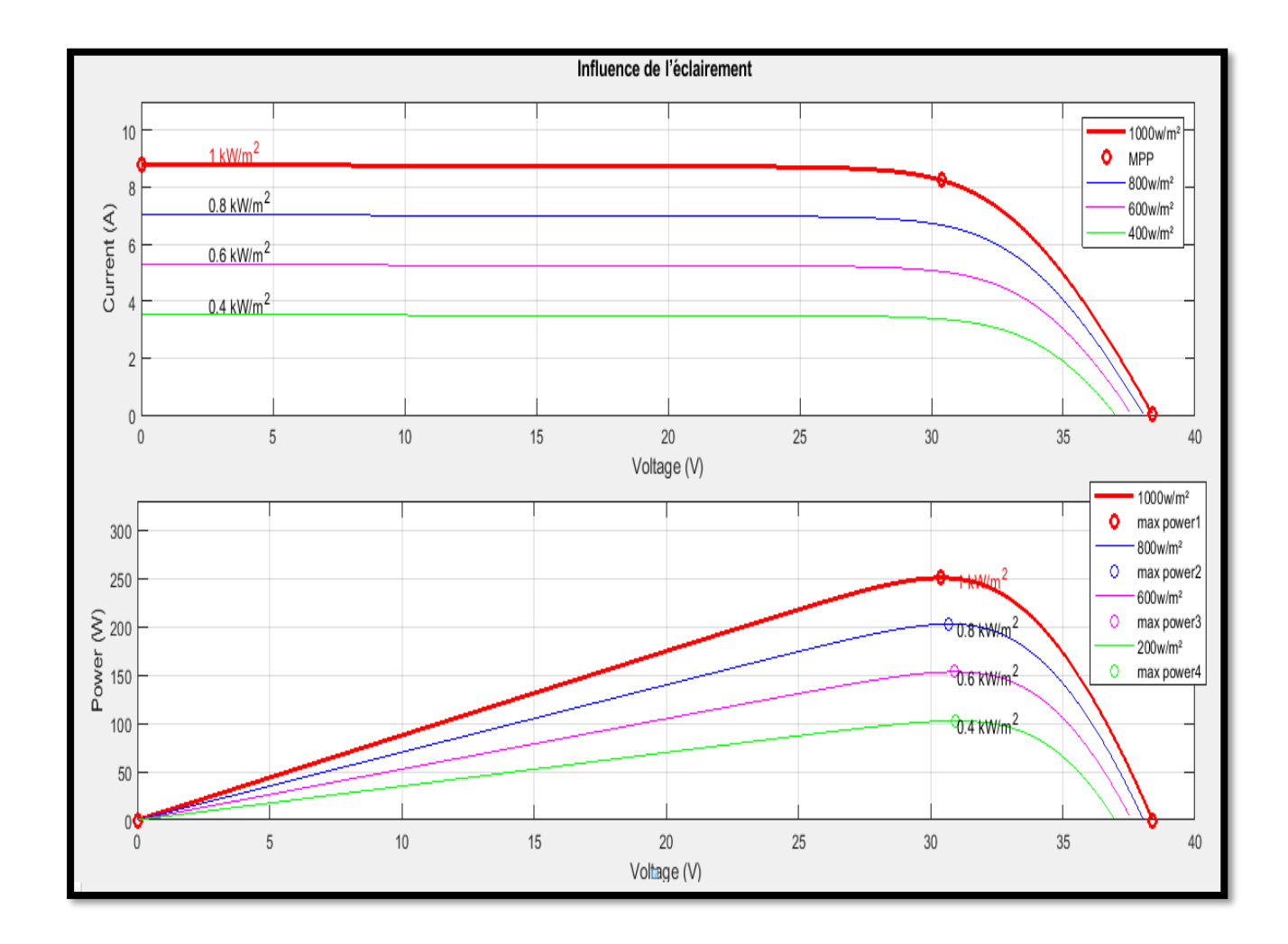

**Fig (2.5)** Influence de l'Éclairement

#### **2.5 Influence de la Température**

En faisant varier la température de 25°C jusqu'à 100°C, la caractéristique (Ipv=f(Vpv)) est donnée par les figures (2.6). On remarque que la température à une influence négligeable sur la valeur du courant de court-circuit. Par contre, la tension en circuit ouvert baisse assez fortement lorsque la température augmente, par conséquent la puissance extractible diminue. Lors du dimensionnement d'une installation, la variation de la température du site sera impérativement prise en compte.

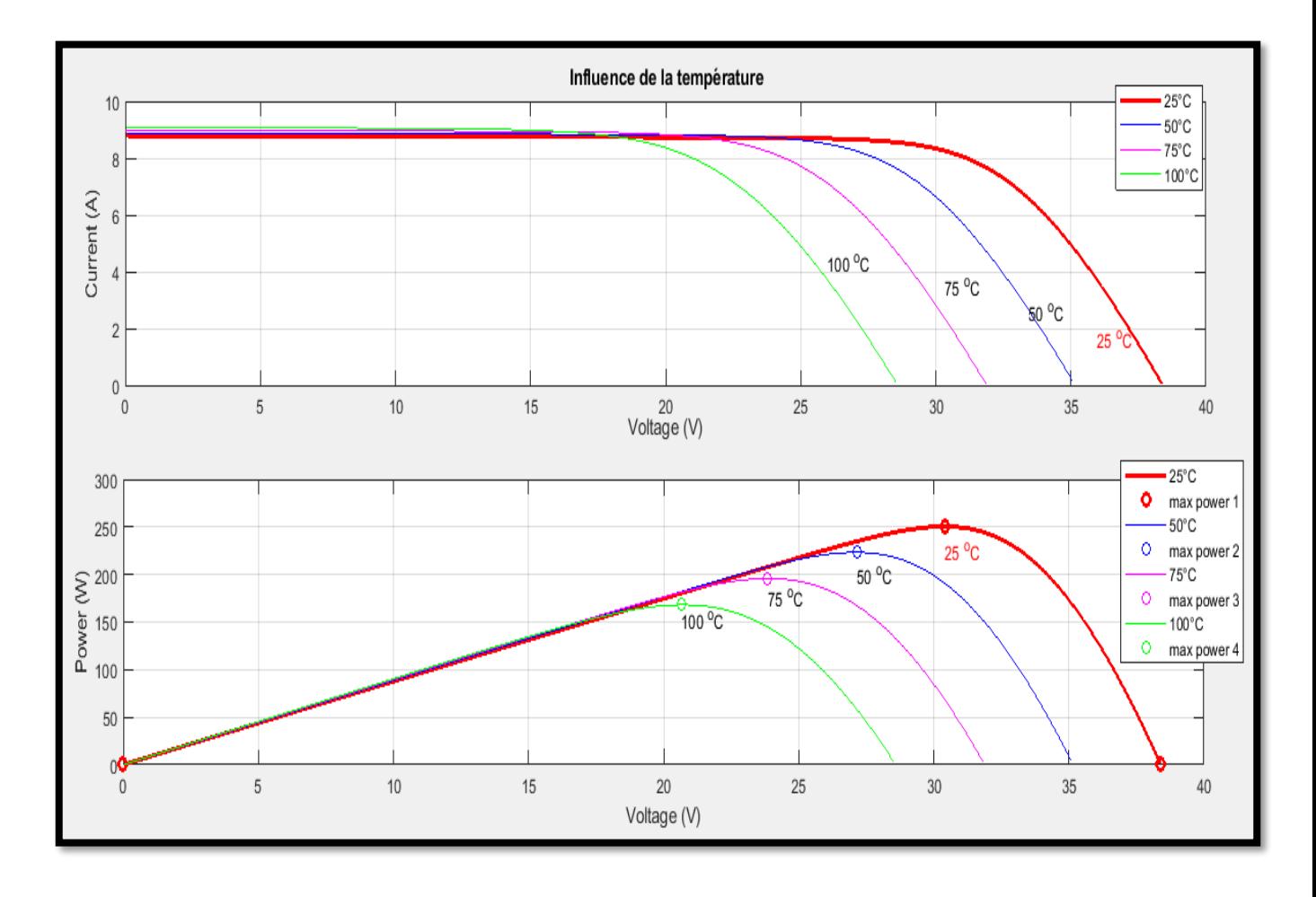

**Figure 2.6 :** Influence de la Température

#### **2.6 Constitution d'un générateur photovoltaïque (GPV)**

 L'association de plusieurs cellules photovoltaïques en série/parallèle donne lieu à un générateur photovoltaïque. Si les cellules se connectent en série, les tensions de chaque cellule s'additionnent, augmentant la tension totale du générateur. D'une autre part, si les cellules se connectent en parallèle, c'est l'ampérage qui augmentera comme représentés sur les figures suivantes.

#### **2.6.1 Association des Cellules Photovoltaïques en Parallèle :**

 Les propriétés du groupement en parallèle des cellules sont duales de celles du groupement en série. Ainsi, dans un groupement des cellules connectées en parallèle, les cellules sont soumises à la même tension et la caractéristique résultante du groupement est obtenue par addition des courants à tension donnée. Les figures (2. (8 ; 9)) Montrent les caractéristiques résultantes.

 $(I_{\textit{PCC}}, V_{\textit{PCO}})$ ) Obtenues en associant en parallèle (indice  $p$ )  $N_p$  cellules identiques :

$$
I_{\text{pcc}} = N_{\text{p}} * I_{\text{cc}}
$$
 et 
$$
V_{\text{pcc}} = V_{\text{cc}}
$$

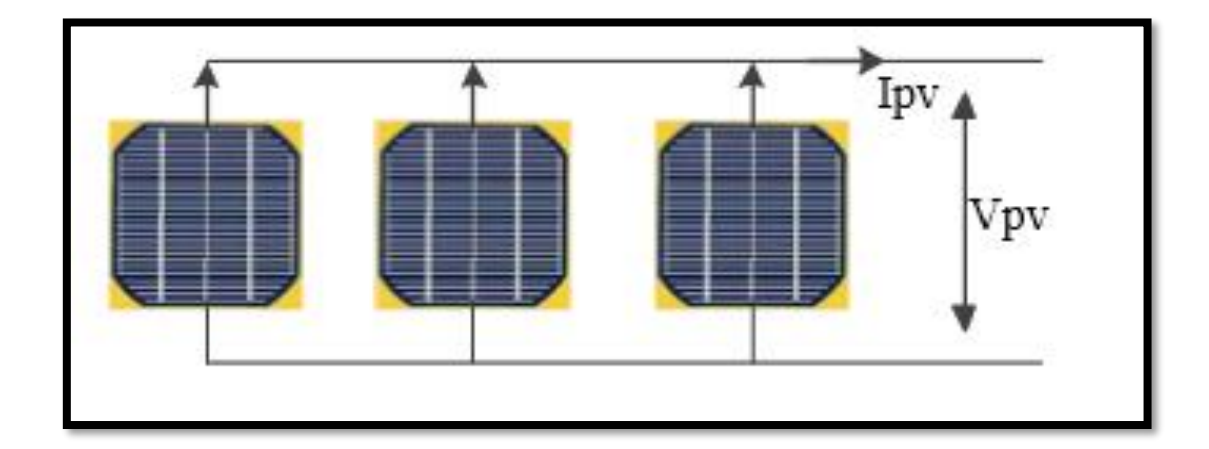

**Figure 2.7 :** Schéma de (03) cellules photovoltaïques associées en parallèle.

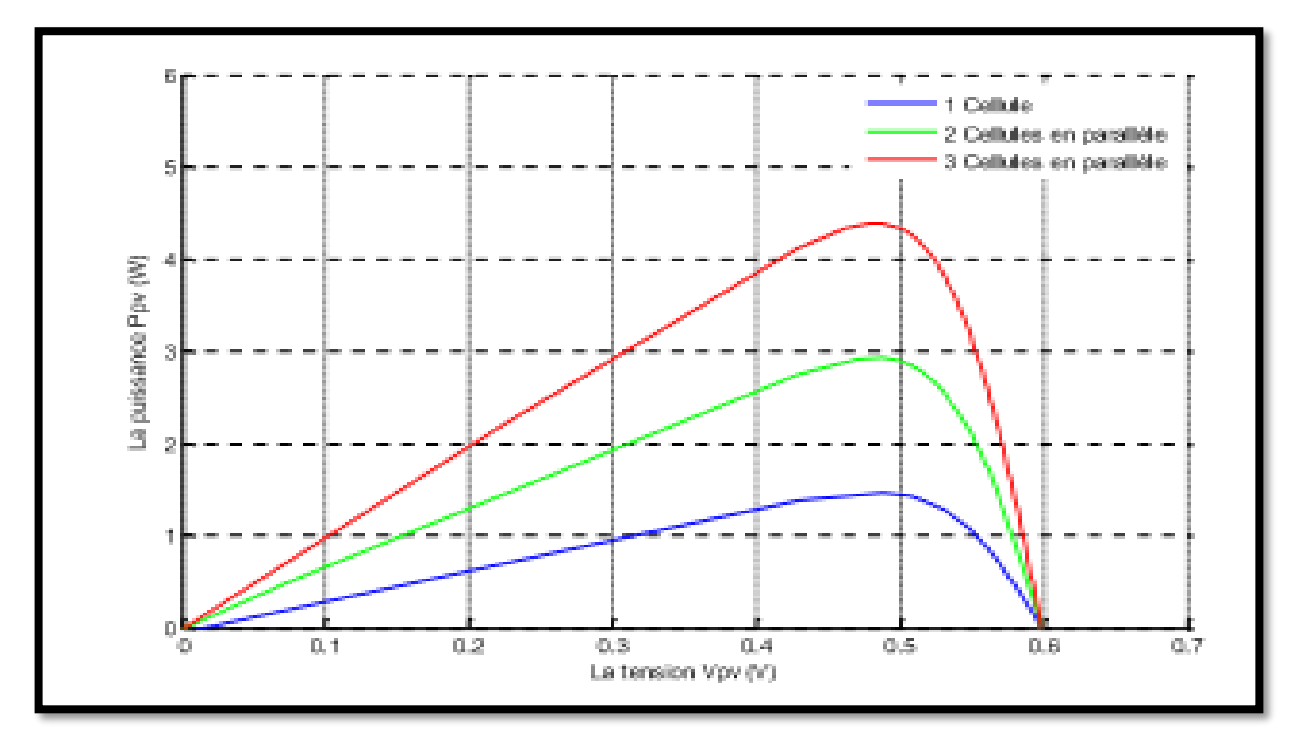

**Figure 2.8 :** Caractéristique P-V des cellules PV raccordées en parallèle.

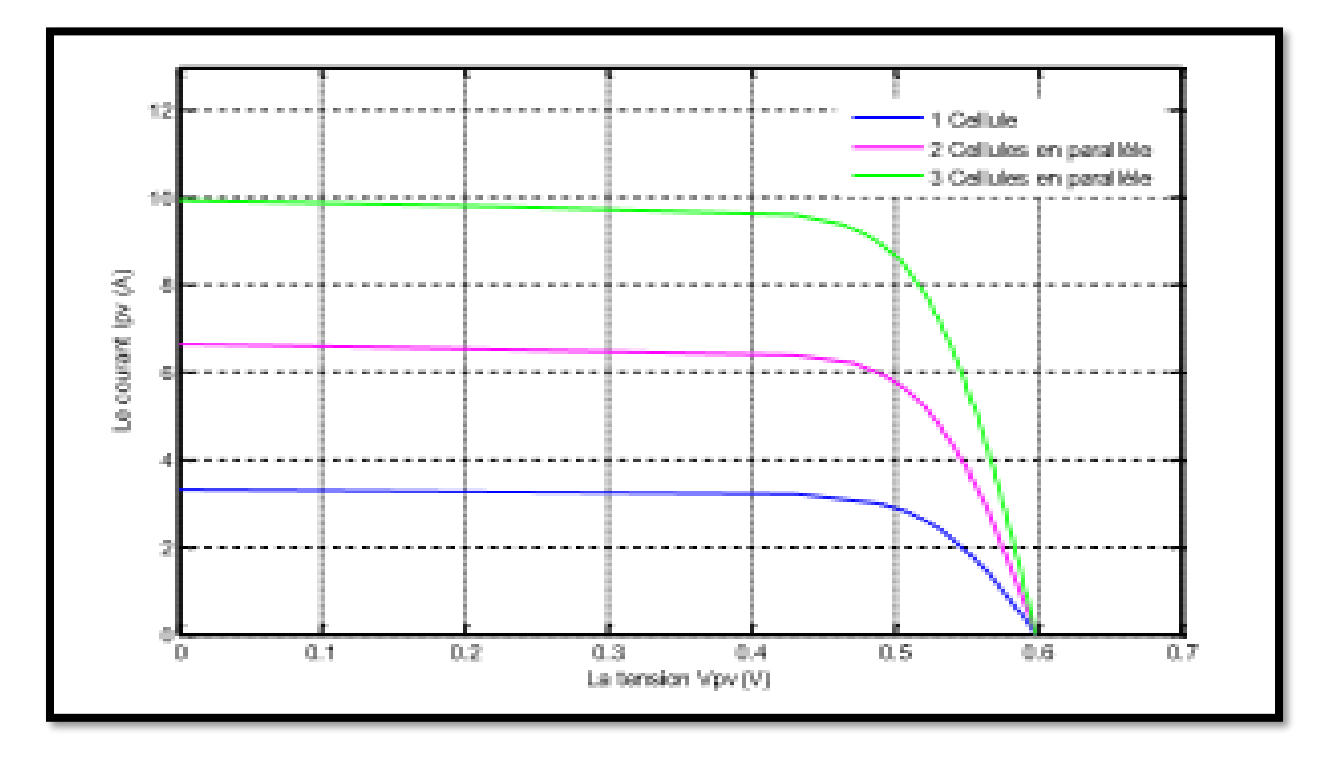

**Figure 2.9 :** Caractéristique I-V des cellules PV raccordées en parallèle.

#### **2.6.2 Association des Cellules Photovoltaïques en Série :**

 Dans un groupement en série, les cellules sont traversées par le même courant et la caractéristique résultante du groupement en série est obtenue par addition des tensions à courant donné. Les figures (2. (10 ; 11)) Montrent la caractéristique résultante (ISCC, VSCO) obtenue en associant en série (indice s) Ns cellules identiques (ICC, VCO) :

 $I_{\text{SCC}} = I_{\text{CC}}$  **Et**  $V_{\text{SCO}} = N_{\text{S}} * V_{\text{CO}}$ 

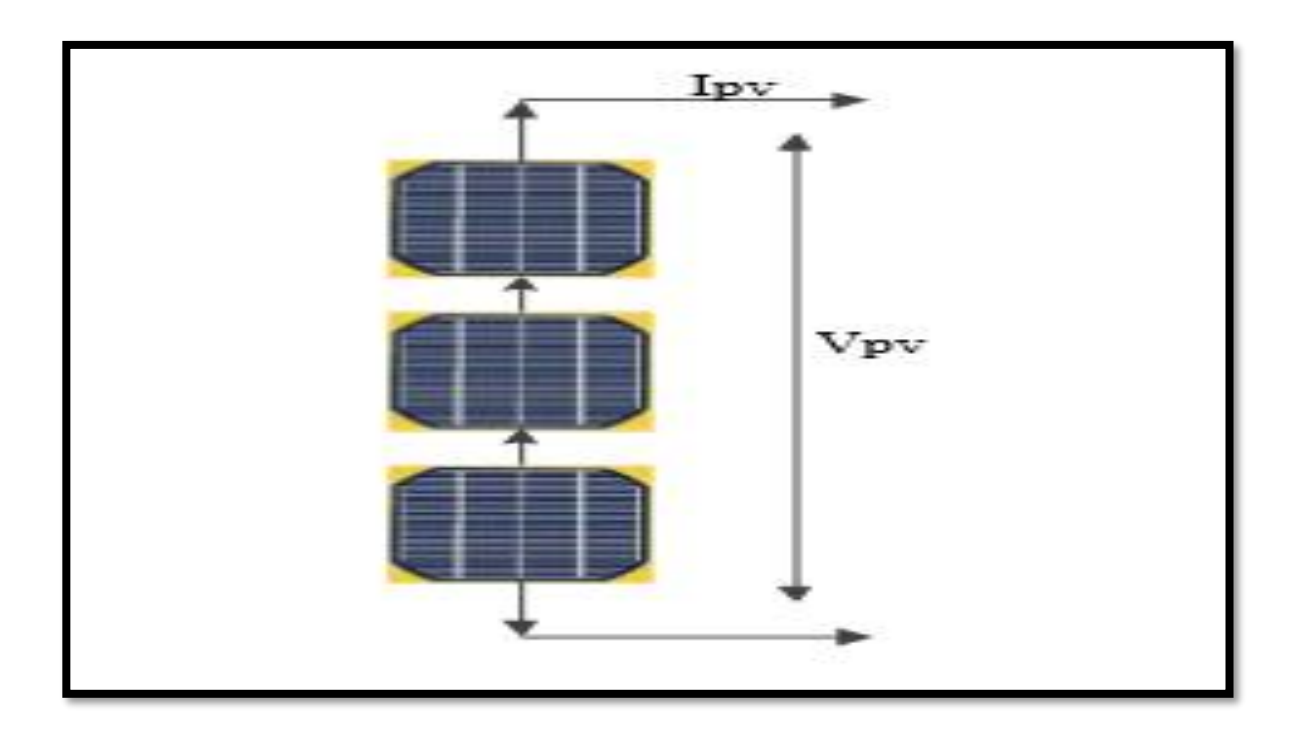

**Figure 2.10 :** Schéma de (03) cellules photovoltaïques associées en série.

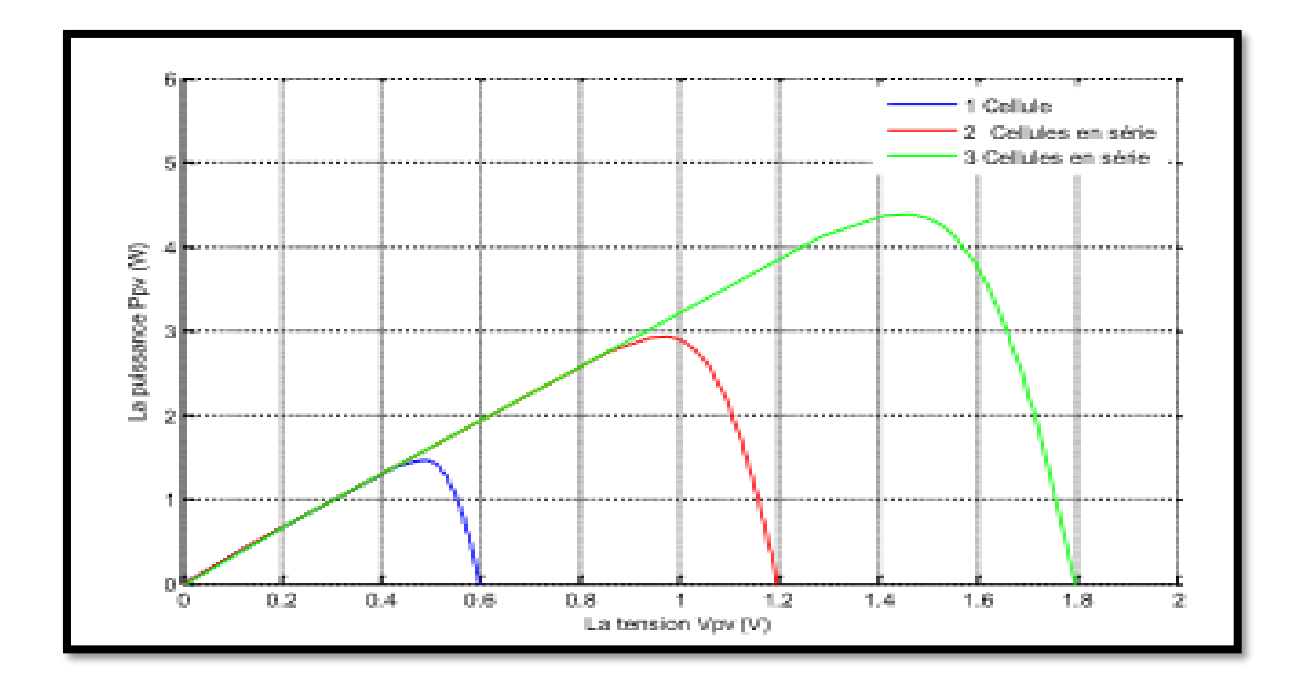

Figure 2.11 : Caractéristique P-V des cellules PV raccordées en série.

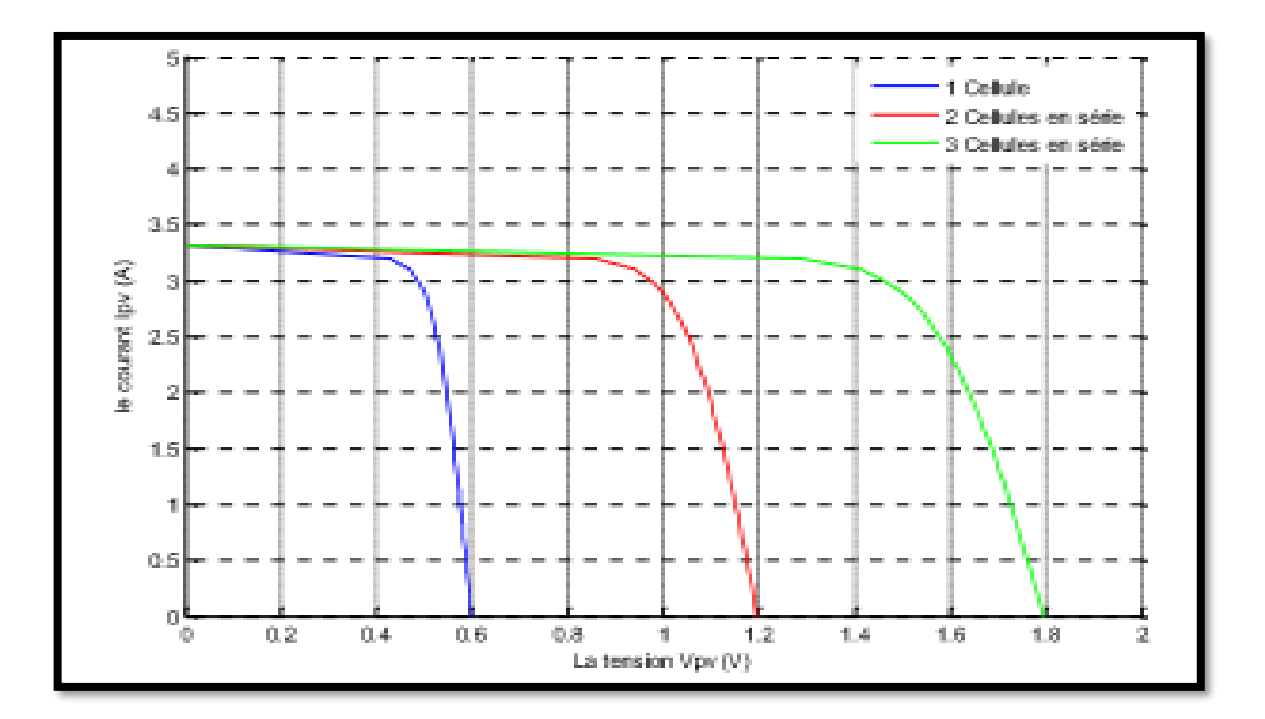

Figure 2.12 : Caractéristique I-V des cellules PV raccordées en série.

La plupart des panneaux photovoltaïques commerciaux sont constitués par des sous-réseaux de cellules connectées en série. Chacun de ces sous-réseaux est luimême constitué d'un groupe de cellules photovoltaïque connectés en série. Le nombre de cellules par sous-réseaux est le fruit d'un compromis économique entre protection et pertes d'une partie importante du générateur photovoltaïque en cas de défaut partiel.

$$
I = I_{pv}N_P - I_0N_P \left[ exp \left( \frac{V + R_s \left( \frac{N_S}{N_P} \right)I}{V_t a N_S} \right) - 1 \right] - \frac{V + R_s \left( \frac{N_S}{N_P} \right)I}{R_P \left( \frac{N_S}{N_P} \right)I}
$$

| Les paramètres de GPV                                         | La valeur de chaque paramètre |
|---------------------------------------------------------------|-------------------------------|
| Le nombre de modules en série Ns                              | 15                            |
| Le nombre de modules en parallèle                             | 2                             |
| <i>La tension maximale Vr à PPM (V)</i> $\vert$ 26.3*15=394.5 |                               |
| La tension en circuit ouvert Voc 32.9*15=445                  |                               |
| Le courant maximal Ir à PPM $(A)$                             | $7.61*2=15.22$                |
| Le courant de court-circuit Icc $(A)$                         | $8.21*2=16.42$                |

 **Tableau 2.2 :** Valeurs des paramètres de simulation.

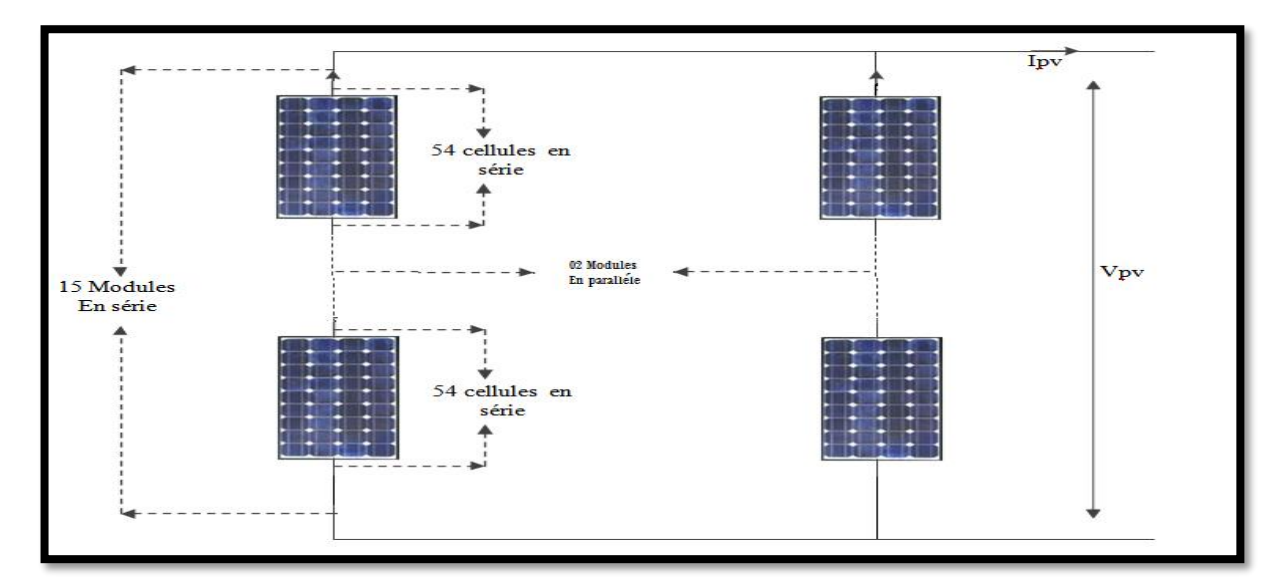

**Figure 2.13 :** Schéma d'un Générateur photovoltaïque*.*

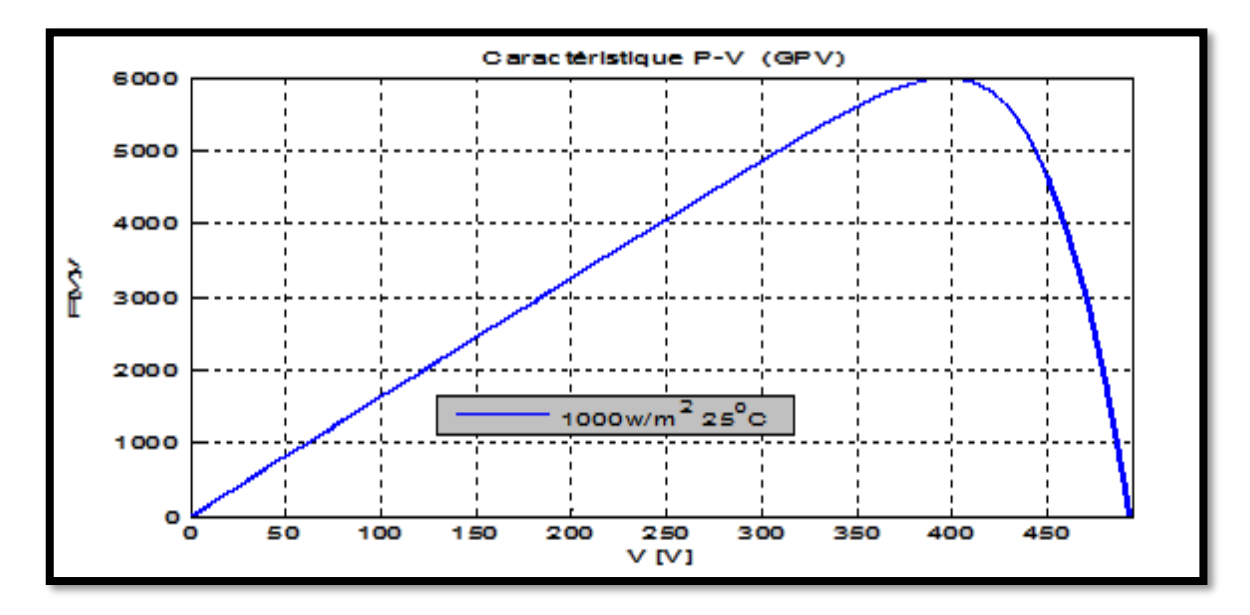

**Figure 2.14 :** Caractéristique P-V d'un générateur photovoltaïque.

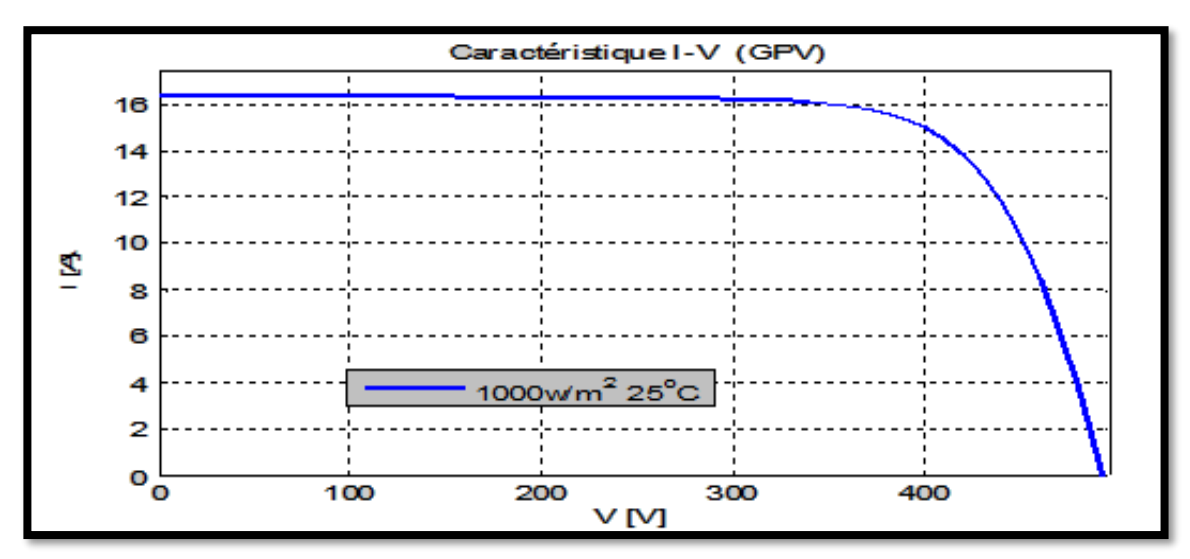

**Figure 2.15 :** Caractéristique I-V d'un générateur photovoltaïque.

#### **2.7 CONCLUSION :**

 Dans ce chapitre nous avons présenté la modélisation d'une cellule photovoltaïque et d'une centrale photovoltaïque, les caractéristiques du module et générateur PV avec ses performances. Ainsi, L'influence de quelques paramètres sur ses caractéristiques.

 Pour le fonctionnement optimal d'un système photovoltaïque, il est nécessaire d'utiliser un étage d'adaptation entre le générateur PV et la charge ou un autre système que nous allons l'étudier dans le chapitre suivant.

## **Chapitre 3**

# **Convertisseur DC/DC (hacheur)**

#### **3.1 Introduction**

Les stratégies de gestion de l'énergie photovoltaïque et du système de conversion d'énergie est un élément très important dans l'amélioration de l'efficacité. Parmi les stratégies, la méthode pour suivre la puissance maximale du GPV dite Méthode de suivi du Point de Puissance Maximale (MPPT) et amplement utilisée. Elle permet de trouver automatiquement la tension maximale ou le courant maximal du module PV au cours de lesquelles il fonctionnera pour atteindre le maximum de puissance quel que soit les conditions métrologiques (température et irradiation). On distingue de MPPT classiques et intelligents. [15] [16], dont généralement, la structure du système de conversion photovoltaïque est basée sur des blocs modulaires, comme le montre ci-dessous :

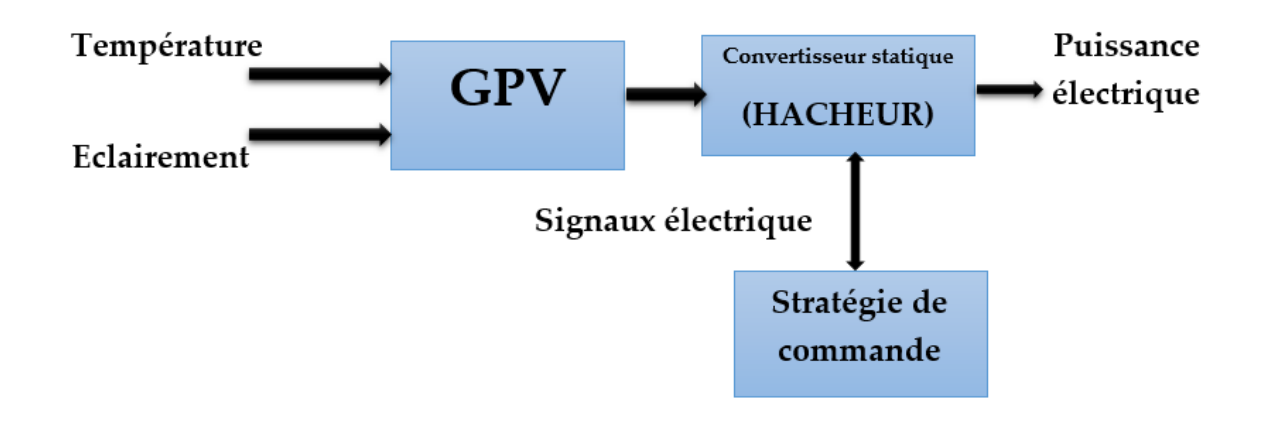

**Fig 3.1** *Système de conversion photovoltaïque*

Alors, nous allons présenter d'abord l'ensemble hacheur système de commande et, étudier le fonctionnement optimal du générateur photovoltaïque, à savoir rechercher le point de puissance maximale (*MPPT*).

#### **3.2 Fonctionnement d'un générateur PV à sa puissance maximale**

La puissance produite par un GPV varie fortement en fonction de l'éclairement (E), de la température (T), et du vieillissement du système. Il faut donc assurer à concilier ces comportements avec ceux propres à une charge. Dans ces conditions, pour qu'une connexion source- charge soit possible, un point de fonctionnement correspondant à l'intersection des deux caractéristiques électriques doit exister. Soit une connexion directe entre un GPV et une charge résistive (*R*)*,* [17], comme le montre dans la figure 3.2.

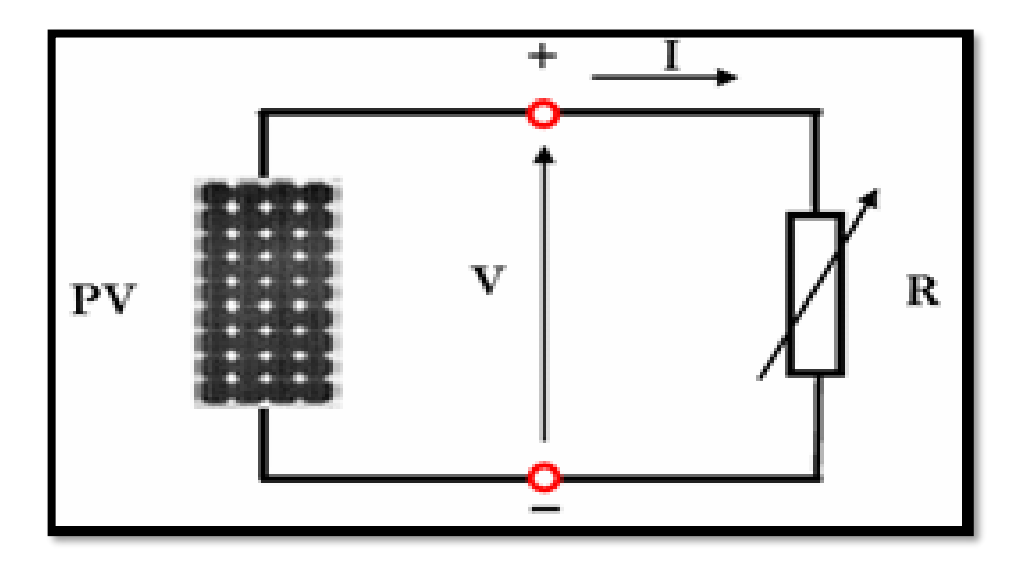

**Fig 3.2** Connexion directe GPV – charge

Pour que le GPV fonctionne en régime optimal, la solution communément adoptée est d'insérer un hacheur boost qui joue le rôle d'adaptateur sourcecharge [18].

#### **3.3 Hacheurs**

#### **3.3.1 Type des hacheurs**

Les hacheurs sont des convertisseurs continu/continu qui ont pour but de contrôler le transfert et l'écoulement de l'énergie entre les panneaux solaires et la charge. Ils permettent de convertir une énergie continue à un niveau donné de tension (ou de courant) en une énergie continue à un autre niveau de tension (ou de courant). Ils sont souvent utilisés comme une interface d'adaptation qui assure la poursuite du point de puissance maximale selon des stratégies de contrôle spécifiques.

Les panneaux solaires et la charge peuvent être soit de nature capacitive (source de tension), soit de nature inductive (source de courant). La charge peut être de nature résistive aussi. Les convertisseurs DC-DC sont classés en deux types : les convertisseurs non isolés et les convertisseurs isolés de la source [18]

**a)** Non isolés de la source :

Quatre configurations de base sont :

- Convertisseur abaisseur « BUCK »
- Convertisseur élévateur « BOOST »
- Convertisseur abaisseur- élévateur « BUCK-BOOST »
- Convertisseur « SEPIC », « Cuk »

**b)** Isolés de la source : Comme le convertisseur « Flyback »

La topologie Buck est employée pour les faibles tensions et la topologie Boost est employée pour augmenter la tension. Les systèmes de production de l'énergie emploient un convertisseur Boost pour augmenter la tension de sortie au niveau du service avant l'étage de l'onduleur. Puis, il y a des topologies capables d'augmenter et de diminuer la tension telles que le Buck-Boost, le Cuk, et le Sepic. Les convertisseurs DC-DC peuvent être vus comme des transformateurs DC-DC.[18]

En ce qui concerne notre travail, on considère le convertisseur élévateur "hacheur boost" dans le schéma de commutation est illustré par la figure 3.3.

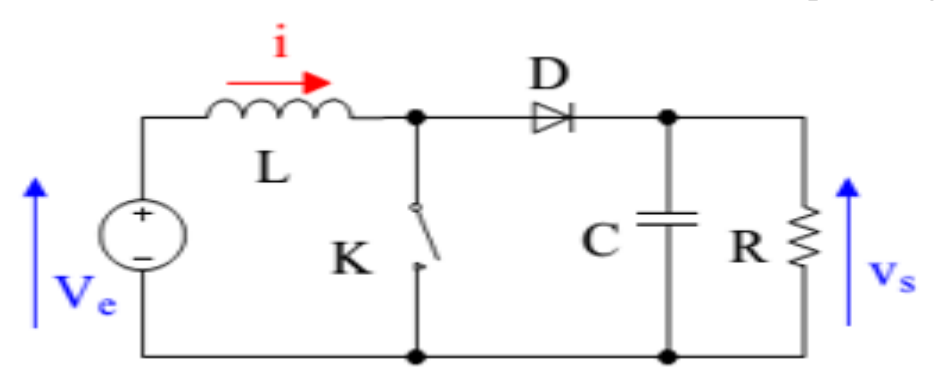

**Fig 3.3** *Convertisseur Boost (hacheur élévateur)*

#### **3.3.2 Hacheur (buck) :**

Un convertisseur Buck, ou hacheur série, est une alimentation à découpage qui convertit une tension continue en une autre tension continue de plus faible valeur. L'interrupteur *K1*

Peut être remplacé par un transistor puisque le courant est toujours positif et que les commutations doivent être commandées (au blocage et à l'amorçage). C'est un convertisseur qui donne en sortie une tension plus petite que celle de l'entrée

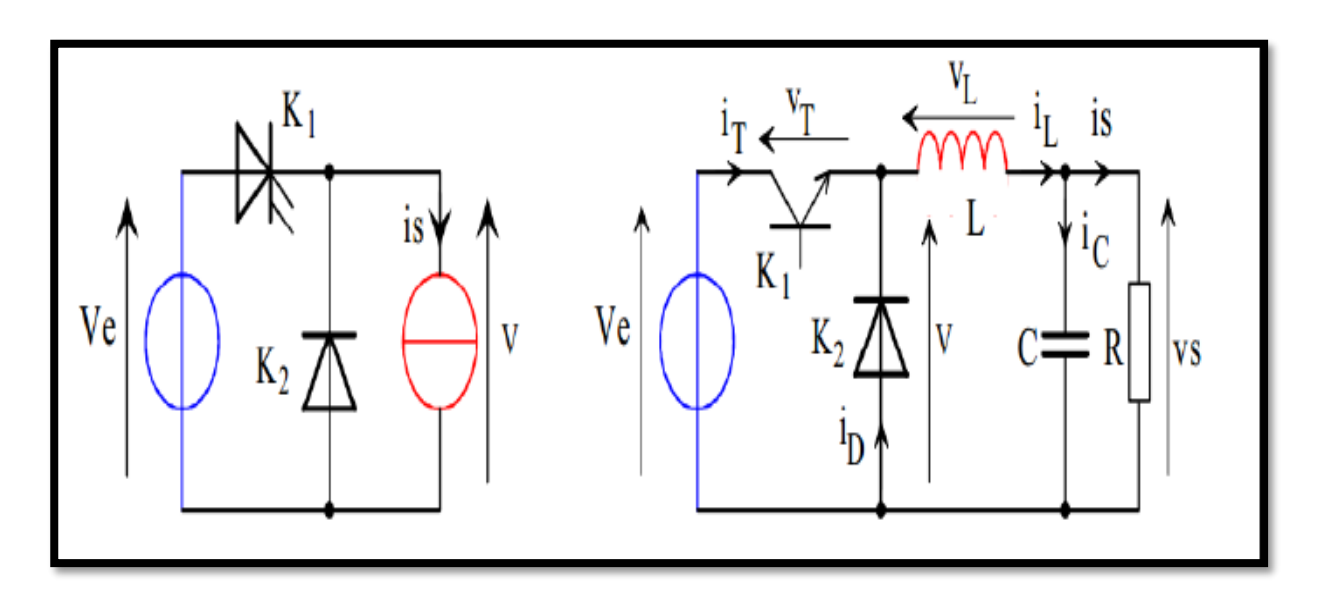

**Fig 3.4 : Structure d'un hacheur série** 

La charge est constituée par la résistance R. les éléments L et C forme un filtre dont le but est de limiter l'ondulation résultante du découpage sur la tension et le courant de sortie.

#### **Applications :**

La façon la plus simple de réduire une tension est d'utiliser un diviseur de tension, mais les diviseurs de tension, dissipant sous forme de chaleur l'excès de tension, possèdent un faible rendement ce qui est rédhibitoire pour les applications d'électronique de puissance. Un convertisseur Buck possédant un fort rendement (jusqu'à 95%), et offrant la possibilité de réguler la tension de sortie, est donc plus adapté pour les applications d'électronique de puissance comme la réduction des 12-24V fournis par une batterie d'ordinateur portable vers les quelques Volts nécessaires au processeur .

#### **3.3.3 Hacheur élévateur (Boost)**

Un convertisseur Boost, ou hacheur parallèle, convertit une tension continue en une autre tension continue de plus forte valeur. Ce type de convertisseur peut être utilisé comme adaptateur source-charge, lorsque le point de fonctionnement en couplage direct est à droite du MPP.

La figure 3.5 illustre un système photovoltaïque adapté par un hacheur de type Boost alimentant une charge résistive *R*.

#### **Applications**

On utilise un convertisseur boost lorsqu'on désire augmenter la tension disponible d'une source continue. Les systèmes alimentés par les batteries d'accumulateurs utilisent souvent plusieurs accumulateurs en série afin de disposer d'un niveau de tension suffisamment élevé. La place disponible étant souvent limitée, il n'est pas toujours possible de disposer d'un nombre suffisant d'éléments. Un convertisseur boost permet d'augmenter la tension fournie par les paneaux solaire ou des batteries ainsi diminuer le nombre d'éléments nécessaires pour atteindre le niveau de tension désiré.

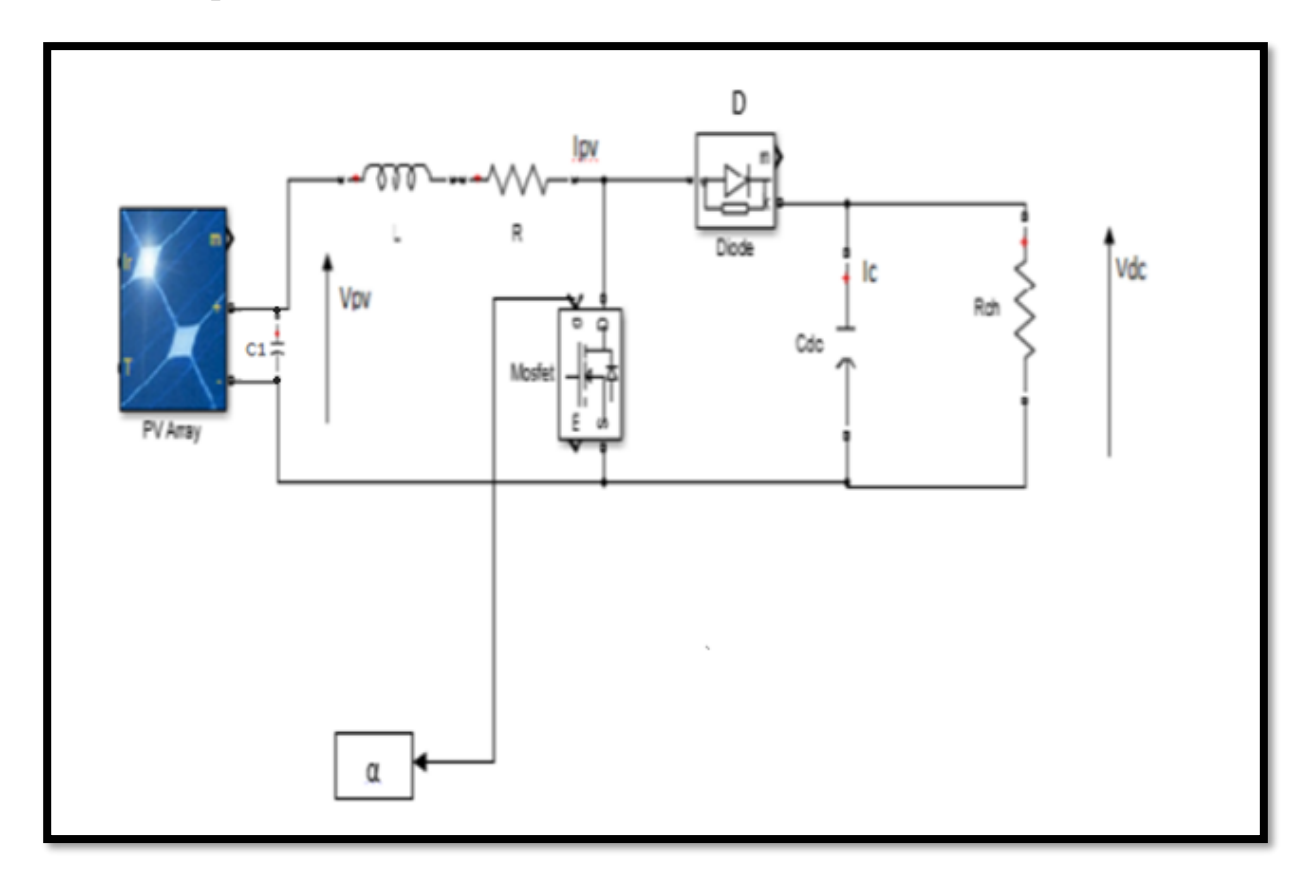

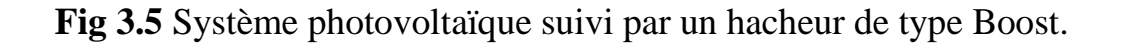

Il est composé d'un semi-conducteur de puissance (transistor MOSFET), d'une diode d'anti retour " D" et d'un condensateur de stockage $Cdc$ .

Le fonctionnement dépend du rapport cyclique α.or, il peut être représenté sous l'équation d'état suivante :

$$
x = Ax + Bu \tag{3.1}
$$

Ou, x est le vecteur d'état définit par :

 $x=[Ipv \; Vpv]$ <sup>T</sup> (3.2)

D'où Ipv et Vpv variable d'état. Et, **u** est l'entrée de commande :

 $U = Vpv$  (3.3)

En termes de modélisation, on distingue deux intervalles :

#### **a- Le première s'étale du [0 ÷ α]**

Où, Te est la période d'échantillonnage. Dans cet intervalle, le semi-conducteur ''TR'' est non bloqué (passant) et la diode est bloquée. Cela entraine l'augmentation du courant dans l'inductance "L" et par conséquent le stockage de l'énergie durant cet intervalle, la charge est déconnectée. D'où, le schéma de principe représenté par la figure 3.6.

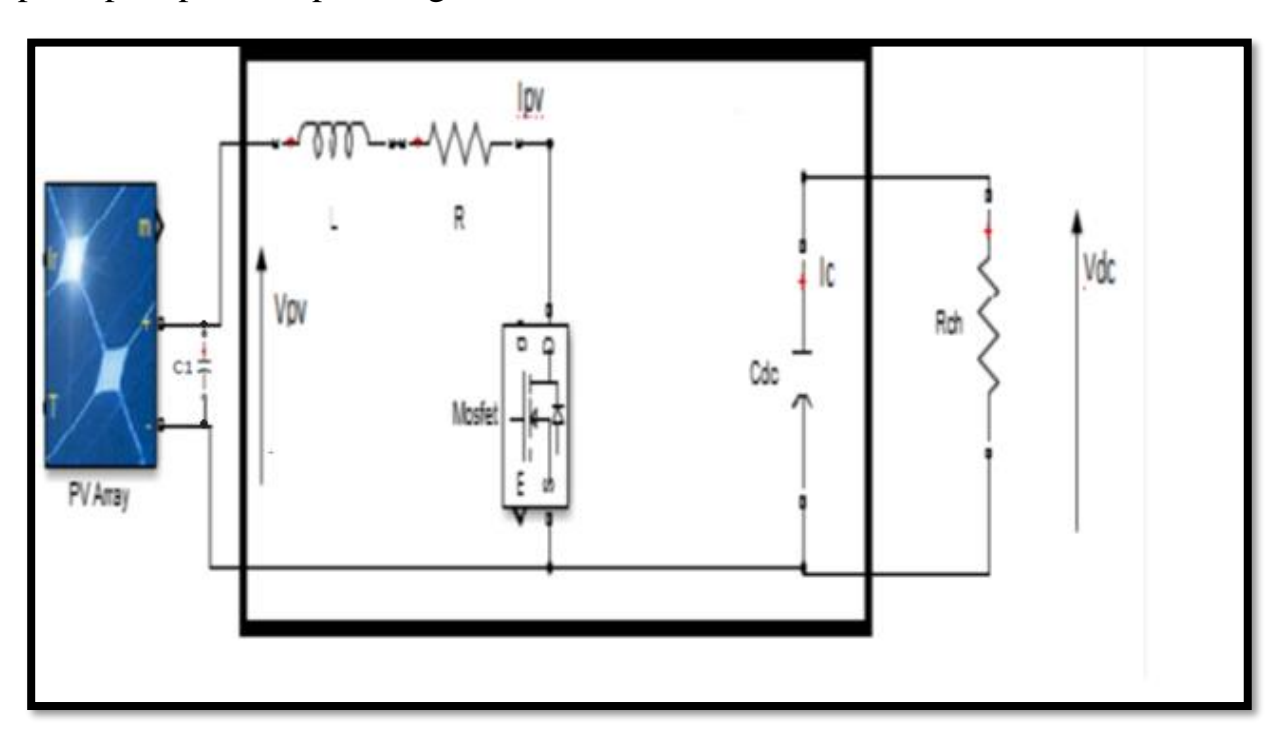

**Fig 3.6** Convertisseur Boost durant l'état" ON"

Notons que *Rch* est la résistance de la charge. Elle identifiée par :

$$
Rch = \frac{Vdc}{lch}
$$
\n
$$
\begin{cases}\nVpv - l\frac{dIpv}{dt} - R.Ipv = 0\\
Vdc = \frac{1}{Cdc} \frac{Vdc}{Rch}\n\end{cases}
$$
\n(3.4)

D'où sous forme d'état, en posant que :

$$
X1 = lpv \quad \text{Et} \qquad X2 = Vpv \tag{3.6}
$$
\n
$$
\begin{bmatrix} \dot{x}1 \\ \dot{x}2 \end{bmatrix} = \begin{bmatrix} \frac{R}{L} & 0 \\ 0 & \frac{1}{Rch \, Cdc} \end{bmatrix} \begin{bmatrix} x1 \\ x2 \end{bmatrix} + \begin{bmatrix} \frac{1}{L} \\ 0 \end{bmatrix} \text{Vpv} \tag{3.7}
$$

$$
\begin{cases} \dot{x} = A_1 x + B_1 V_{pv} \\ y = D_1 x \end{cases}
$$
\n(3.8)

#### **b- Le second intervalle [αTe ÷ Te]**

Dans cette période de fonctionnement, le transistor bloquée (non passant). Par contre le diode est passante, cela conduit au circuit équivalent suivant :

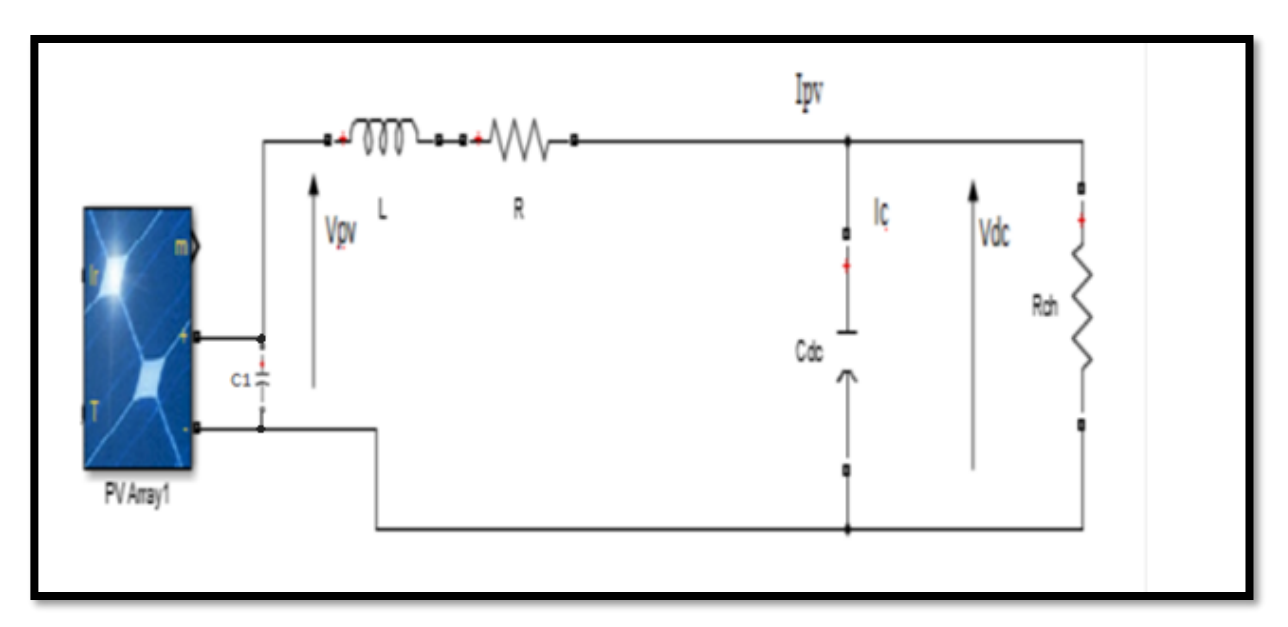

**Fig 3.7** *Convertisseur Boost durant l'état* "*OFF*"*.*

De cette figure, on déduit les relations suivantes :

$$
\begin{cases}\nV_{pv} - l\frac{d l_{pv}}{dt} - R.I_{pv} - V_{dc} = 0\\
C_{dc}\frac{d V_{dc}}{dt} = I_{pv} - \frac{V_{dc}}{R_{ch}}\n\end{cases}
$$
\n(3.9)

Par conséquent

$$
\begin{bmatrix} \dot{x}_1 \\ \dot{x}_2 \end{bmatrix} = \begin{bmatrix} -\frac{R}{L} & -\frac{1}{L} \\ \frac{1}{C_{dc}} & -\frac{1}{R_{ch}C_{dc}} \end{bmatrix} \begin{bmatrix} x_1 \\ x_2 \end{bmatrix} + \begin{bmatrix} \frac{1}{L} \\ 0 \end{bmatrix} V_{pv}
$$
(3.10)  
\n
$$
\begin{aligned} \dot{x} &= A_2 x + B_2 V_{pv} \\ y &= D_2 x \end{aligned}
$$
(3.11)

En considérer, le développement précédent, on représente le modèle globale correspondent aux deux (2) intervalles  $[0 \div \text{Te}]$  en tenant compte du rapport cyclique  $(\alpha)$ .

$$
\begin{cases} \n\dot{x} = \left( A_1 x + B_1 V_{pv} \right) \alpha + \left( A_2 x + B_2 V_{pv} \right) (1 - \alpha) \\
V_{dc} = D_1 \alpha + D_2 (1 - \alpha) x\n\end{cases} \tag{3.12}
$$

Finalement, on a :

$$
\begin{cases}\n\dot{x}_1 = \frac{1-\alpha}{L} x_2 + \frac{1}{L} V_{pv} \\
\dot{x}_2 = \frac{1-\alpha}{L} x_1 - \frac{1}{RchCdc} x_2\n\end{cases}
$$
\n(3.14)

#### **3.3.4 Avantages de convertisseur Boost**

Le convertisseur Boost est plus approprié aux systèmes photovoltaïques avec le suiveur du point de puissance maximale (MPPT), grâce à ces avantages :

- a- le convertisseur Boost fonctionne au mode de courant continu extrayant autant de puissance que possible à partir de générateur photovoltaïque ;
- b- Ce convertisseur a l'avantage d'une ondulation du courant d'entrée limitée par l'inductance L.
- c- Il peut fonctionner même avec une tension d'entrée fiable, ceci permet de récupérer le peu d'énergie disponible lors des périodes à faible éclairement. Aussi le convertisseur Boost est généralement employé pour obtenir une tension de sortie plus élevée, tandis que le convertisseur Buck est employé pour abaisser la tension de sortie.

#### **3.5 Simulation**

A l'issue de la modélisation dont les détails ont été faits précédemment, nous avons développé un programme de simulation sous le logiciel Matlab Simulink. Puis, la figure 3.9 montre l'évolution de la tension d'entrée et celle de sortie du hacheur. Par ailleurs, la figure 3.10, représente les puissances en entrée et en sortie du convertisseur.

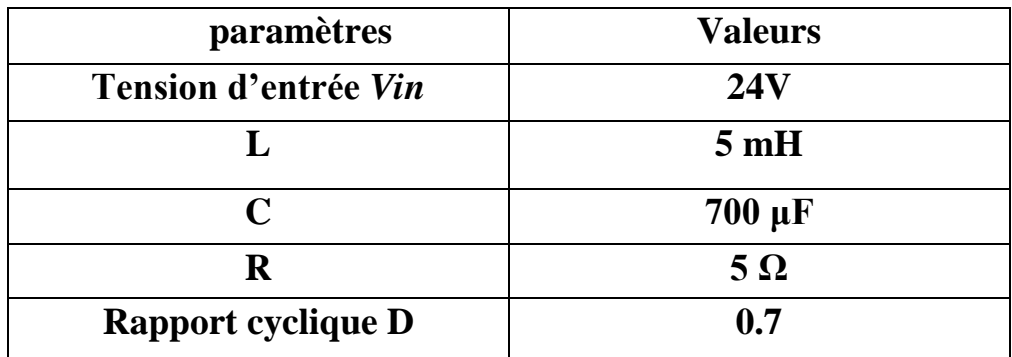

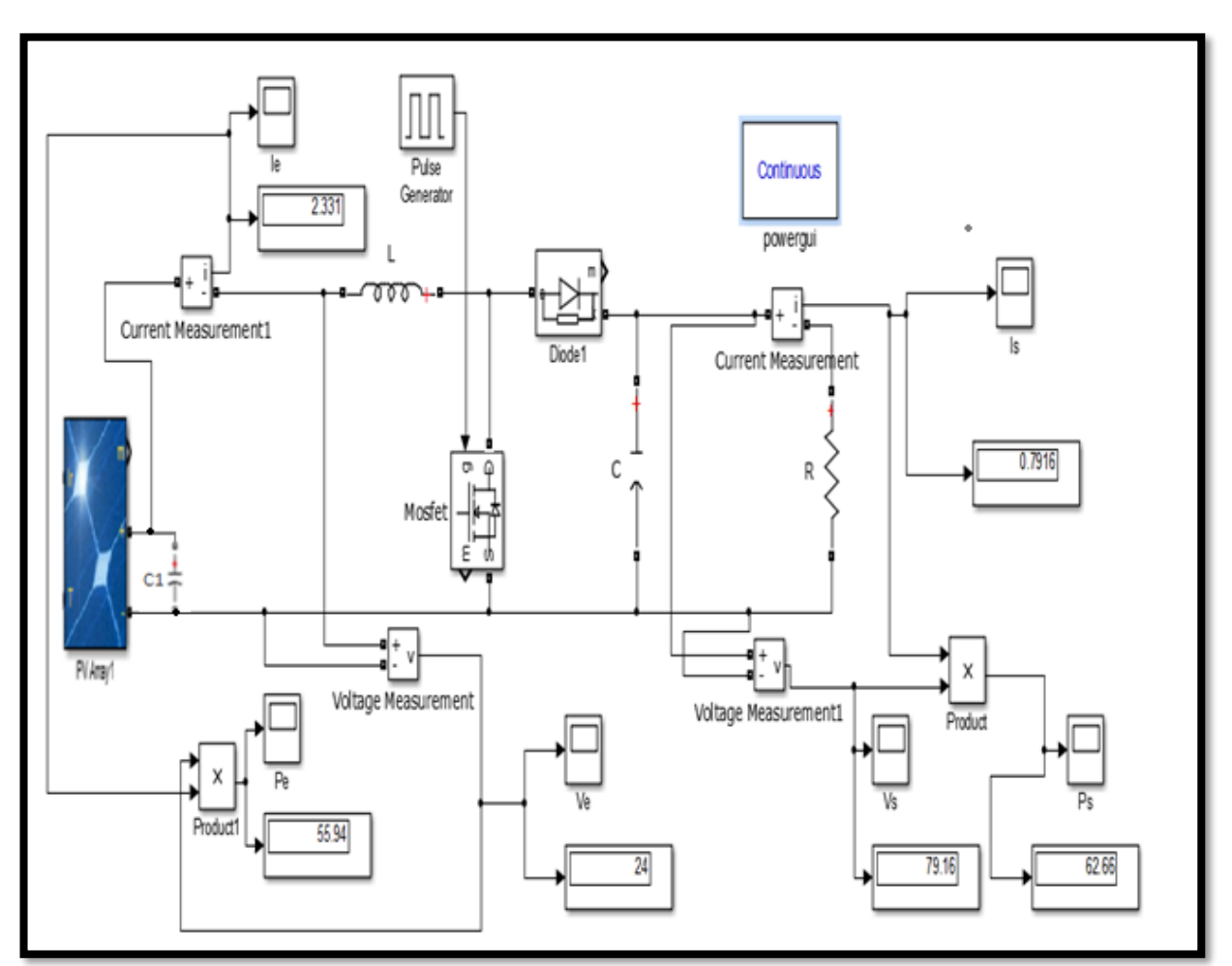

**Tableau 3.1 Les paramètres de simulation**

**Fig 3.8** schema simulink d'un *Convertisseur Boost*

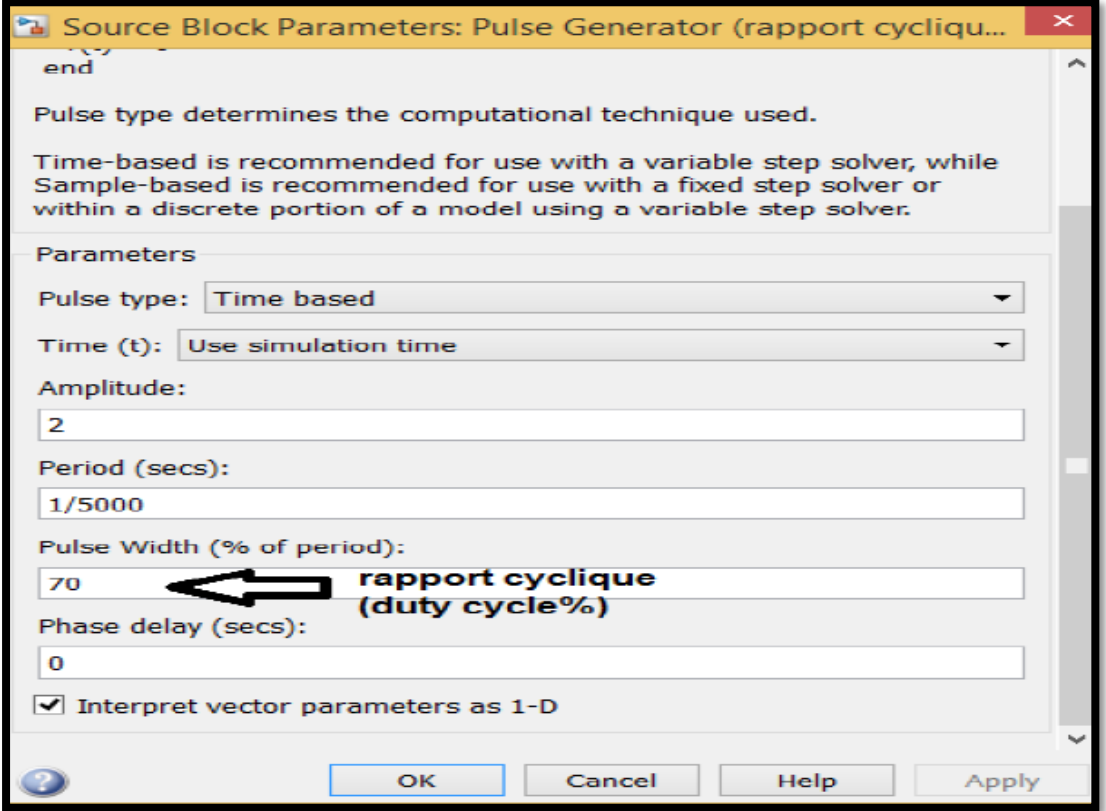

#### Paramètres de la Pulse generato

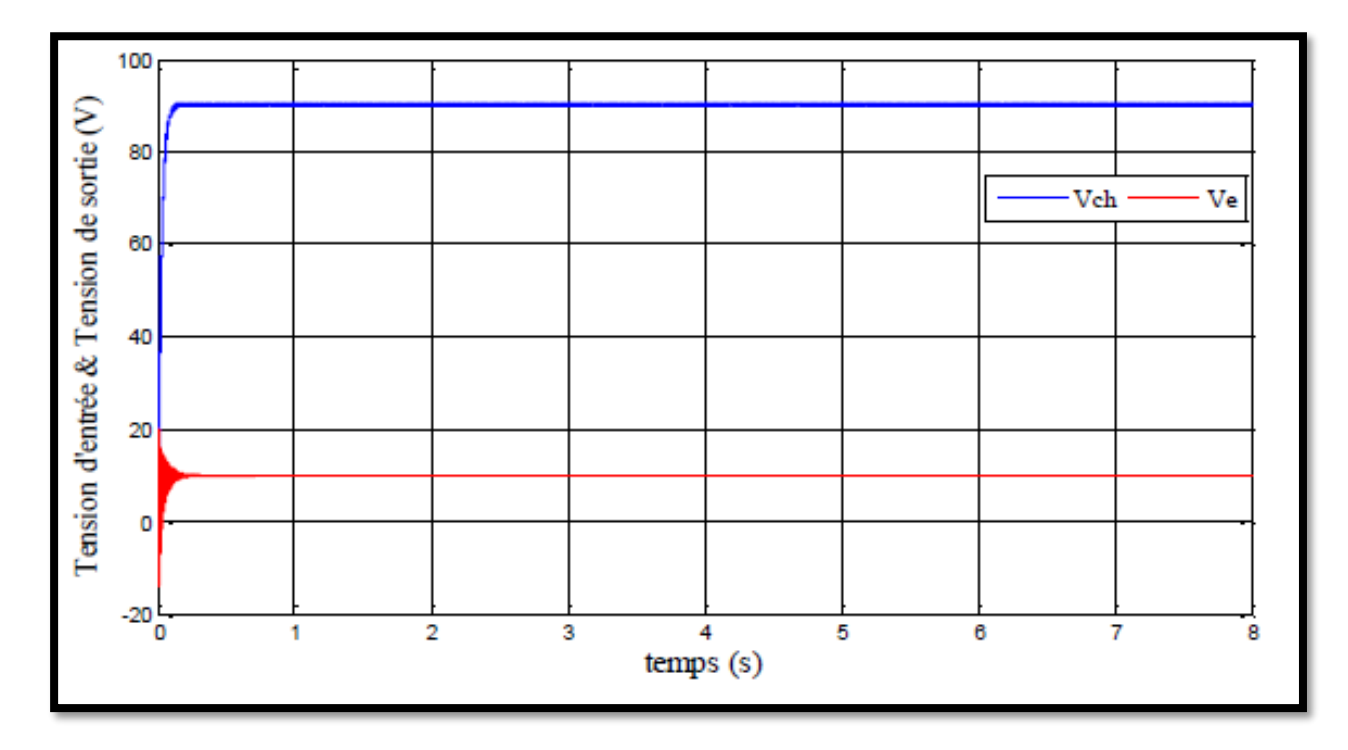

**Fig 3.9** *Tensions v=f(t) d'entrée et de la sortie du hacheur*

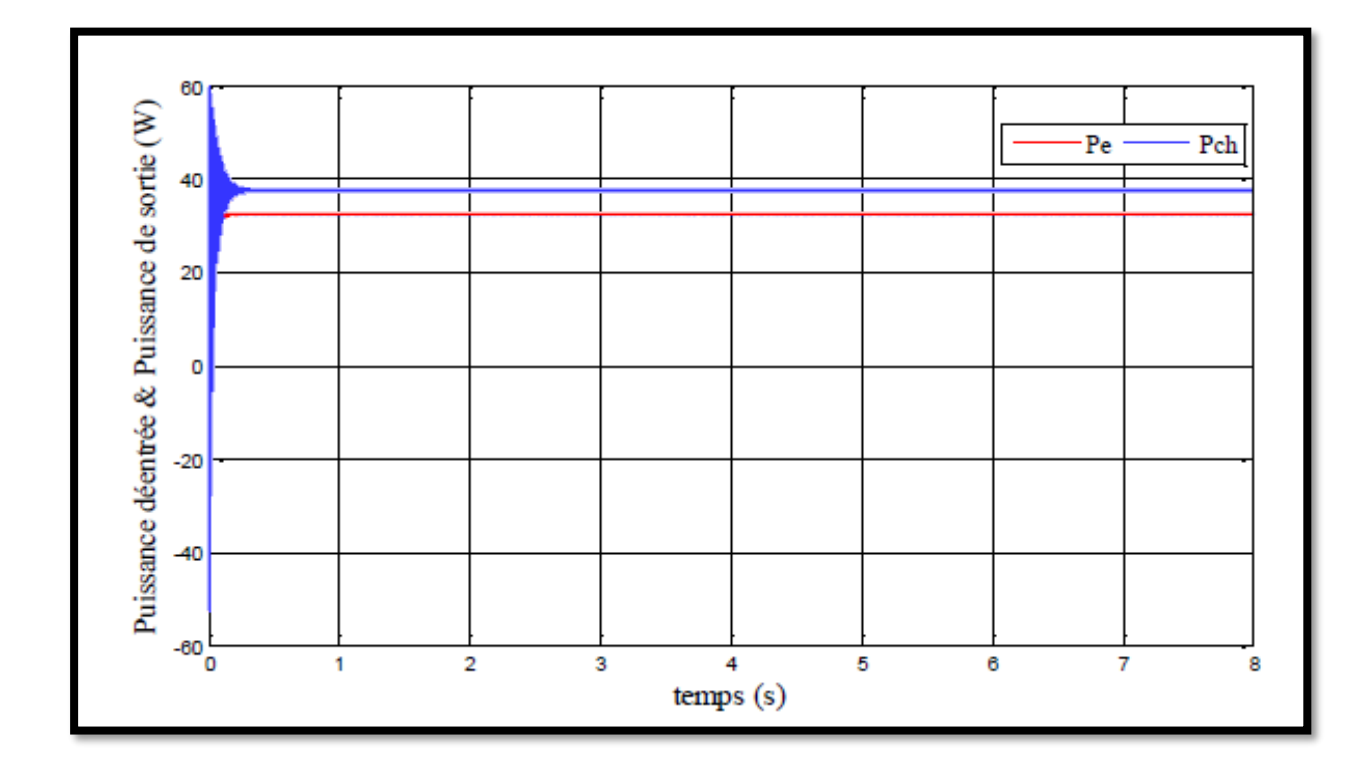

**Fig 3.10** *Puissance p=f(t) d'entrée et de la sortie du hacheur*

A partir les résultats obtenu la tension de sorite augmente par rapport à la tension d'entre de 24 V à 79.16 V et le courent se diminue à cause de la charge résistive (R) et il garde ca valeur, et la puissance augmente de 55.94 W à 62.66 W on regarde aussi que la puissance de sortie et l'image de tension car la charge est constant (R=5 Ω**)**.

#### **3.6 CONCLUSION :**

 Dans ce chapitre on a étudié le module photovoltaïque et ses performances et les Convertisseurs DC-DC utilisés dans les systèmes photovoltaïques, comme le hacheur survolteur. On a présenté aussi le modèle du hacheur élévateur dans l'environnement Matlab/Simulink.

### **Chapitre 4**

## **Commande d'hacheur avec MPPT (maximum power point tracking)**

#### **4.1 Commande MPPT**

 La poursuite de point de puissance maximale (MPPT) (The maximum power point tracker) est nécessaire pour extraire le maximum de puissance du module PV. En général, un convertisseur DC/DC est placé entre la PV et la charge, et en faisant varier le rapport cyclique du point de fonctionnement. [17]

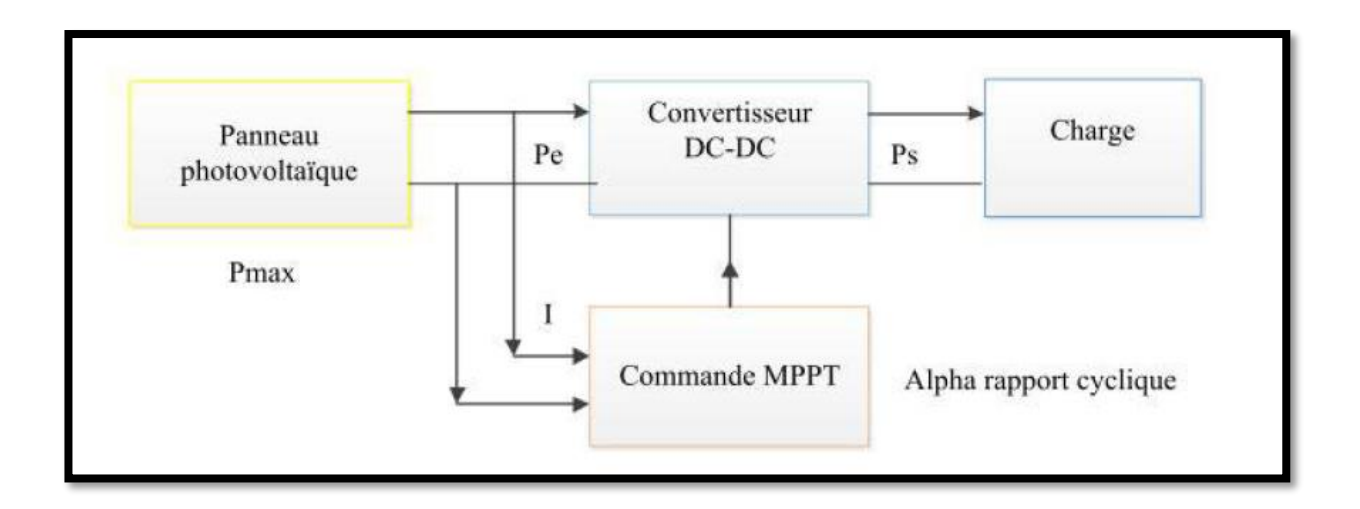

**Figure (4.1) :** Chaîne de conversion d'énergie solaire comprenant une

commande MPPT.

La technique de contrôle communément utilisée consiste à agir sur le rapport cyclique de manière automatique pour amener le générateur à sa valeur optimale de fonctionnement

qu'elles que soient les instabilités météorologiques ou variations brutales de charges qui peuvent survenir. La figure (4.2) illustre trois cas de perturbations. Suivant le type de perturbation, le point de fonctionnement bascule du point de puissance maximal PPM1 vers un nouveau point P1 de fonctionnement plus ou moins éloigné de l'optimum.

• Pour une variation d'ensoleillement (cas a), Il suffit de réajuster la valeur du rapport cyclique pour converger vers le nouveau point de puissance maximum PPM2.

• Variations de température de fonctionnement du GPV (cas b).Bien qu'il faille également agir au niveau de la commande.

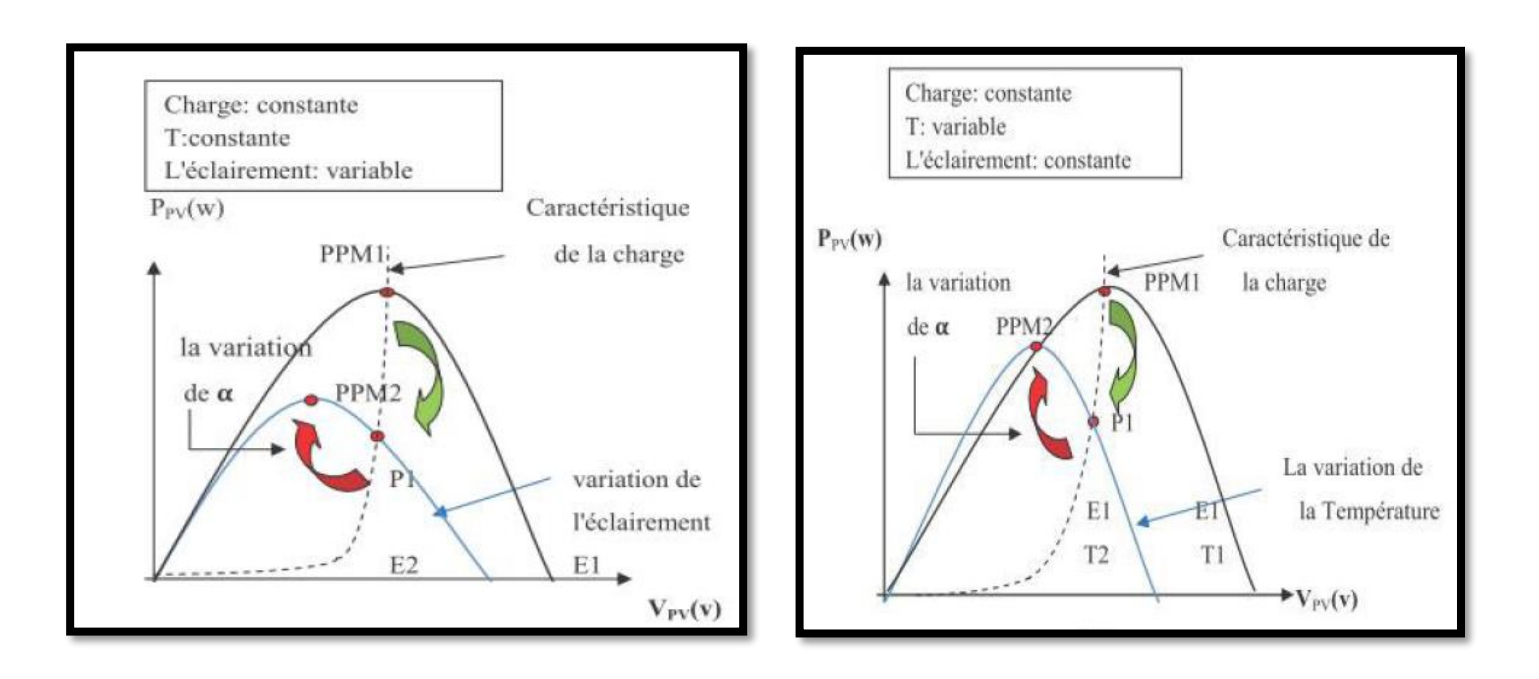

**Figure (4.2) :** Recherche et recouvrement du Point de Puissance Maximale a) suite à une variation d'éclairement, b) suite à une variation de température.

#### **4.1.1 Les méthodes de poursuite de MPPT** :

 Il existe de nombreux algorithmes utilisés pour trouver le point de puissance maximale. Idéalement, le suivi de la puissance se fait automatiquement pour s'adapter aux conditions météorologiques variables. [18]

#### **4.1.1.1 Méthodes a contre réaction de tension :**

 Ce genre de mécanismes repose sur le contrôle de la tension de fonctionnement des panneaux par la comparaison de cette tension avec une tension de référence. Cela génère une tension d'erreur qui fait varier le rapport cyclique de la PWM de commande afin d'annuler cette erreur. Selon la nature de cette tension de référence (fixe ou variable, interne ou externe) on a trois types de méthodes [19]: a- Méthode à tension de référence fixe b- Méthode a tension de référence en fonction de ension de référence extrême (Cellule pilote)

#### **4.1.1.2 Méthodes a contre réaction de courant :**

 Cette méthode utilise seulement une mesure de courant pour obtenir l'information sur le point opérationnel et actuel du système [20]. Permet de savoir la valeur du courant optimal dans lequel doit fonctionner le panneau pour extraire le maximum de puissance [19] :

- Méthode à courant de référence en fonction du courant de court-circuit.
- Méthode de maximisation du courant de sortie.

#### **4.1.1.3 Méthodes a contre réaction de puissance :**

 Ces méthodes sont basées sur des algorithmes de recherche itérative pour trouver le point de fonctionnement du panneau pour que la puissance générée soit maximale sans interruption de fonctionnement du système. Elles ne sont pas basées sur des valeurs de références prédéfinies ou à partir des paramètres opérationnels, mais sur la maximisation permanente de la puissance générée par les panneaux solaires. Ainsi pour un point donne on fait la recherche dans un certain sens, si on a une augmentation de la puissance du panneau alors on maintien cette direction de recherche, sinon on cherche dans le sens opposé. [19]

#### ❖ **Algorithme perturbation et observation**

 C'est l'algorithme de poursuite du point de puissance maximale (PPM) le puls utilisé, et comme son nom l'indique il est basé sur la perturbation du système par l'augmentation ou la diminution de la tension de référence, ou en agissant directement sur le rapport cyclique du convertisseur (DC-DC,), puis l'observation de l'effet sur la puissance de sortie en vue d'une éventuelle correction de ce rapport cyclique (D). [19]

 Si la valeur de la puissance actuelle p(k) du générateur est supérieure à la valeur précédente p (k-1) alors on garde la même direction de perturbation précédente sinon on inverse la perturbation du cycle précédent. L'organigramme

#### **Chapitre 4 Commande d'hacheur avec MPPT (maximum power point tracking)**

de l'algorithme de perturbation et de l'observation (P et O) est donné par la Figure (**4.3)** : [19]

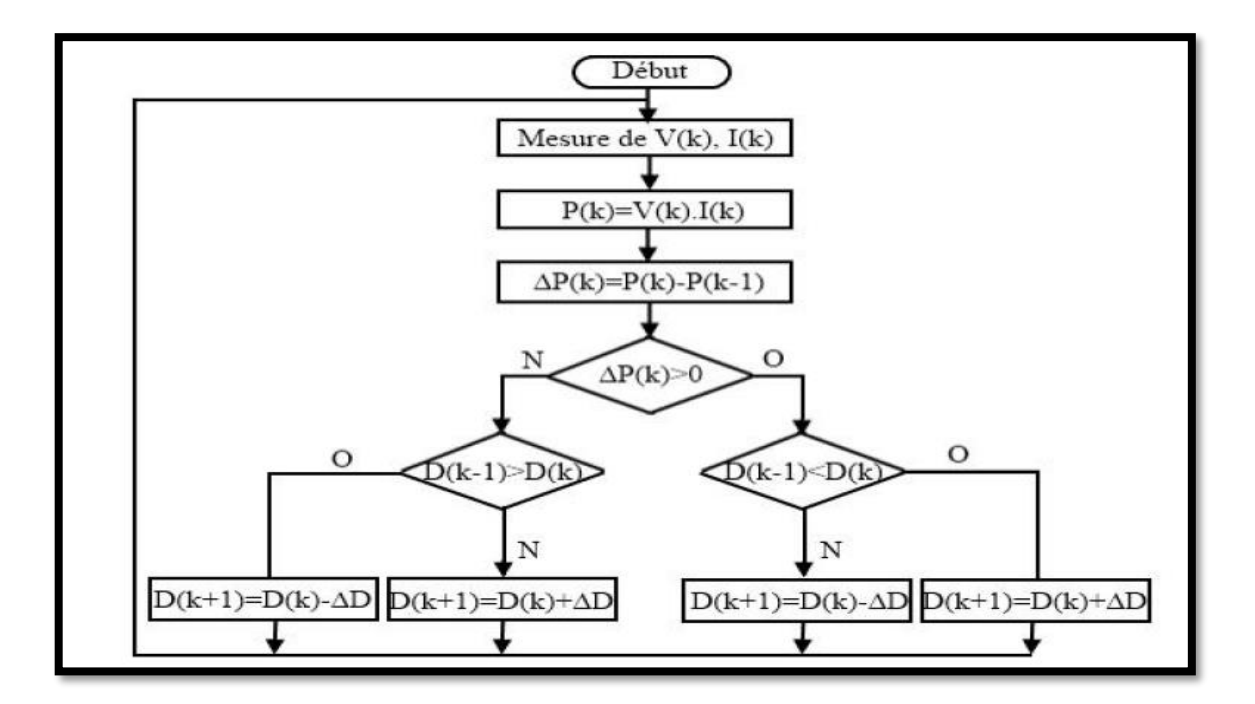

**Figure 4.3 :** Algorithme de perturbation et de l'observation (P et O).

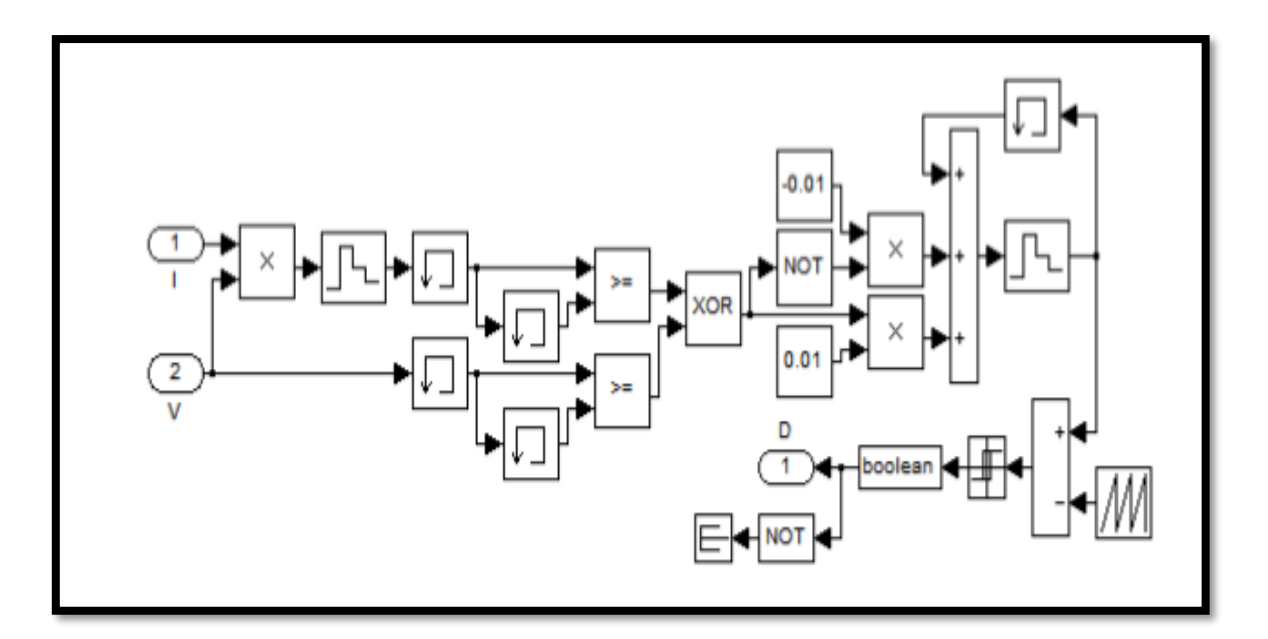

**Figure 4.4 :** Schéma de simulation de l'algorithme de perturbation et de l'observation (P et O).

 Un inconvénient de la méthode de P&O est décrit par Hussein, Si une augmentation brutale de l'ensoleillement est produite on aura une augmentation de la puissance du panneau, l'algorithme précèdent réagit comme si cette augmentation est produite par l'effet de perturbation précédente, alors il continue dans la même direction qui est une mauvaise direction, ce qui l'éloigne du vrai point de puissance maximale. Ce processus continu jusqu'à la stabilité de l'ensoleillement où il revient au vrai point de puissance maximale. Ceci cause un retard de réponse lors des changements soudains des conditions de fonctionnement et des pertes de puissance. [16]

#### ❖ **Algorithme incrémentation de la conductance :**

L'algorithme par incrémentation de conductance se résulte en dérivant la puissance du panneau photovoltaïque par rapport à la tension et en mettant le résultat égal à zéro. Ceci peut être décrit par les équations suivantes:

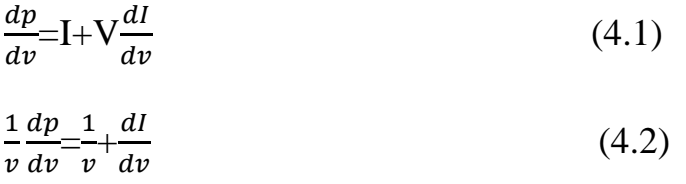

On définit la conductance de la source et incrémentation de la conductance puisque la tension V du panneau est toujours positive, les relations explique que le point de puissance maximale MPP est atteint si la conductance de la source égale incrémentation de la conductance de la source avec un signe moins, et qu'elle est à gauche de ce point lorsque la conductance est supérieure il l'incrémentale conductance et vice-versa, comme suit:

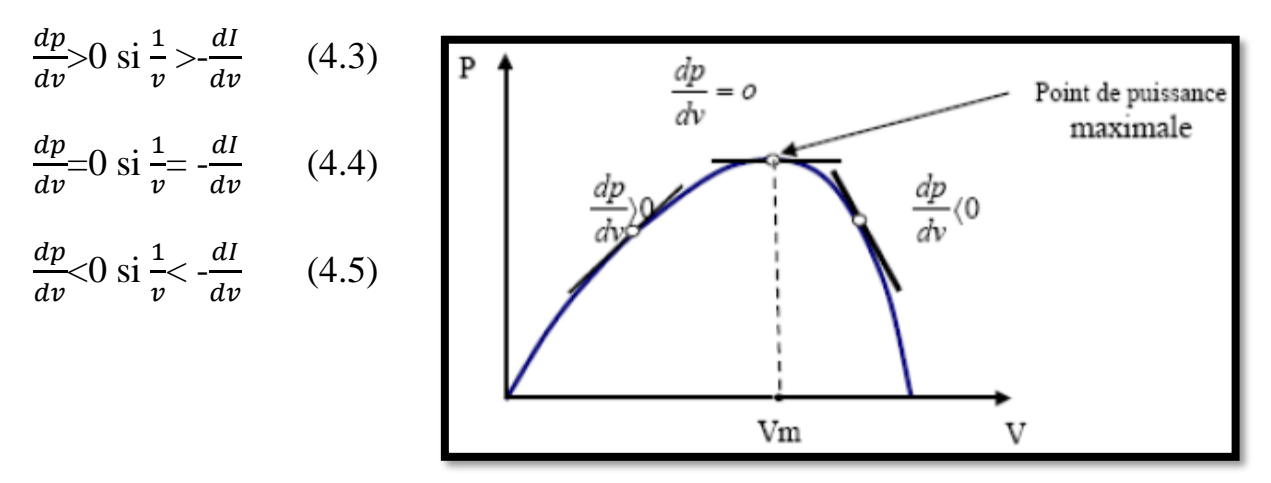

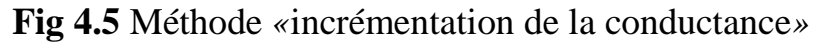

#### ❖ **Méthodes de la logique floue**

Le contrôleur flou comporte les trois blocs suivants : Fuzzification des variables d'entrées par l'utilisation des fonctions trapèze et triangulaire, ensuite l'inférence où ces variables fuzzifiées sont comparées avec des ensembles prédéfinis pour déterminer la réponse appropriée. Et enfin la défuzzification pour convertir les sous-ensembles fuzzifiés en valeurs en utilisant la défuzzification cent roide. La structure de base de notre contrôleur flou est donnée par la figure suivante :

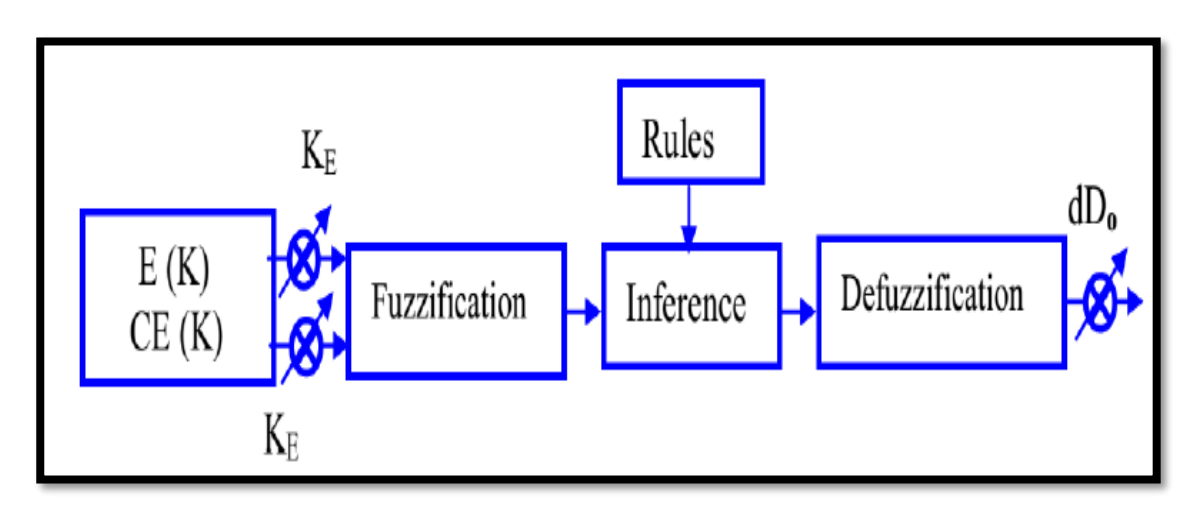

**Fig 4.6** Schéma synoptique général d'un contrôleur floue

Le tableau suivant résume les principales spécifications des différents algorithmes MPPT précédemment étudiés. Nous avons évalué et comparé ces algorithmes en termes de connaissance technique des paramètres du panneau PV, complexité, rapidité et précision.

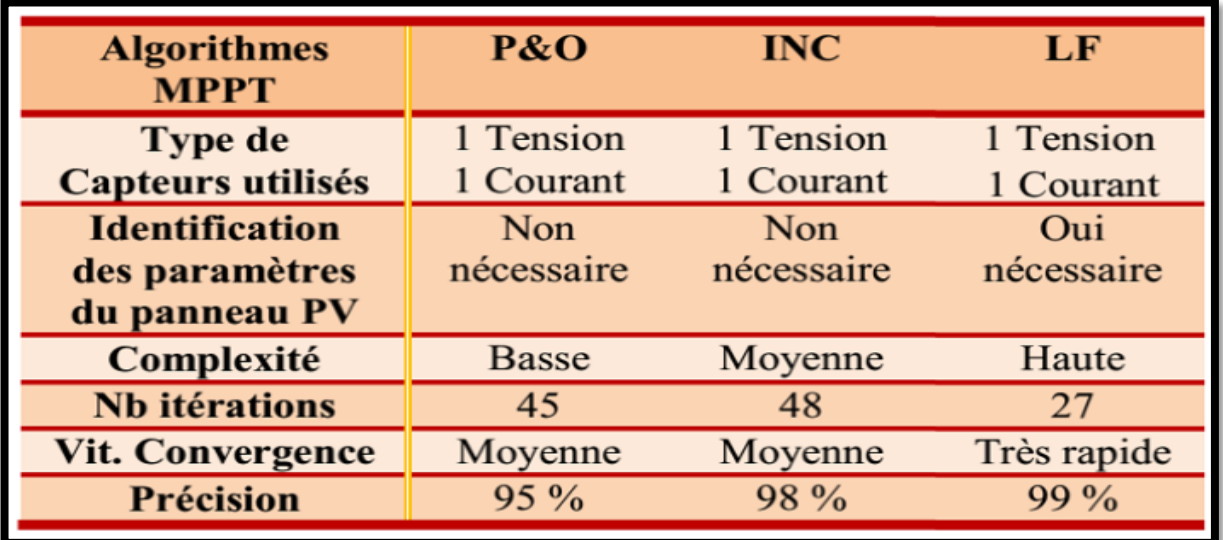

**Tableau 4.2** *Comparaison des techniques MPPT*

#### **4.2. Simulation d'un générateur PV associé à un hacheur survolteur :**

Avant d'utiliser l'algorithme Perturbe and Observe pour l'optimisation du maximum de puissance ; on simule le générateur PV connecté à une charge résistive inductive (R=100Ω, L=0.1H) avec un condensateur à la sortie  $(C=1000\,\mu\text{F})$ . D est le rapport cyclique.

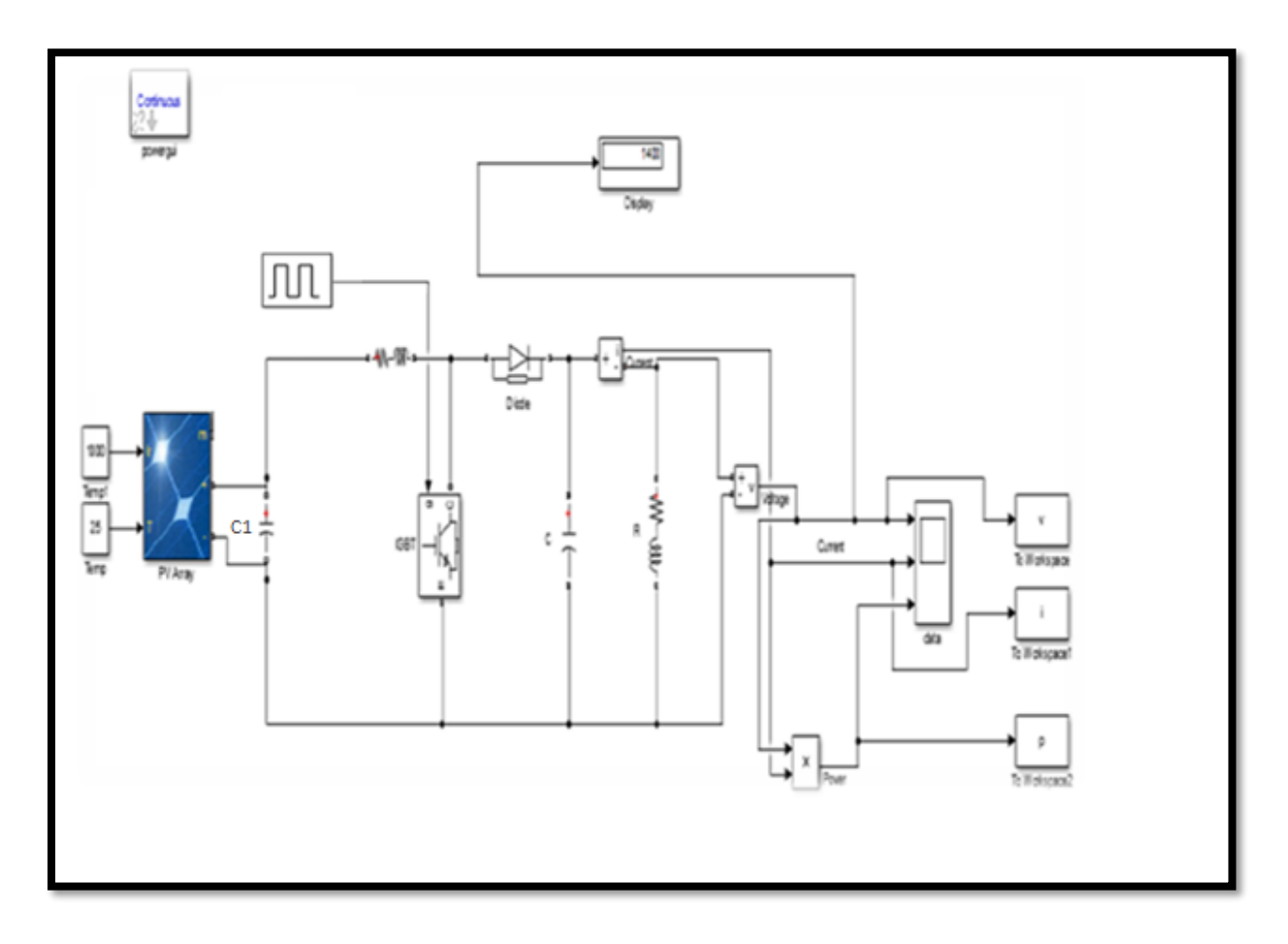

**Figure (4.7) : Schéma sans l'optimisation du point maximale de puissance, lors d'un éclairement constant et température constante**

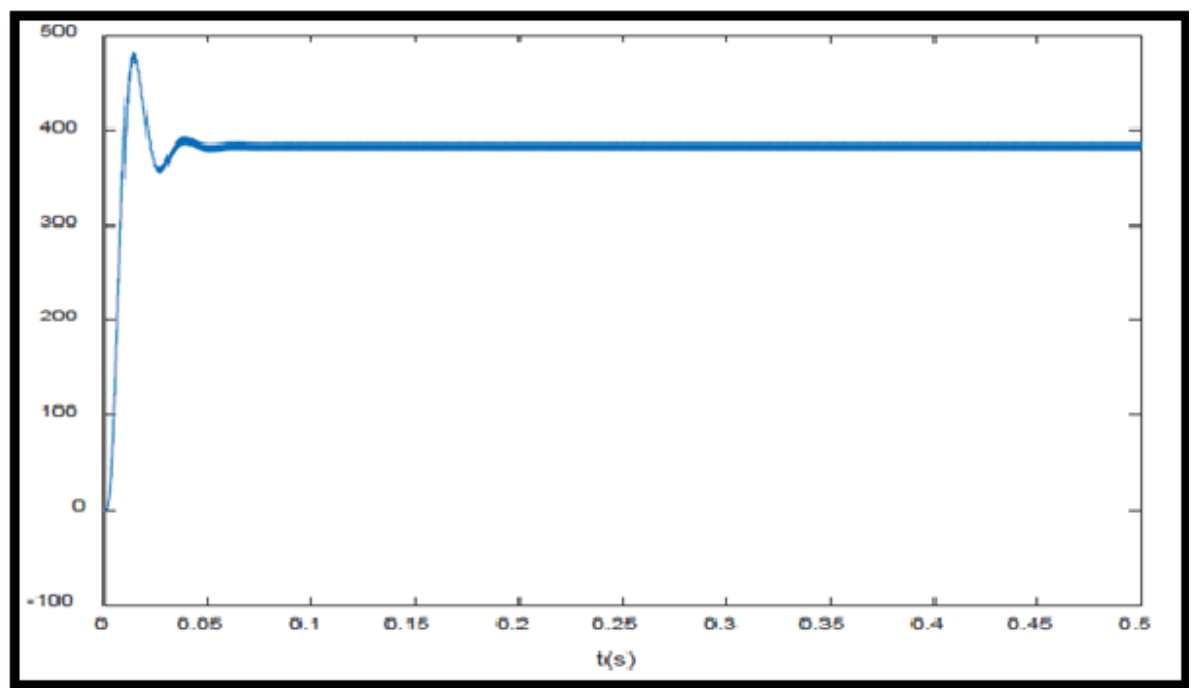

**Figure (4.8) :** Caractéristique V=f(t) du générateur photovoltaïque sans MPPT  $(G=1000w/m^2$  et T=25°)

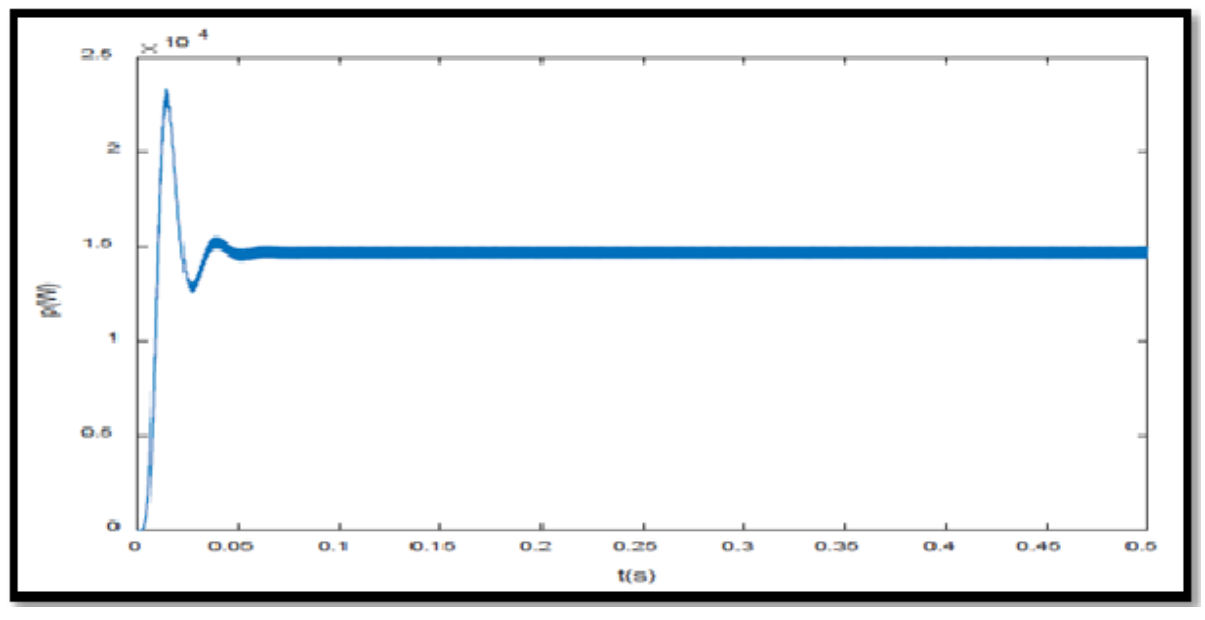

**Figure (4.9) :** Caractéristique P=f(t) du générateur photovoltaïque sans MPPT  $(G=1000w/m^2$  et T=25°)

D'après les courbes de tension et de puissance le point de fonctionnement est au alentours de 370V, 14000W Lors de la poursuite du point maximale de puissance on utilise l'algorithme perturbation et observation. Au début on considère que l'éclairement est constant égale à 1000w/m2. On essaye de ramener le point de fonctionnement au maximum de la courbe P=f(V), lors d'un ensoleillement égale à 1000W/m².

#### **4.2.1. Maximisation de la puissance du générateur pour un éclairement constant (G=1000W /m²) :**

Lors de simulation du générateur avec un algorithme MPPT on utilise le schéma suivant :

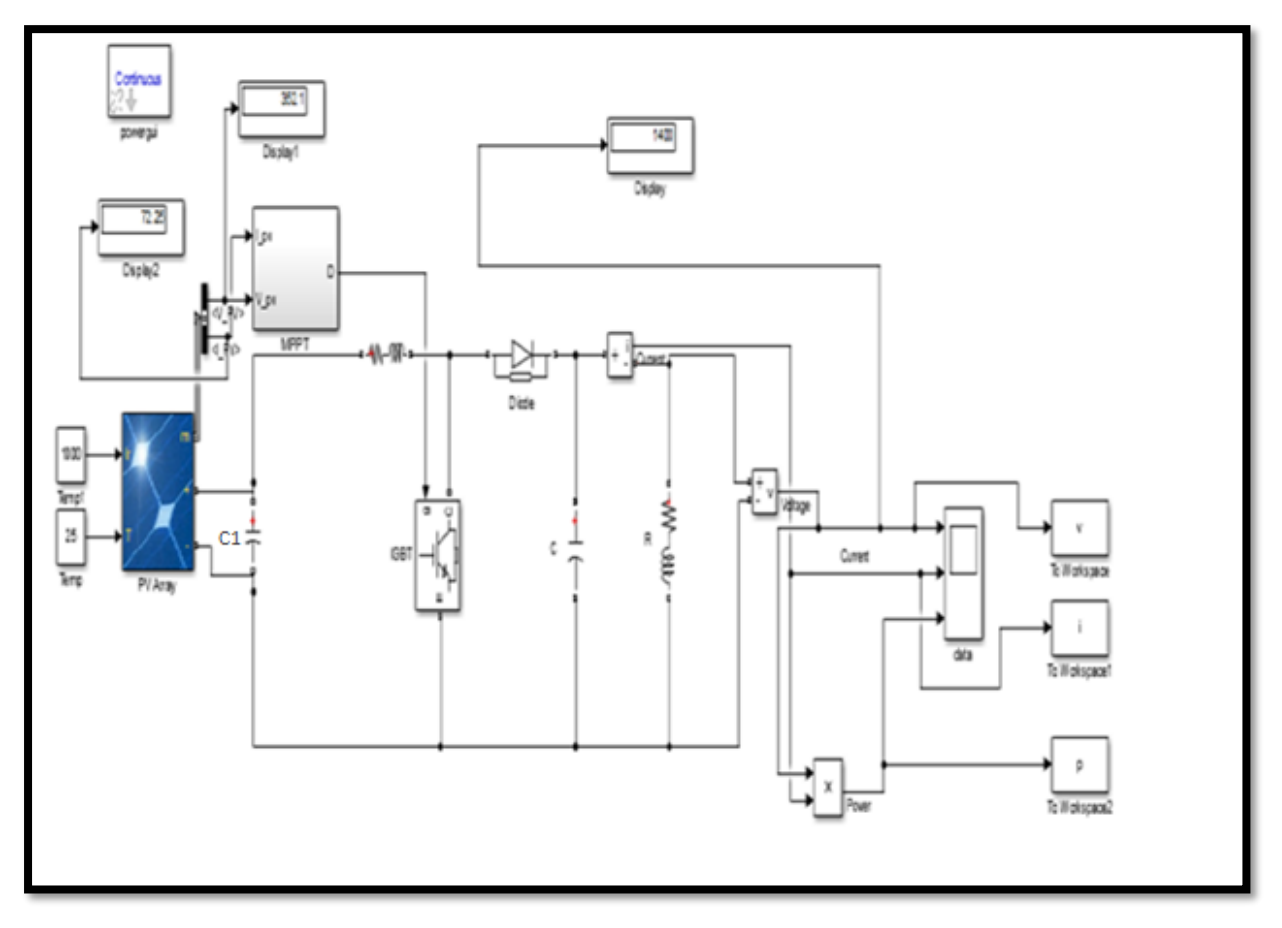

**Figure (4.10) : Schéma pour l'optimisation du point maximale de puissance par l'algorithme P&O, lors d'un éclairement constant et température constante**
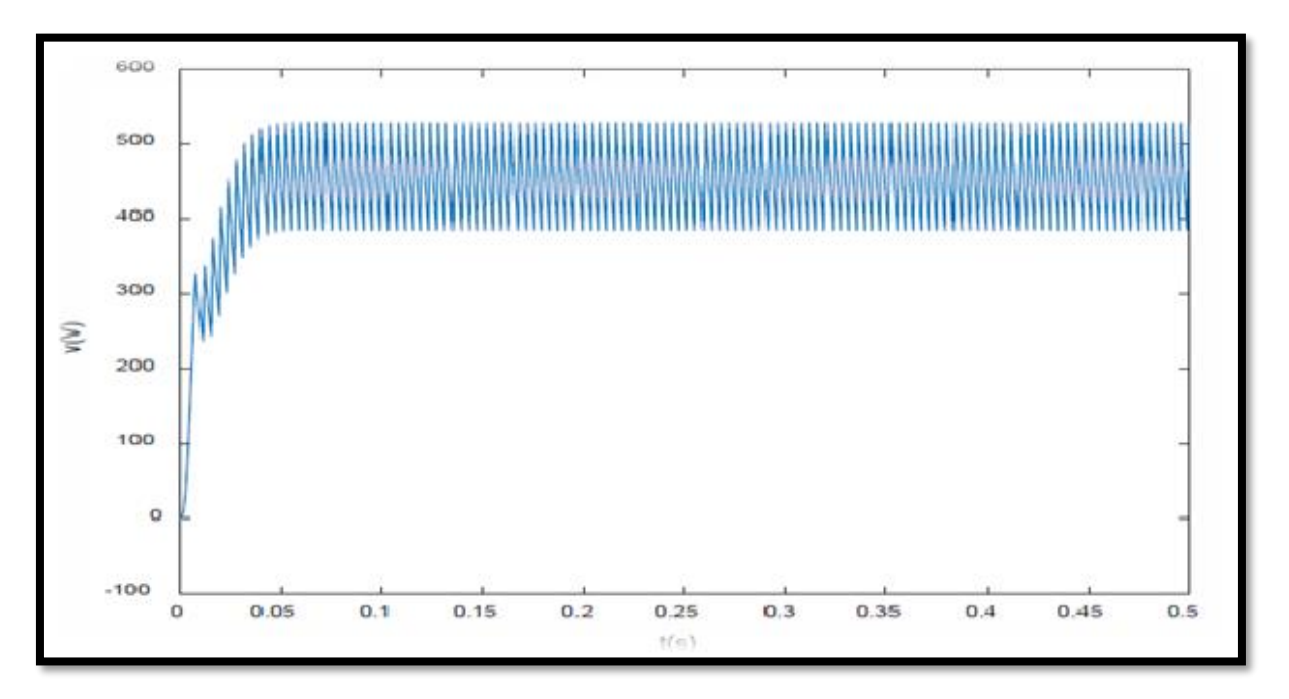

**Figure (4. 11) : Caractéristique V=f(t) du générateur photovoltaïque avec MPPT (G=1000w/m² et T=25°).**

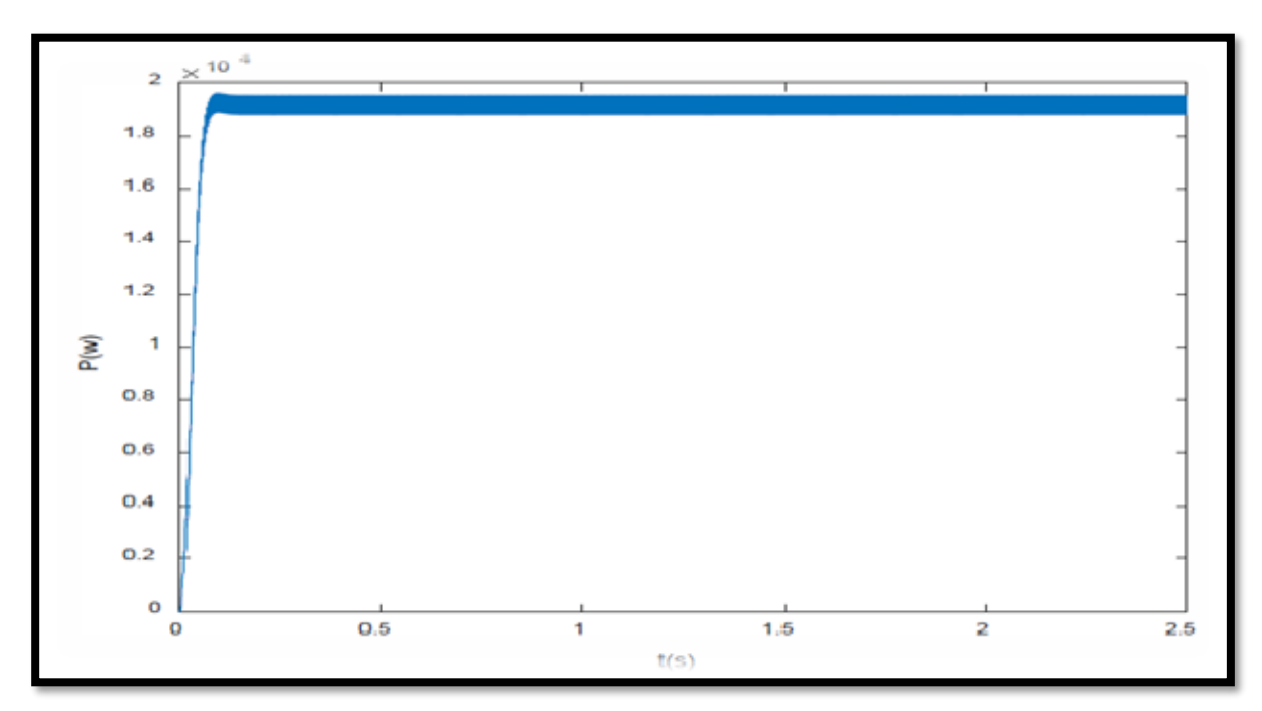

**Figure (4.12) : Caractéristique P=f(t) du générateur photovoltaïque avec MPPT (G=1000w/m² et T=25°).**

Dans le premier cas Fig (4.8) et Fig (4.9) on remarque que la commande du hacheur sans MPPT Fig (4.7) n'es pas gardé la maximum valeur de puissance de sortie et dans le deuxième Fig (4.11) et Fig (4.12) cas en ajouter un commande MPPT Fig (4.10) et en a remarquer que la puissance de sortie de le hacheur prend la valeur max.

**4.2.2 Maximisation de la puissance du générateur pour une température constante et un éclairement variable de 1000W /m² à 400w/ m²**

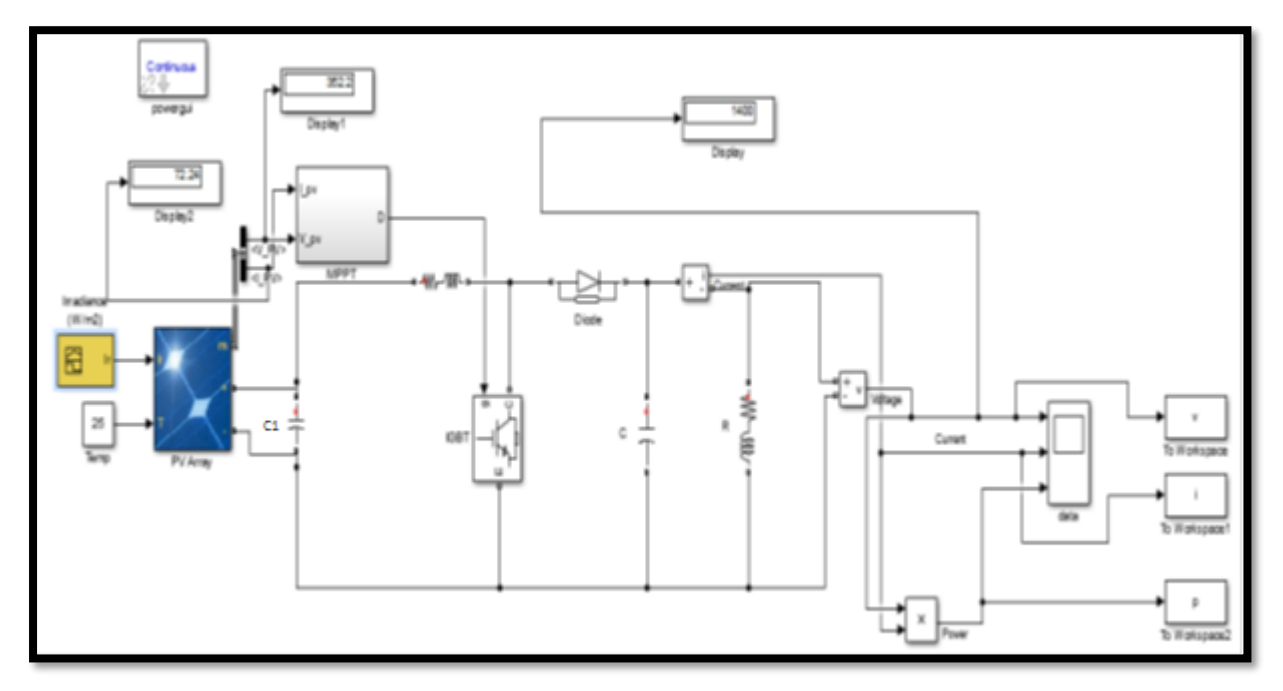

**Figure (4.13) : Schéma pour l'optimisation du point maximale de puissance par l'algorithme P&O pour un affaiblissement de l'éclairement**

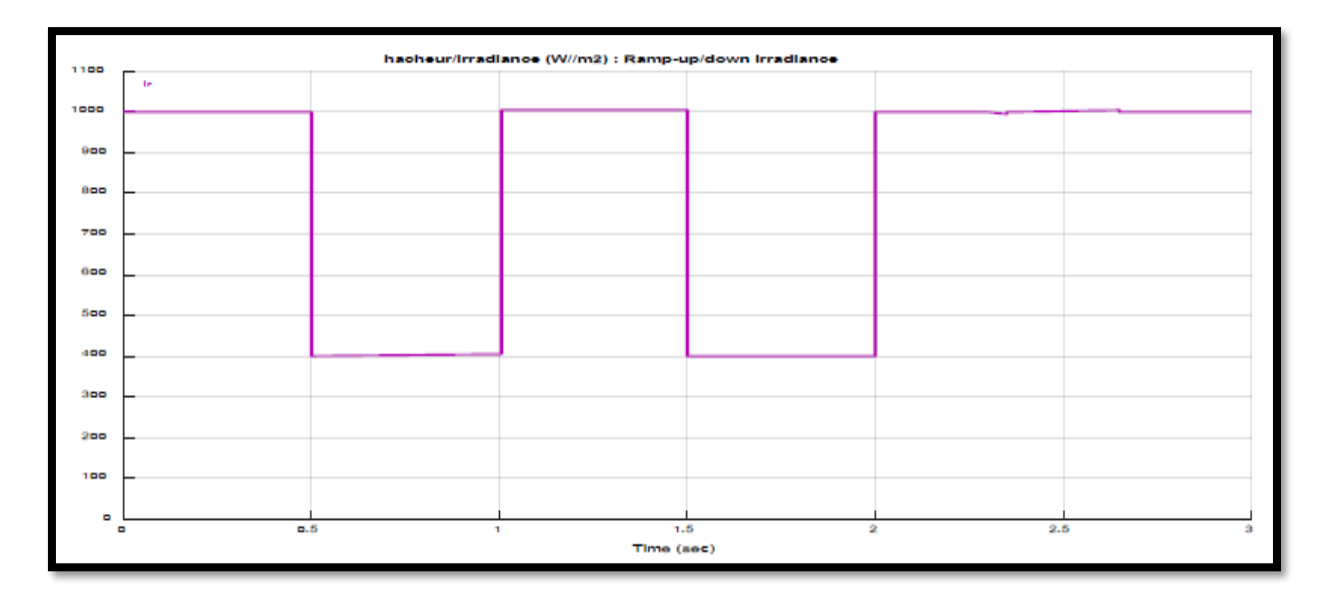

**Figure (4. 14) : Variation de l'éclairement**

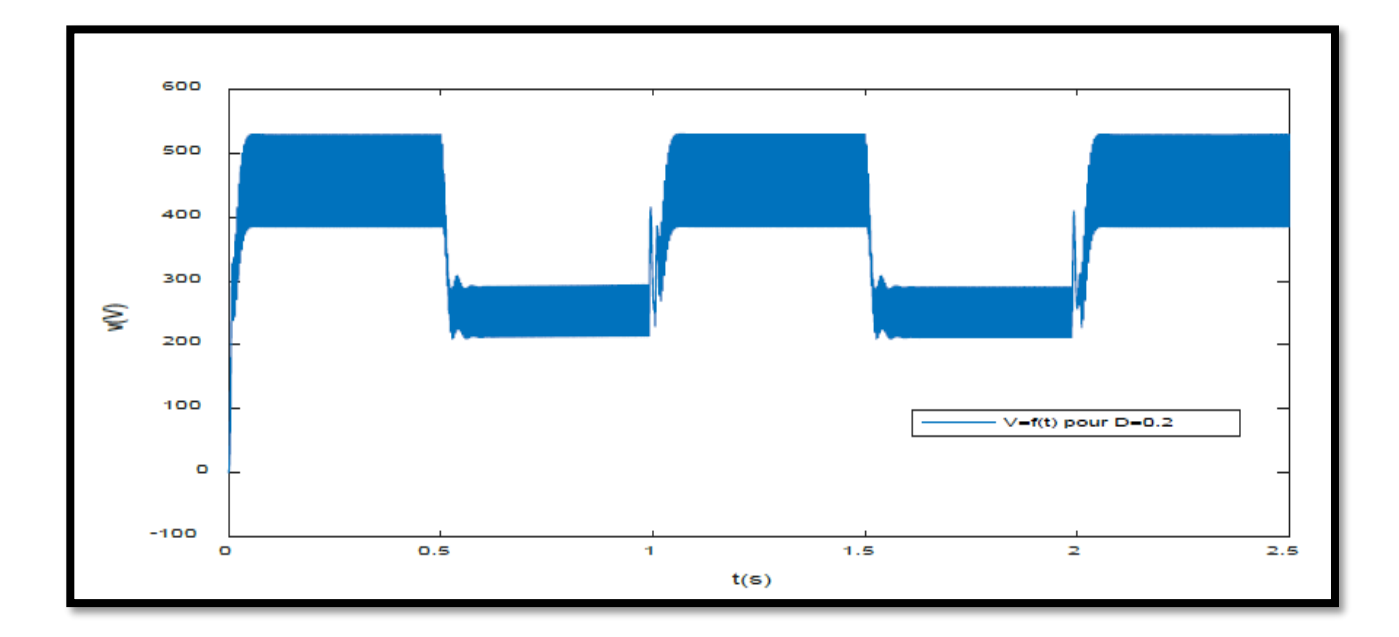

**Figure (4.15) : Caractéristique V=f(t) du générateur photovoltaïque par MPPT lors de diminution de l'éclairement**

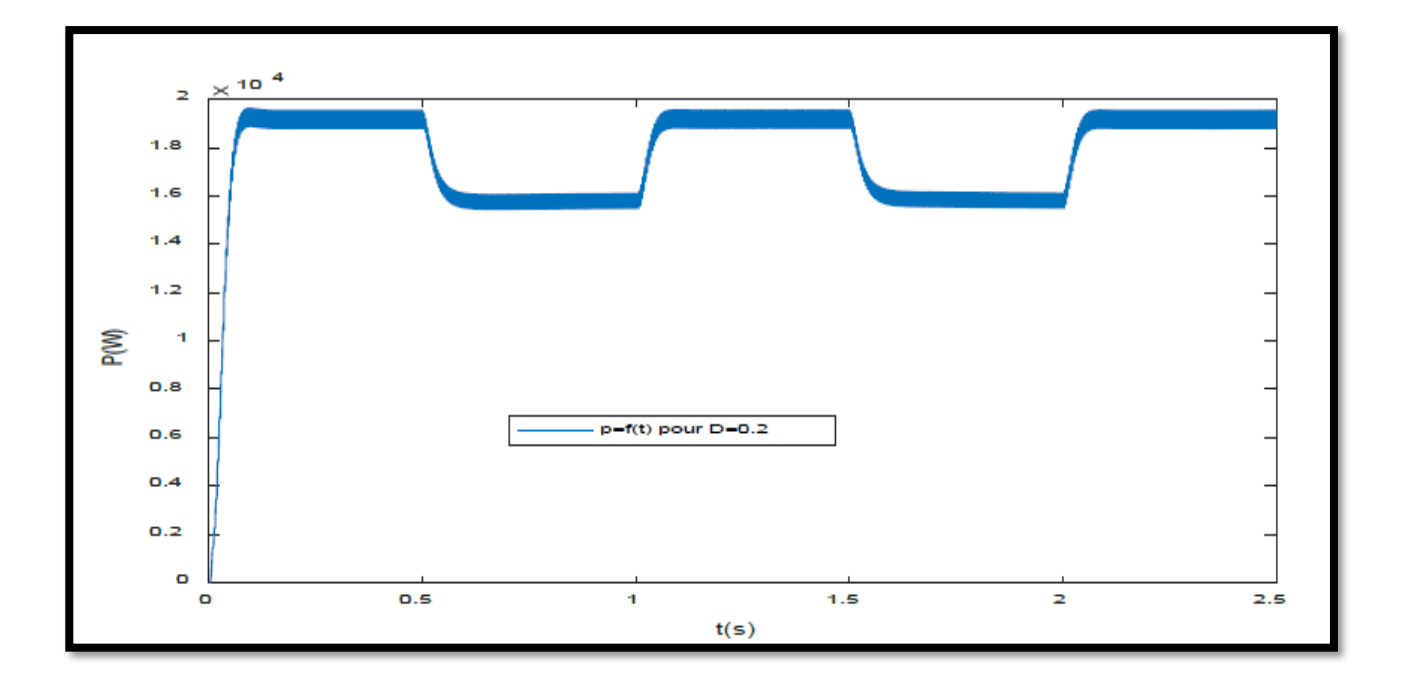

## **Figure (4. 16) : Caractéristique P=f(t) du générateur photovoltaïque par MPPT lors de diminution de l'éclairement**

On constate que l'algorithme P&O affaibli la tension du générateur lorsque l'éclairement diminue afin d'optimiser le nouveau point maximal de la puissance.

## **4.3 CONCLUSION:**

 Dans ce chapitre on a étudié la commande MPPT des convertisseurs DC-DC pour rechercher le point où la puissance du générateur photovoltaïque est maximale, sous différentes conditions de fonctionnement. On a étudié quelques méthodes MPPT basées sur contre réaction de puissance, comme la méthode de perturbation et observation.

## **Conclusion générale :**

Ce travail a été consacré à la modélisation d'un générateur photovoltaïque en utilisant le modèle prédéfinie (**KYOCERA KC200GT**) de la bibliothèque Matlab Simulink. pour tracé la caractéristique courante tension et puissance tension. Les résultats montrent que les performances d'un PV sont fortement influencées par les conditions climatiques, particulièrement l'éclairement solaire et la température.

• Quand l'ensoleillement augmente, l'intensité du courant croit, ce qui permet au module de produire une puissance électrique plus importante.

• L'augmentation de la température entraine une diminution de la tension et une légère augmentation du courant par suite une baisse du rendement maximal.

Après on a fait une étude sur les convertisseurs dc/dc spécialement " l'hacheur boost " car il est le plus utiliser avec les PV grâce à ça utilité de fonctionnement dans les faibles tensions (base éclairement) mais les résultats qu'on a obtenue été bon seulement avec un éclairement constant donc on a additionné un régulateur de poursuit (MPPT), en travaillions avec l'algorithme P&O et nous avons obtenu un bon rendement même avec le changement de l'éclairement.

Et à partir de ce travaille on a conclu que la commande MPPT elle a une grande importance dans les systèmes qui fonction avec les GPV pour démunie les pertes de puissance et maximiser rendement.

## **Bibliographies**

[1]. A. Mohammed Ahmed, "Study of interconnecting issues of photovoltaic/wind hybrid system with electric utility using artificial intelligence", Electrical engineering dept., faculty of engineering, El-Minia University, 2006.

[2]. B. Bendib, "Techniques conventionnelles et avancées de MPPT pour des applications

photovoltaïques: étude comparative", Mémoire de Magister, Département d'Electronique, Université Ferhat Abbes-Sétif, 2007.

[3]. N. Saadaoui, "Modélisation et extraction automatique des paramètres d'un générateur photovoltaïque", mémoire de Magister, département d'Electrotechnique, Université Ferhat Abbes- Sétif ,2010.

[4]. U. Kassel, "Photovoltaic system technology", Germany, 2003, www.uni-kassel.de/re.

[5]. S. Zeng, "Study on improving output current waveforme of photovoltaic grid – connected system", IEEE, pp. 1-5, 2006.

[6]. M.Z, F.Z.Zerhouni, "Optimisation d'un système à énergie verte avec validation pratique," Revue des energies renouvelables, vol. 11 , no. N°1, p. 41–49, 2008.

[07] Laboratoire de recherche des énergies renouvelables http://www.cder.dz.

[8]. J.E.Cotter, "P-type versus n-type silicon wafers: prospects for high-efficiency commercial silicon solar cells," IEEE, vol. 53, no. 8, pp. 1893-1901, 2006.

[9]. N.Oleksiy, "Simulation, fabrication et analyse de cellules photovoltaïques à contacts arrières intèrdigités," Ecole doctorale.Thèse de doctorat, 2005.

[10] Akassewa tchapo singo, Système d'alimentation photovoltaïque avec stockage hybride pour l'habitat énergétiquement autonome,These de doctorat université Henri Poincaré, Nancy-I,2010.

[11] Lila Croci,gestion de l'energie dans un système multi-sources photovoltaique et eolien avec stockage hybride batterie/supercensateurs, these de doctorat de l'université de Poitiers,2013.

[12] M. A. Tankari, "Système Multi-sources de Production d'Énergie Électrique", Thèse de doctorat de l'université du Havre, Décembre 2010.

[13]. Cabal Cédric, " Optimisation énergétique de l'étage d'adaptation électronique dédié à la conversion photovoltaïque", thèse de Doctorat, Université de Toulouse, 15/12/2008

[14] J.Hyvarinen and J.Karila.New analysis method for crystalline silicon cells. InProc. 3rd World Conference. On Photovoltaic Energy Conversion, v.2,p .1521–1524, 2003.

[15] I. Purnama, et all: "A Fuzzy Control Maximum Power Point Tracking Photovoltaic System".

[16] Lequeu Thierry, "Cours d'électronique de puissance", IUT GEII 2ième année, Option EEP, 2004/2005

[17] Bogdan Grabowski, Christian Ripoll, " Aide-mémoire Électronique", Dunod, 5e édition, 2008

[18] Jordana Bratt, "grid connected pv inverters: modeling and simulation", Mémoire de Master, Université de San Diego State, 2011

[29] Sobaihi Khaled, " Etude et réalisation d'un hacheur de Tracking du Point de Puissance Maximale (MPPT) a contre réaction de tension", Mémoire de Magister, Ecole Nationale Polytechnique, 2003

[20] Abbassen Lyes, "étude de la connexion au réseau électrique d'une centrale photovoltaïque", Mémoire de Magister, Université de Tizi Ouzou,05/05/2011